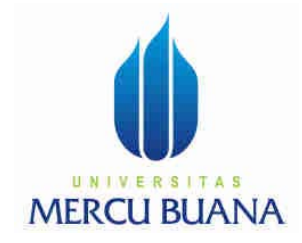

## MODUL PERKULIAHAN

# Dasar Pemrograman

## AlgoritmadanPemrograman

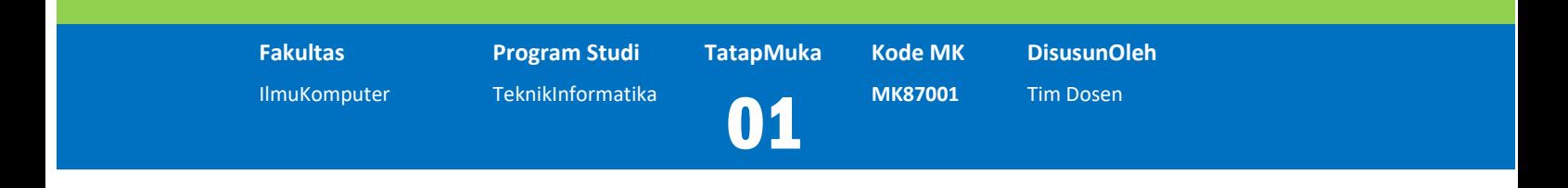

Moduliniberisitentangdefenisidasardari program, algoritma, pemrograman, notasialgoritma, besertabeberapacontohsoalterkaitmateri

### **Abstract Kompetensi**

Diharapkanmahasiswadapat:

- Mengetahuidefenisidari program, algoritma, pemrograman.
- Menyelesaikanmasalahmasalahdasardenganalgoritma yang benar

## Pendahuluan

#### **Defenisi**

- Pemrogramanmerupakansuatukegiatanmerancangataumenulissebuahprogram.
- Program adalahSuatualgoritmayang ditulisdalambahasakomputer, biasanyaterdiridarikumpulaninstruksi-instruksi.
- Bahasakomputer yang digunakanuntukmenulis program disebutdenganbahasapemrograman.
- Algoritmamerupakanalurpikiranatauurutanlangkahlangkahdalammenyelesaikansebuahmasalah.
- Masalahataupersoalanmerupakansesuatu yang bisaberupapertanyaanatautugas yang dicarijawabannya.

#### **ContohMasalah 1.1**

Tedapat 2 buahgelas, yaituGelas A yang berisi Kopi, danGelas B yang berisiTeh.Dimanaditugaskanuntukmenukarisidarikeduagelastersebut,

sehinggaTehberpindahkeGelas A dan kopi keGelas B.

kopi teh  $\bf{B}$ A

Gambar 1.1.2 Gelas A dan B

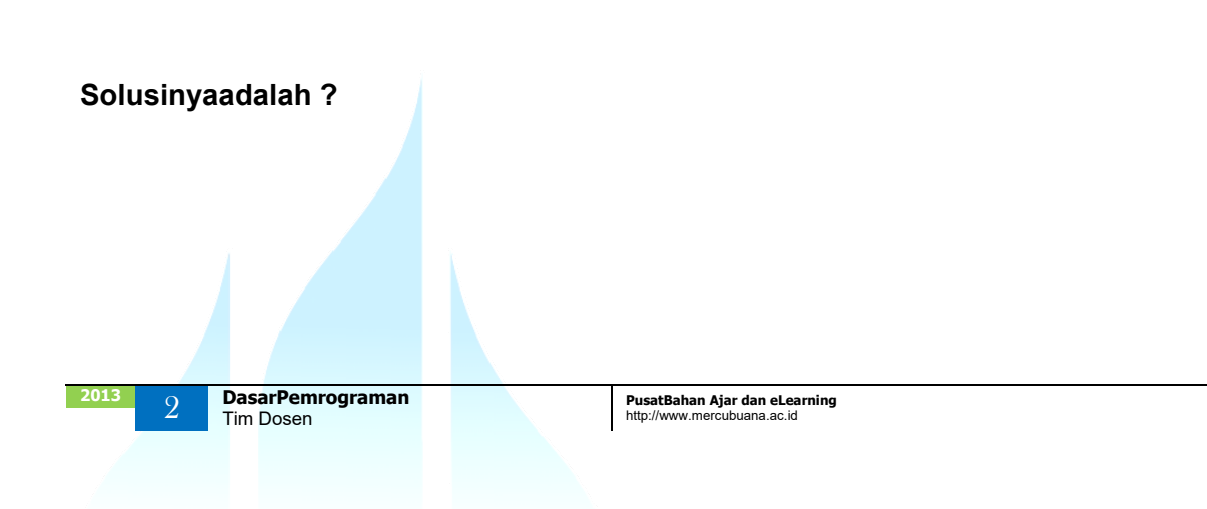

## TahapanPelaksanaan Program

Ada beberapatahapan yang harusdilaluiolehsebuah program, sampaiakhirnyadieksekusioleh CPU, yaitusepertipadaGambar 1.2.

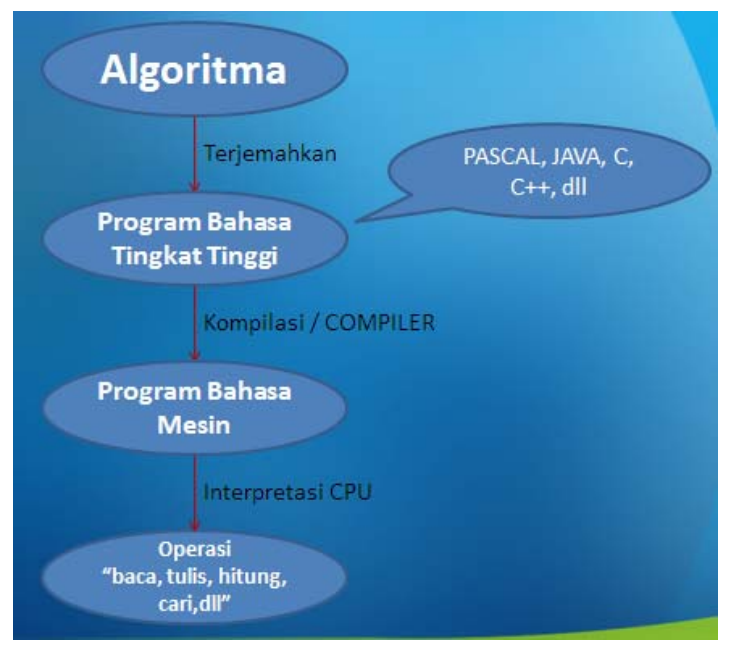

Gambar 1.2 TahapanPelaksanaan Program

#### **Keterangan**

**1. Tahap 1** 

Sebuah program berisiurutanlangkah-langkahdalammenyelesaikansebuahmasalah, ataudisebutjugasebagaisebuahalgoritma.Dimanaalgoritmaininantinyadisajikandalamb erbagaibentukataudisebutsebagainotasialgoritmik, antara lain adalahsebagaiberikut:

KalimatDeskriptif

Notasiinimenyatakanlangkah-

langkahalgoritmadalambentukkalimatdeskriptif.PadaContohMasalah 1.1, dapatkitaselesaikandenganurutanalgoritmasebagaiberikut.

- Siapkan 1 Gelaskosong C
- Tuangkanisigelas A (Kopi) kegelas C
- Tuangkanisigelas B (Teh) kegelas A
- Tuangkanisigelas C (Kopi) kegelas B

Flowchart

Merupakansebuahbaganalir, yang panalitik di aktivitas di aktivitas di aktivitas di aktivitas di aktivitas di a menggambarkanaliraninstruksidarisebuahalgoritmadalambentukgeometri. Flowchart cocokdigunakanuntukmenggambarkanalgoritmapadamasalahkecil, sedangkanuntukmasalahbesar, kurangcocok, karenaakanmemerlukanberlembarlembarkertasuntukmenyajikanseluruhalgoritmanya.

Notasi-notasipada flowchart adalahsebagaiberikut.

- : (terminal symbol), menunjukkan awal dan akhir dari program
	- : (preparation symbol), memberikan nilai awal pada suatu variabel atau counter
	- : (processing symbol), menunjukkan pengolahan aritmatika dan pemindahan data
	- : (*input/output symbol*), menunjukkan proses input atau output
	- : (decision symbol), mewakili operasi perbandingan logika

- : (predefined process symbol), proses yang ditulis sebagai subprogram, yaitu prosedur/ fungsi
- : (connector symbol), penghubung pada halaman yang sama
- : (off page connector symbol), penghubung pada halaman yang berbeda
- : arah proses

Gambar 1.3 Notasi Flow chart

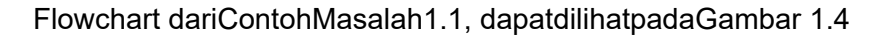

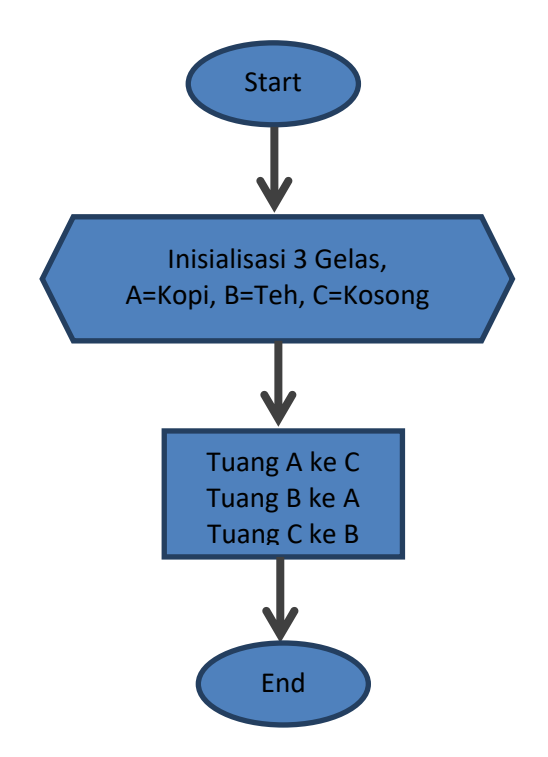

Gambar 1.4 Flowchart ContohMasalah 1.1

Pseudo Code

Pseudo artinyaadalahpura-puramenyerupai, sehingga pseudo code adalahsebuahkode/tanda/ceritera yang menyerupaipenjelasancarauntukmenyelesaikanmasalah, ditulisdalambahasayang mendekatibahasapemrogramantingkattinggiataumerupakancampuranbahasaman usiadengansebuahbahasapemrograman.

Pseudo code dariContohMasalah 1.1, adalahsebagaiberikut.

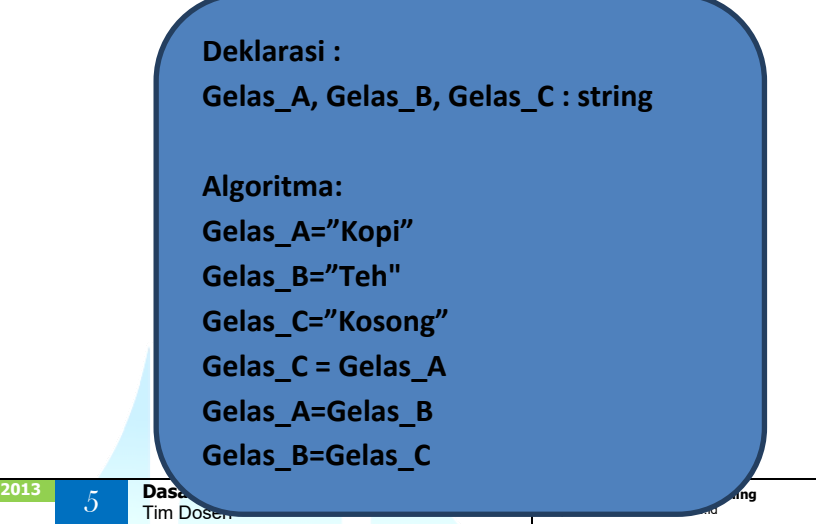

#### **2. Tahap 2**

Setelahalgoritmaditulis, makatahapanberikutnyaadalah programmer akanmenterjemahkanalgoritmatadi, kedalamsebuahBahasaPemrogramantinggi.

Jenisbahasapemrogramansangatbanyakdanberagam,

berdasarkantingkatkanbahasanya, bahasapemrogramandapatdibagimenjadi:

- Bahasatingkatrendah Bahasainidirancang, agar setiapinstruksinyalangsungdikerjakanoleh computer, tanpaharusmelalui translator.Contohnyaadalahbahasamesin..Bahasamesinmerupakansekumpulank odebiner(0 dan 1).
- **Bahasatingkattinggi**

Bahasatingkattinggi, membuatsebuah program menjadilebihmudah, karenabahasanyamendekatibahasamanusia (bahasainggris), sehinggalebihmudahdipahami.Tetapi program program yang ditulisdenganbahasatingkattinggi, tidakdapatlangsungdilaksanakanoleh computer, harusditerjemahkanterlebihdahuluolehsebuah translator bahasapemrograman yang disebut compiler, kedalambahasamesin. Contoh : Pascal, Java, C, C++, Visual Basic, Fortran, dll.

#### **3. Tahap 3**

Setelah program selesaidibuat, program tersebutakan di kompilasi. Padatahapaninisetiapinstruksi yang ditulisakandicekstruturdanpenulisannya, apakahsudahsesuaidenganaturandaribahasapemrogramman yang digunakanatautidak. Jikasudahbenar, makainstruksidalambahasatingkattinggi, akanditerjemahkandalambahasaMesin

#### **4. Tahap 4**

Setelah program menjadibahasamesin, makainstruksinyadapatdipahamioleh CPU, dandieksekusi, sehingganantinyadapatmenjadioperasibaca, tulis, hitungperbandingan, dan lain-lain.

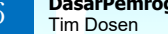

## KonstruksiDasarAlgoritma

Algoritmamerupakanurutaninstruksi-

instruksidalammenyelesaikansebuahmasalah.Urutaninstruksi-

instruksiinidapatberupasebuahruntunanaksi,

pemilihanaksiataupengulanganaksi.SehinggasebuahalgoritmadapatdibangundariRuntunan (sequence), pemilihan (selection) danpengulangan (looping), yang dapatdilihatpadaGambar 1.5.

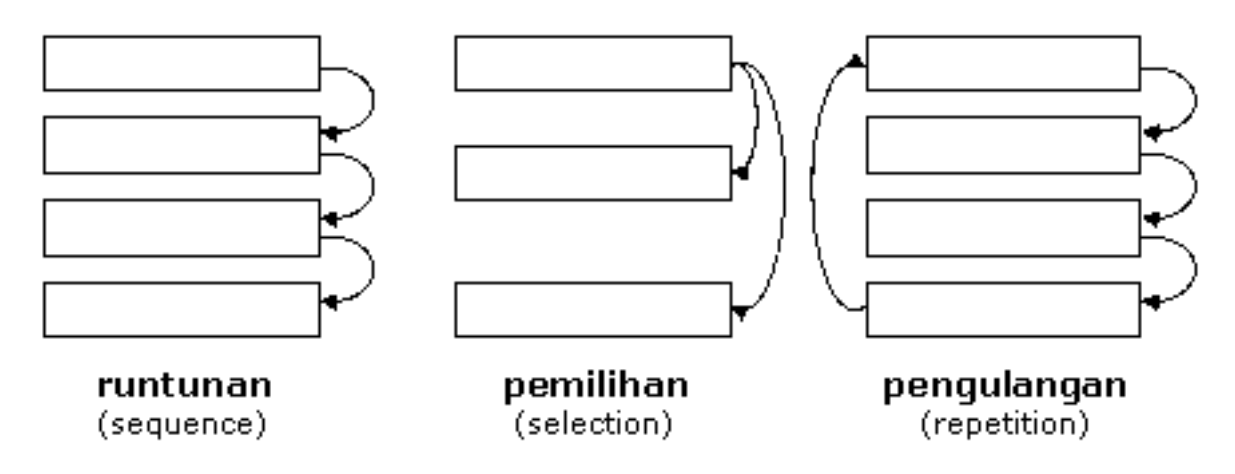

Gambar 1.5.KonstruksidasarAlgoritma

#### **1. Runtunan (Sequence)**

Sebuahruntunanterdiridarisatuataulebihpernyataan/instruksi yang dikerjakansecaraberurutan, dimana1 instruksidilaksanakansetelahinstruksiberikutnya.Jikaurutandirubah, makahasilbisaberubah.

#### **Contoh.**

PadaContohMasalah 1.1, urutanalgoritmanyaadalahdenganruntunaninstruksi 1,2,3,4, dieksekusisecaraber-urutan

- 1. Siapkan 1 Gelaskosong C
- 2. Tuangkanisigelas A (Kopi) kegelas C
- 3. Tuangkanisigelas B (Teh) kegelas A
- 4. Tuangkanisigelas C (Kopi) kegelas B

Jikaruntunannyakitagantimenjadi 1,2,4,3, makahasildarimasalahinitidaktercapai, karenakitatidakmenukarisikeduaGelas A dan B, tetapimencampurkanisikeduagelastersebut.

#### **2. Pemilihan (Selection)**

Dalampemilihan,

sebuahInstruksi/kumpulandikerjakanjikakondisitertentudipenuhi.Biasanyadinyatakandengani nstruksiIF-THEN (Jika – Maka).

#### **Contoh**:Kendaraan di traffic light

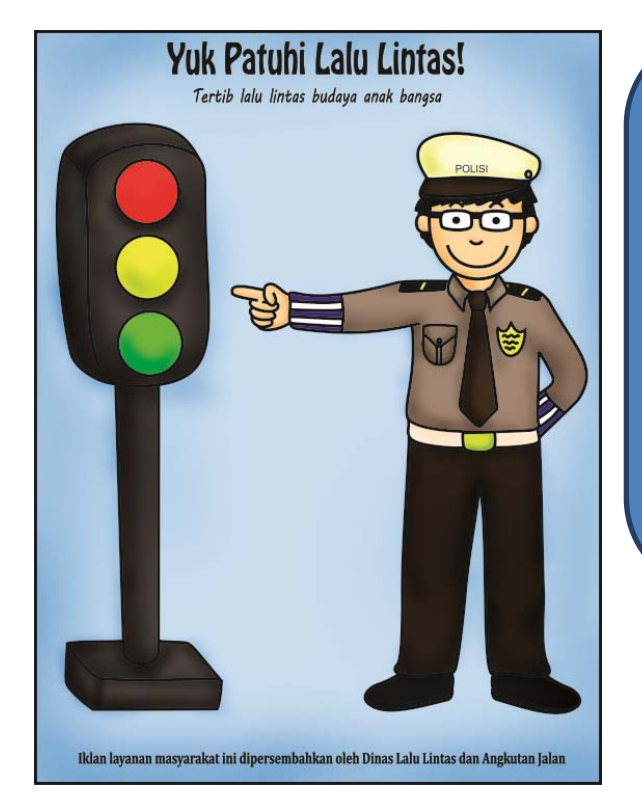

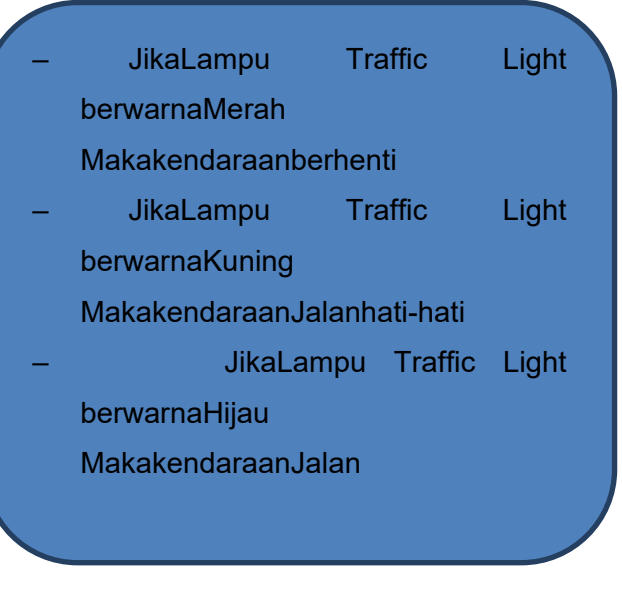

#### **3. Pengulangan (Looping)**

Dalampengulangan,

makasebuahinstruksiataukumpulaninstruksiakandieksekusisecaraberulang, dalamhitungan yang terbatas (finite). Kelebihankomputeradalahmampumelakukanpekerjaan yang samaberulang kali tanpakenallelah.

#### **Contoh** :

Menulisperjanjian 100 kali "Sayaberjanjitidakakanmalaslagi"

- BagaimanaAlgoritmanya ?
	- 1. Menulispadabarispertamakalimat "Sayaberjanjitidakakanmalaslagi"
	- 2. Dilulangpadabariskedua, menuliskalimat "Sayaberjanjitidakakanmalaslagi"
	- 3. Diulangpadabarisketiga seratus, menuliskalimat "Sayaberjanjitidakakanmalaslagi"

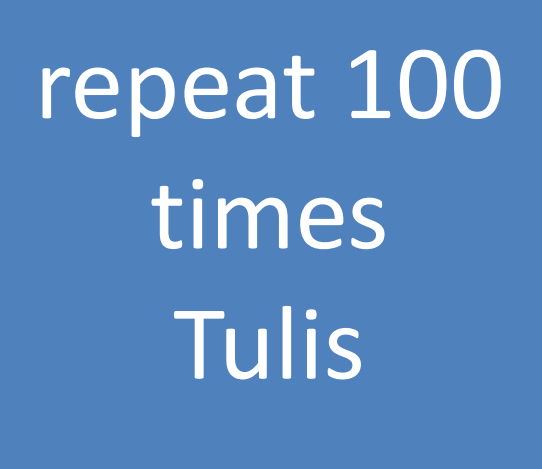

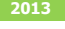

## DaftarPustaka

- 1. Kristianto. Andri, AlgoritmadanPemrogramandengan C++ Edisi 3, Yokyakarta, GrahaIlmu, 2013
- 2. Munir. Rinaldi, AlgoritmadanPemrogramanDalamBahasa Pascal dan C, Bandung Informatika, 2007
- 3. Sjukani. MohAlgoritma (AlgoritmadanStruktur Data1) dengan C, C++, dan Java, Jakarta, MitraKencana Media, 2010
- 4. http://www.cplusplus.com/doc/tutorial

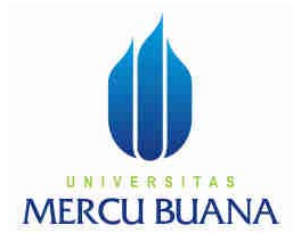

## MODUL PERKULIAHAN

# Dasar Pemrograman

## PengenalanBahasa C++

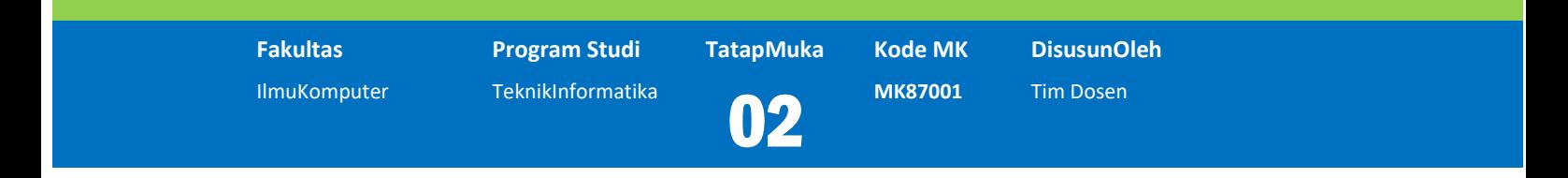

Moduliniberisitentangstruktur program C++, VariabelKonstanta, danTipe data, instruksi output pada  $C++$ 

#### **Abstract Kompetensi**

Diharapkanmahasiswadapat:

- Mengetahuistrukturprogram C++
- Mendefenisikannamavariabeldankonstantan, sertatipe data
- Membuatsebuah program sederhanadanmencetakhasilnyakelayar.

## Program danBahasaPemrograman C++

#### **Defenisi**

Program adalahSuatualgoritmayang ditulisdalambahasakomputer, biasanyaterdiridari 1 ataukumpulaninstruksi-instruksi.Dimanainstruksi-instruksitersebutharusbersifatlogis (instruksi-instruksitersebutdapatdikerjakandenganbenar).

```
Sebuahprogram yangditulisdalamsebuahbahasa (bahasapemrogram). 
Dimanabahasapemrograman yang 
akandipakaidalammatakuliahiniadalahsebuahbahasapemrogramantingkattinggiyaitu C++.
```
## StrukturBahasaPemrograman C++

Instruksi-instruksi yang ditulisdalambahasapemrograman C++, ditulisdalamsebuahkelompok yang disebutdengan*function* ataufungsi.Dimanasebuahfungsi, bisaterdiridari 1 ataubanyakinstruksi.Sebuah program dalambahasapemrograman C++ harusmemiliki 1 fungsi minimal yaitufungsiutama (*main function*).

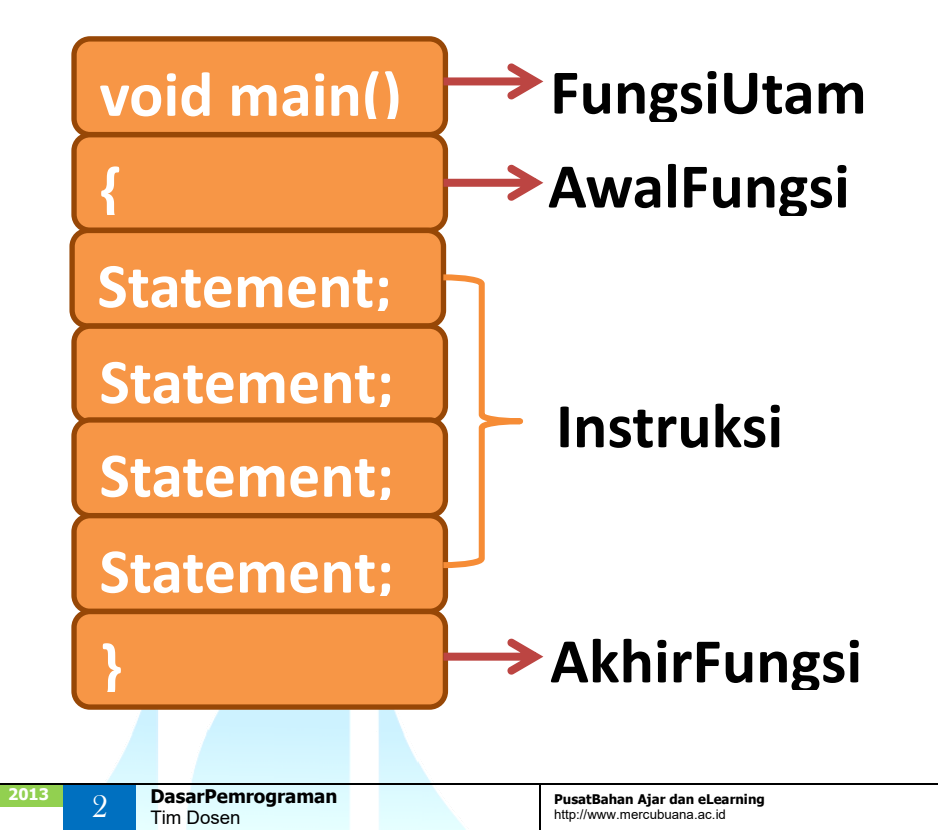

#### Gambar 2.1 StrukturBahasaPemrograman C++

## Variabel, KonstantadanTipe Data

#### **Variabel**

Defenisidarisebuahvariabeladalahsebuahlokasidimemorykomputer, dimanakitadapatmenyimpandanmengambilsebuahnilai.

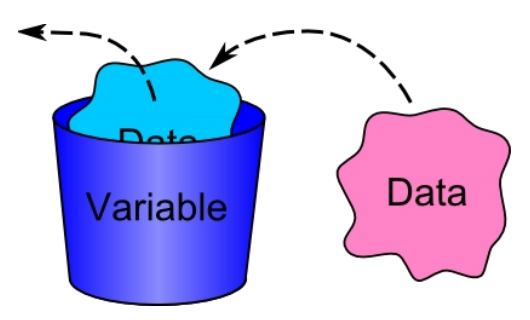

Gambar 2.2.Ilustrasivariable

Agar sebuahvariabeldikenalidenganmudah, makasepertihalnyabendaataumanusia, yang untukindetitasnyamenggunakannama, makasebuahvariabeljugaharusmempunyainama. Untukmendefenisikannamasebuahvariabel, makapersyaratan yang harusdipenuhiadalahsebagaiberikut:

#### - **Unik**

Defenisinamauntuksebuahvariabel, harusbersifatunik. Dimanaantara 1 variabeldenganvariabellainnyatidakdiizinkanuntukmemilikinama yang sama.

#### - **Tidakbolehsamadengan keyword**

Keyword adalah kata kunci yang digunakandalampemrogramanuntukfungsifungsitertentu.Dalampemrogramanc++ keyword dikenalioleh compiler dengancaramendeklarasikan file headernya, tetapiadajuga keyword yang tidakperluuntukmendeklarasikan file header. Keyword merupakanpernyataansingkatdanmempunyaifungsitertentusehinggasangatfleksibeldanm udahdalampenggunaandalampemrograman.

Berikutmerupakan keyword dasardalamc++.

 C++ mempunyai 32 buah kata kuncikelompokpertama yang merupakanturunandaribahasa C, di antaranya:

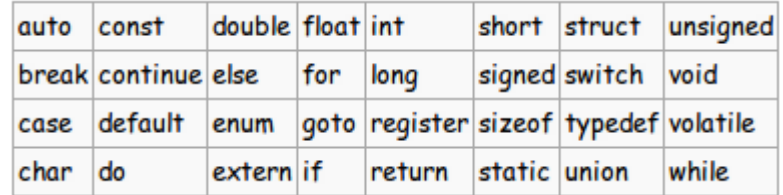

 Kata kuncikelompokkeduaberjumlah 30. Kata-kata iniadalahbarudanhanyaada di bahasa C++.

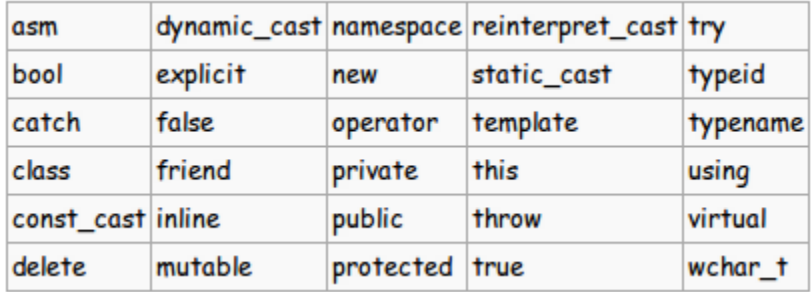

#### - **Kombinasihurufkecil/besar, angka, underscore**

Namasebuahvariabelhanyabolehmenggunakankombinasidarihurufkecil (a,b,…,z), atauhurufbesar (A,B,…,Z), atauangka (0,1,…,9), atau underscore (\_).

#### - **Karakter 1 huruf/underscore**

Untukkarakterpertamadarisebuahvariabel, harusdimulaidenganhuruf (besar/kecil) dan underscore (). Tidakdiizinkanuntukmenggunakanangka/simbolatauselainhurufdan underscore, padakarakterpertamadarinamasebuahvariabel.

#### - **Tidakmenggunakanspasi**

Dalampenamaanvaribeljugatidakdizinkanmenggunakanspasi.

#### - **Case sensitive**

Bahasapemrograman C++ bersifat case sensisitive, dimanahurufbesardanhurufkecildianggapberbedaolehcompilernya.

Berikutadalahcontoh-contohnama – namavariabel yang diizinkanatautidakdiizinkan.

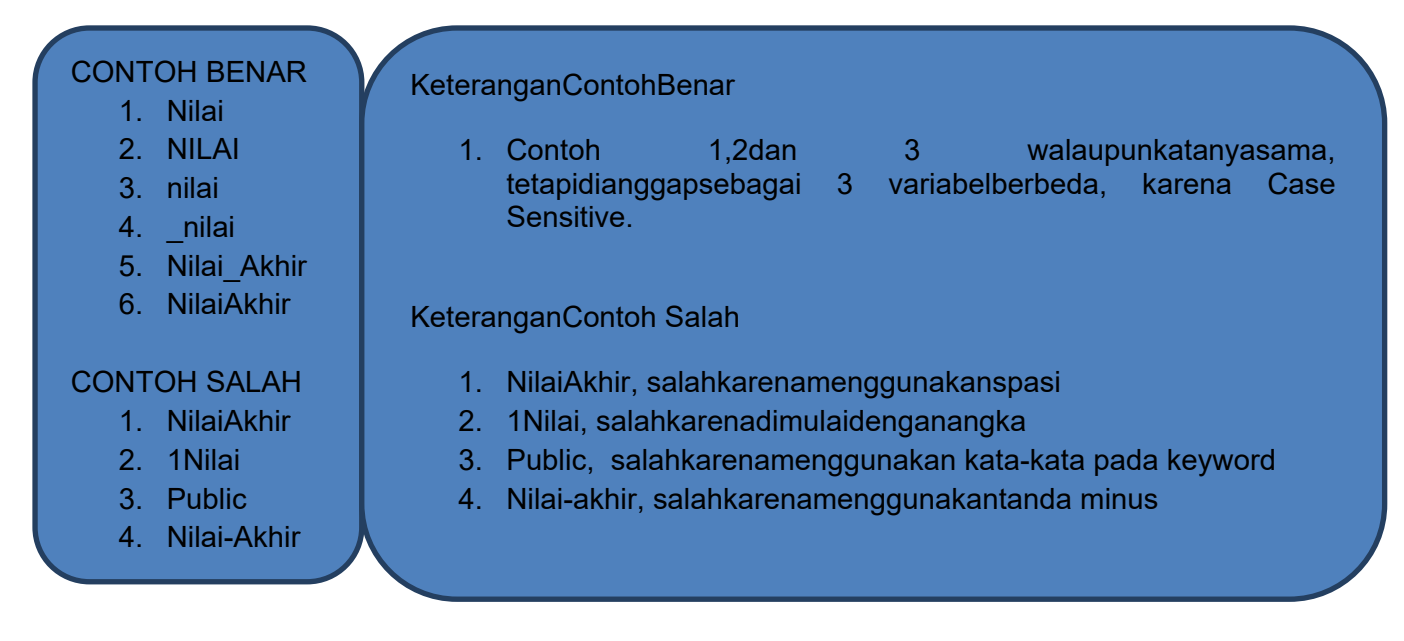

#### **Konstanta**

Konstantamerupakansebuahlokasimemoridimanasebuahnilaidisimpan, sepertihalnyasebuahvariabel, tetapimemilikiperbedaan, dimanavariabelnilainyabisaberubah, bergantungkepadainstruksi van andere van diberikan, bergantungkepadainstruksi van diberikan, sedangkankonstantanilainyaadalahtetap.Konstantaharusdidefenisikanpadaawal program.

Salah satucarauntukmendefenisikankonstantaadalahdengancara literal. Literal adalahmemberikansebuahnilaisecaralangsungdalamsebuah program.

#### **Contohkonstanta:**

Phi=3.14

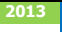

#### **Tipe Data**

Setiap data yang digunakan, baik yang disimpandalambentukvariabel, maupun yang disimpanbukandalamsebuahvariabel, mempunyaitipe-tipetertentu, sepertiberjenis 1 karaktersaja, kumpulankarakterdannumerik.

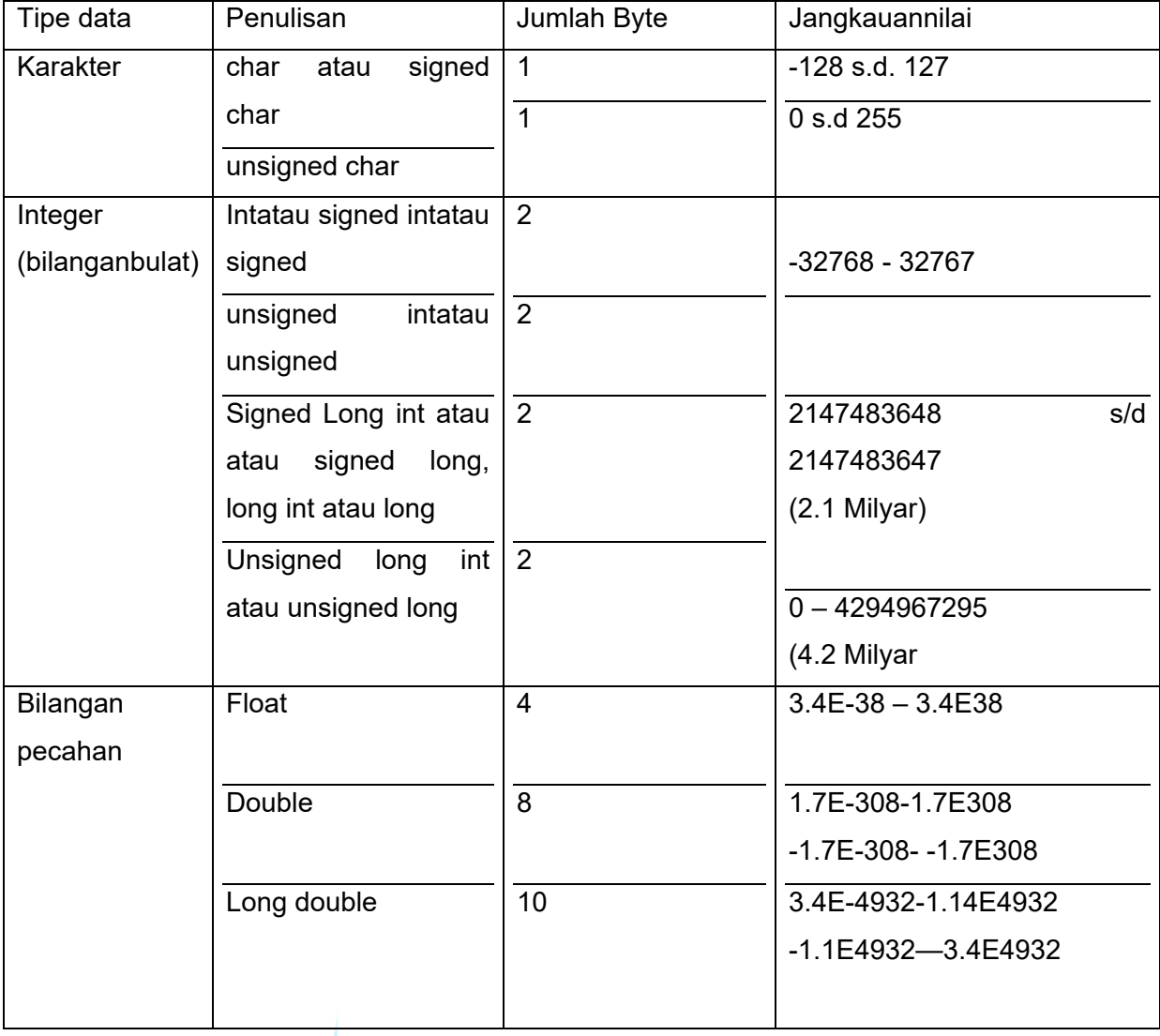

Pada C++ adabeberapatipe data dasar yang digunakan.SepertiTabel 2.1 berikut.

#### **Contoh**

#### **1. Soal**

Buatlah pseudo code, flowchart dan program untukmenjumlahkan 2 bilanganyaitubilangan 2 dan 3

**Jawab.** 

### **Pseudo code**

- 1. **Siapkan 3 variabel, bertipe data int (integer) A, B, C**
- 2. **Isi A = 2**
- 3. **Isi B = 3**
- 4. **Jumlahkan A+B, simpanke C**
- 5. **Tampilkannilai C**

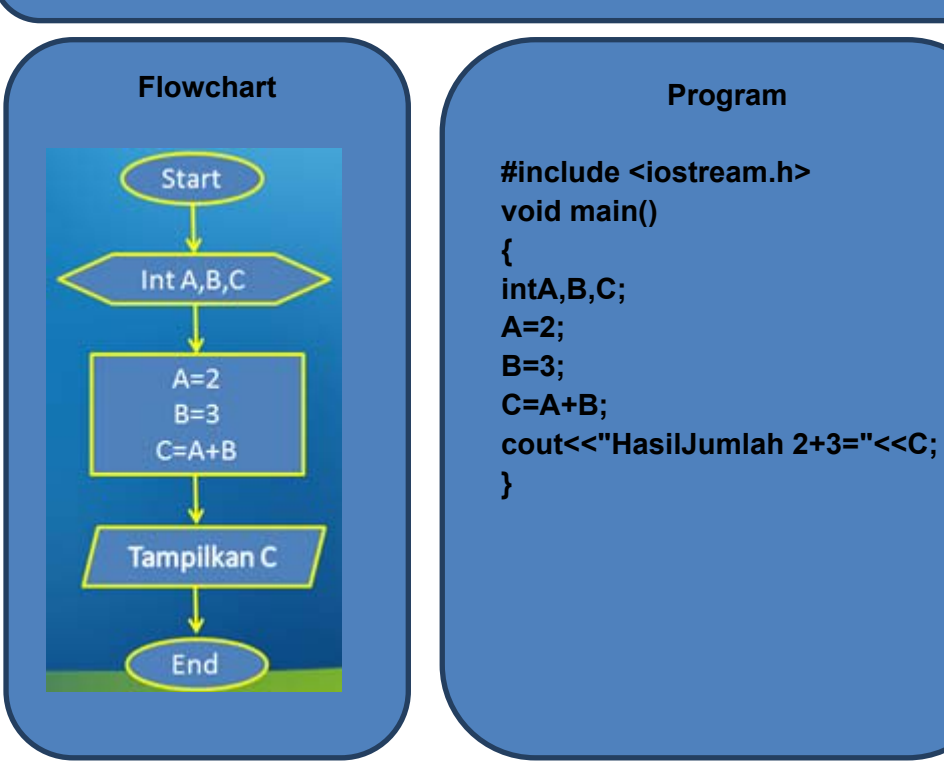

#### **2. Soal**

Buat pseudo code ,flowchart dan program untukkasusdibawahini: Diketahuisebuahbangundatardenganbentuksepertiberikut:

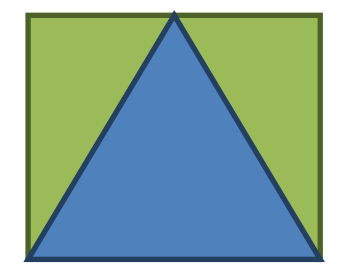

DenganPanjangsisi = 8 Hitunglahluasdaerahberwanahijau

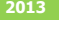

#### **Jawab**

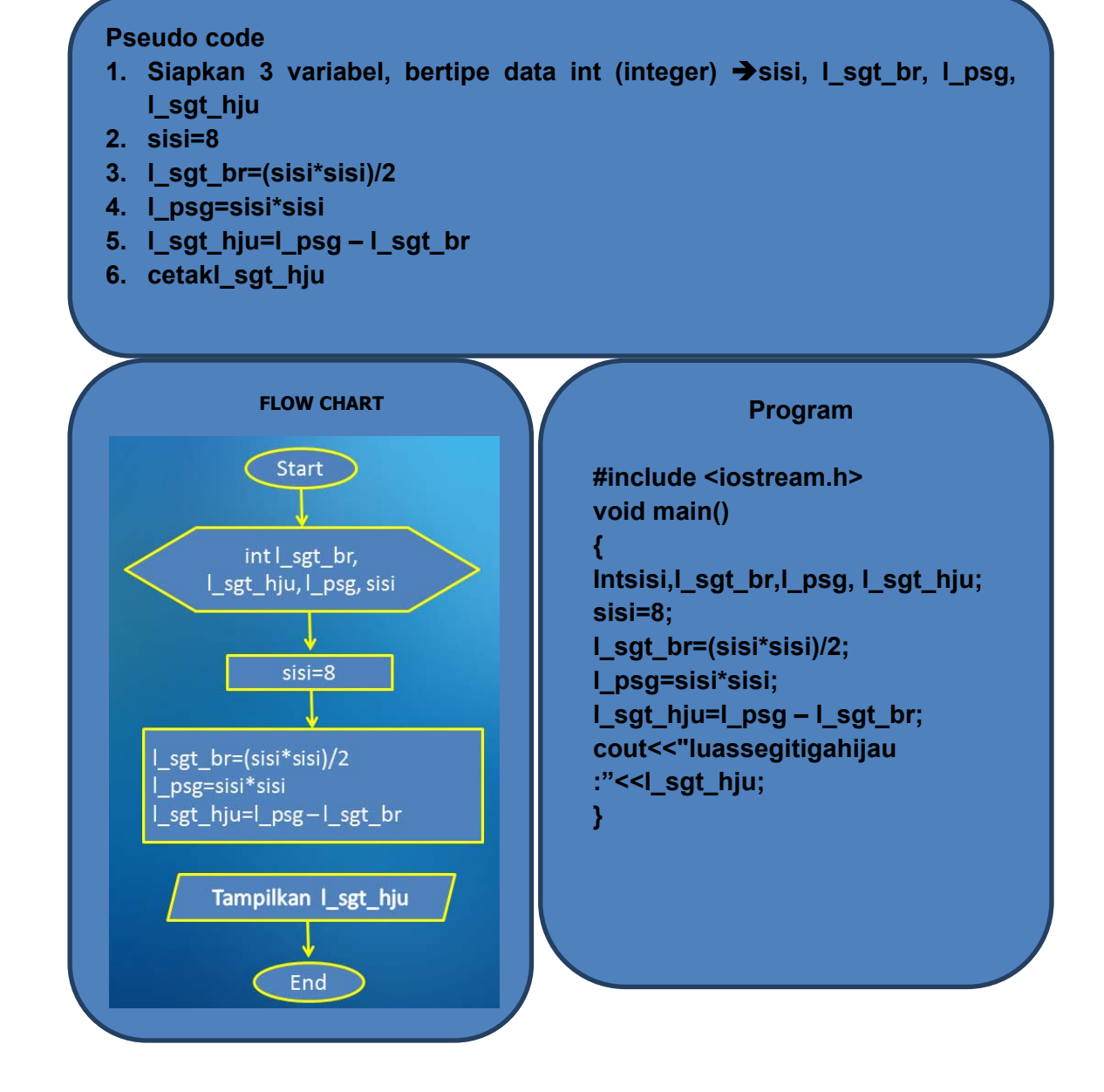

## DaftarPustaka

- 1. Kristianto. Andri, AlgoritmadanPemrogramandengan C++ Edisi 3, Yokyakarta, GrahaIlmu, 2013
- 2. Munir. Rinaldi, AlgoritmadanPemrogramanDalamBahasa Pascal dan C, Bandung Informatika, 2007
- 3. Sjukani. MohAlgoritma (AlgoritmadanStruktur Data1) dengan C, C++, dan Java, Jakarta, MitraKencana Media, 2010
- 4. http://www.cplusplus.com/doc/tutorial

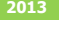

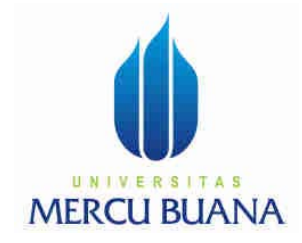

## MODUL PERKULIAHAN

# Dasar Pemrograman

## Input/Output Dasar

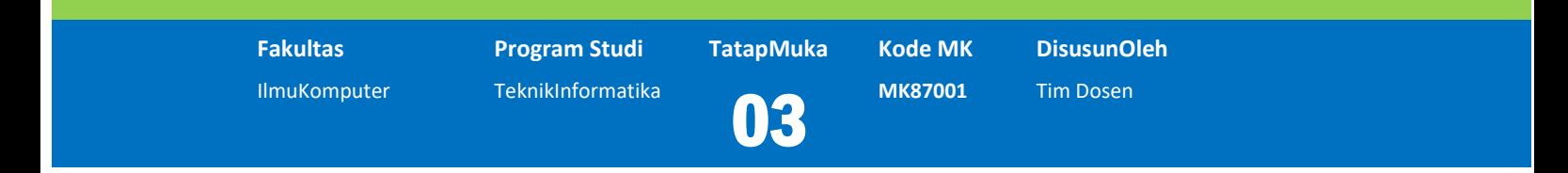

Modul ini berisi tentang bagaiaman pembacaan input pada C++ dengan menggunakan standard input keyboard, dan juga menampilkan output kelayar monitor

#### **Abstract Kompetensi**

Diharapkanmahasiswadapat:

- Mengetahui cara pembacaan input dari keyboard untuk berbagai tipe data
- Mengetahui cara menampilkan output kelayar monitor
- Membuat program yang mengimplementasikan input/output dasar

## Pendahuluan

#### **Defenisi**

Pada modul-modul sebelumnya, contoh program yang berinteraksi dengan user belum terlalu maksimal, hanya mencetak output. Dengan menggunakan input dan output library, maka program dapat berinteraksi dengan user, tidak hanya sekedar mencetak output kelayar, tetapi juga dapat membaca input dari keyboard.

C++ menggunakan sebuah streams untuk melaksanakan operasi input dan output. Sebuah stream merupakan sebuah objek dimana sebuah program dapat memasukkan atau mengambil karakter ke.dari objek tersebut. Standard C++ library termasuk file header iostream, dimana objek-objek standar input dan output stream dideklarasikan.

## Standard Output  $\rightarrow$  cout

Standard output dari sebuah program adalah layar monitor, dan C++ stream object mendefenisikan operasi tersebut dengan cout

#### **Sintaks cout**

**cout<<var** 

#### **Contoh penggunaan cout**

1 cout <<"Dasar Pemrograman";

// mencetak tulisan Dasar Pemrograman pada layar

// pada contoh diatas, kata Dasar Pemrograman menggunakan tanda kutip dua, karena merupakan karakter atau string.

#### 2 cout << 120;

// mencetak angka 120 pada layar

// Tidak menggunakan tanda kutip dua, karena bertipe numerik

 $3$  cout  $<< x$ ;

// mencetak isi dari sebuah variabel x pada layar

// Tidak menggunakan tanda kutip dua, karena merupakan sebuah variabel

Operator**lebih kecil dari** (<<) bisa digunakan lebih dari satu kali dalam sebuah statement tunggal. Operator ini digunakan lebih dari satu kali, apabila kita ingin mencetak sebuah kombinasi dari variabel dan konstanta atau lebih dari satu varabel

#### **Contoh**

```
 cout <<"Hallo, "<<"Saya "<<"Instruksi C++"; 
cout <<"Hallo saya berumur "<< age <<" tahun lah alamat saya "<<alamat;
```
#### **NOTE:**

cout tidak menambahkan line break.

#### **Contoh**

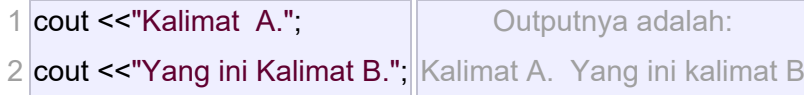

untuk menambahkan sebuah line break pada output, maka harus secara eksplisit ditambahkan karakter new-line pada cout.

Pada C++ sebuah new-line character dinyatakan dengan  $\rightarrow$ 

- $\bullet$  \n(backslash, n)
- endl manipulator

#### **Contoh**

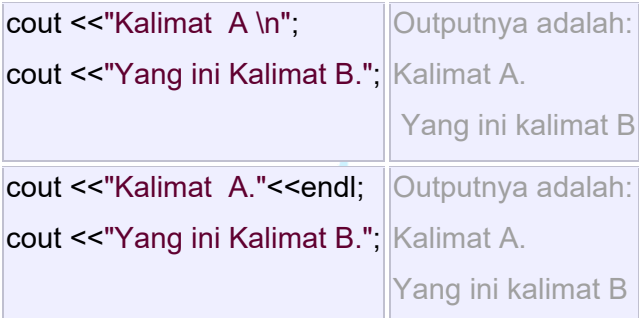

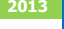

## Standard Input (cin).

Standard input device adalah keyboard. Untuk menangani standard input dalam C++ adalah dengan menggunakan cin stream.

### Sintak  $\rightarrow$  cin >> var

Contoh

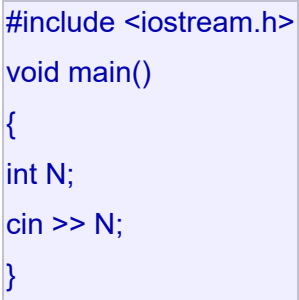

#### **Inputan Karakter**

Tipe data karakter merupakan jenis data yang hanya diwakili oleh 1 karakter saja (bisa huruf atau angka). Berapapun jumlah karakter yang kita inputkan, yang akan disimpan kedalam variabel nya di memori hanyalah 1 karakter saja.

Untuk membaca data dengan tipe data karakter, ada 3 cara yang dilakukan oleh C++ yaitu sebagai berikut:

1. Menggunakan sintak cin>>var;

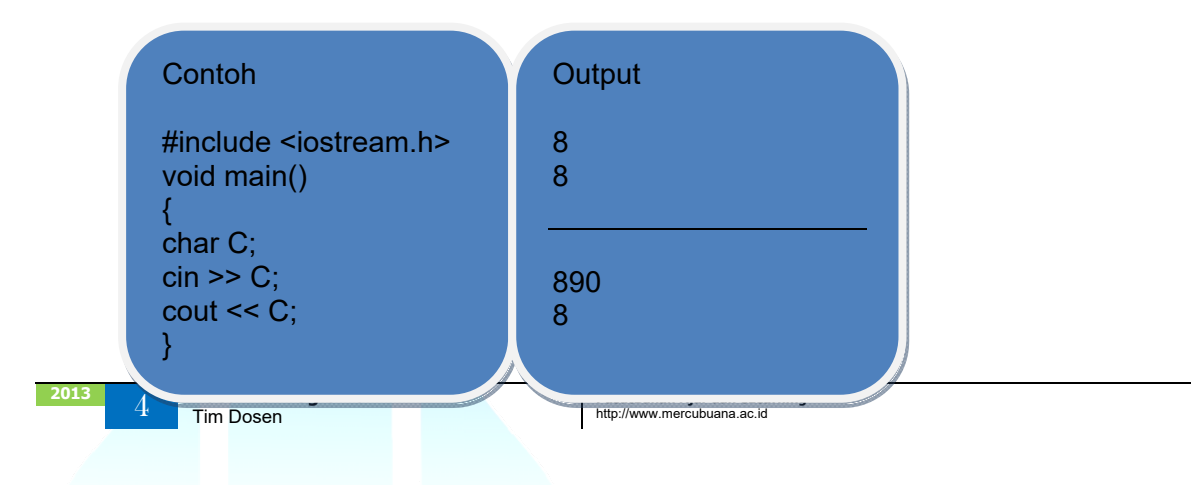

2. Menggunakan sintak var=getch();

Untuk menggunakan instruksi getch(), maka kita harus menambahkan conio.h sebagai library yang mendeklarasikan instruksi ini.

Dengan menggunakan getch(), maka inputan yang kita masukkan, tidak akan terlihat kelayar monitor. Tombol keyboard yang kita tekan juga berfungsi sebagai tombol enter

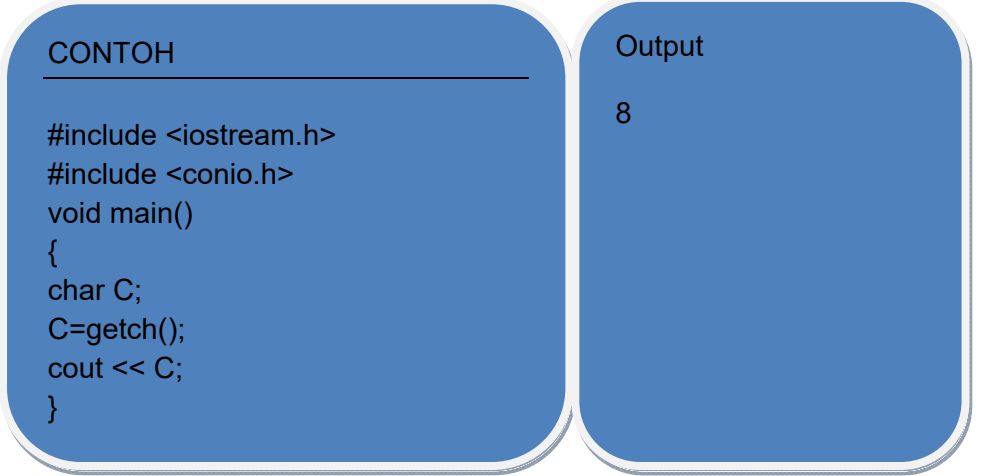

3. Menggunakan sintak var=gethce();

Untuk menggunakan instruksi getche(), maka kita juga harus menambahkan conio.h sebagai library yang mendeklarasikan instruksi ini. Perbedaannya dengan getch() adalah, pada getche(), inputan yang dimasukkan terlihat pada layar monitor.

Dengan menggunakan getche(), tombol yang diinput juga berfungsi sebagai enter, dan output akan ditampilkan pada baris yang sama dengan input.

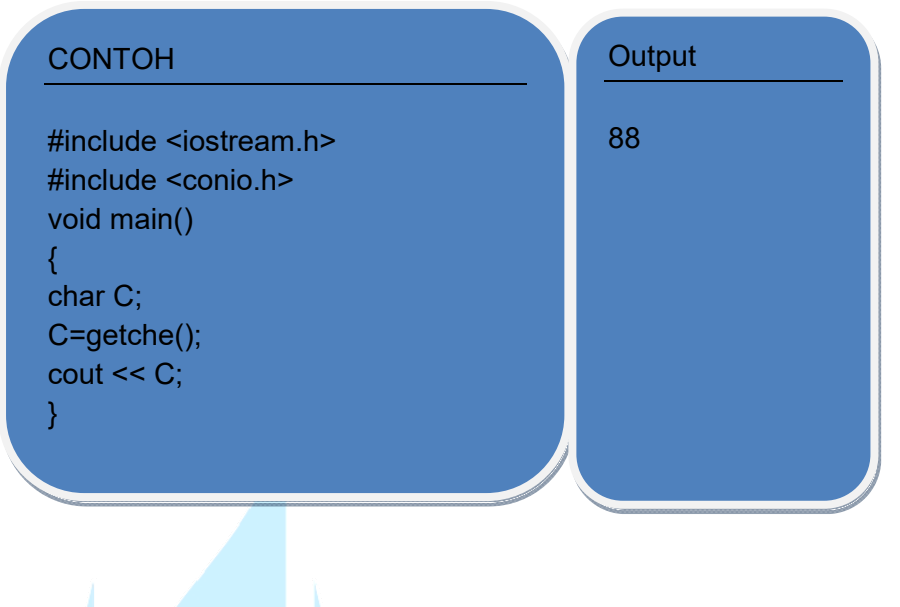

#### **Inputan string**

String merupakan kumpula dari karakter. Untuk mendeklarasikan sebuah variabel yang bertipe data string, sama halnya mendeklarasikan variabel dengan tipe data karakter, hanya untuk string kita perlu menambahkan jumlah karakter yang akan dipesan dimemori, dan ini dikenal dengan nama array.

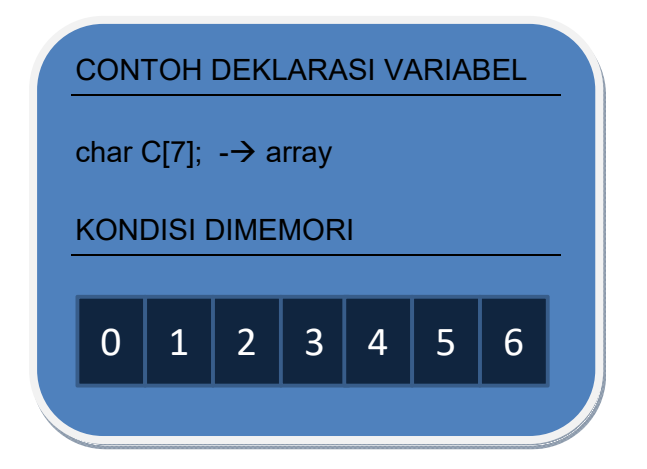

Ada 2 cara dalam membaca inputan dengan jenis data string yaitu sebagai berikut.

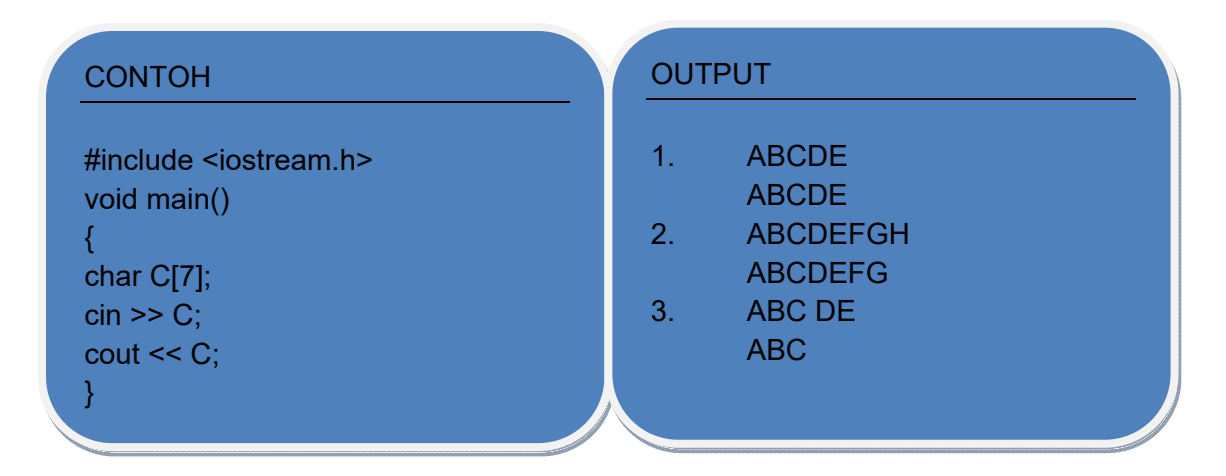

1. Menggunakan sintak cin>>var

Dengan menggunakan cara ini, jika ada kumpulan karakter yang dimasukkan dipisahkan dengan spasi, maka yang dibaca adalah kumpulan karakter yang pertama sebelum spasi, seperti pada output contoh 3

2. Menggunakan sintak cin.getline(var,(sizeof(var)));

Dengan menggunakan perintah ini, masalah kumpulan karakter yang terpisah dengan spasi, dapat diatasi.

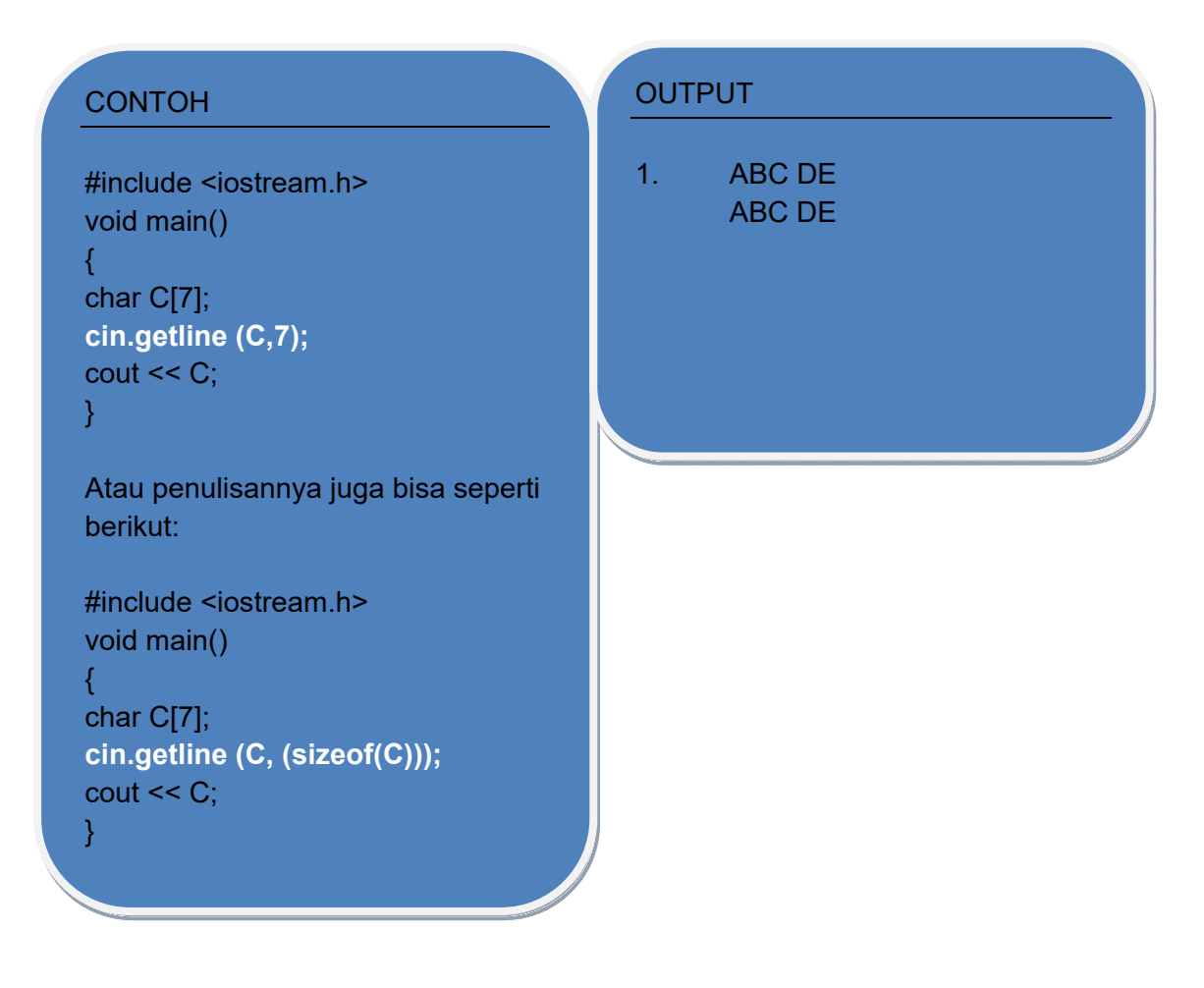

#### **Inputan Numerik**

Untuk inputan numerik digunakan untuk data-data yang akan diproses secara matematika.

1. Tipe data integer

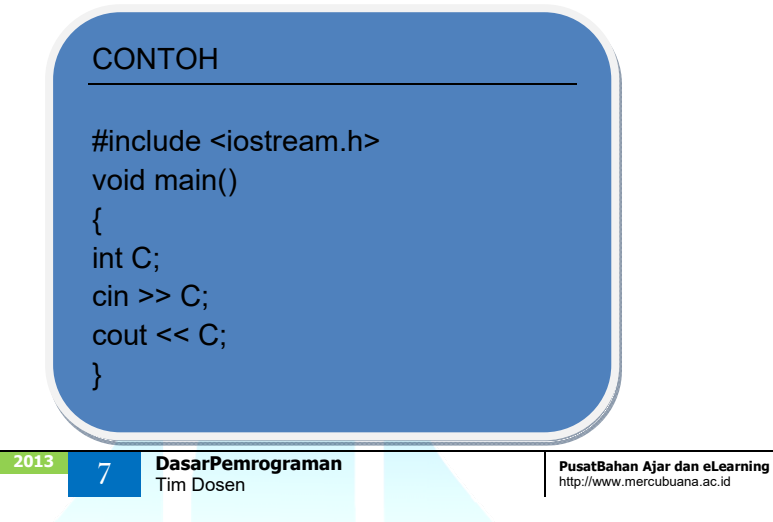

2. Tipe data long integer

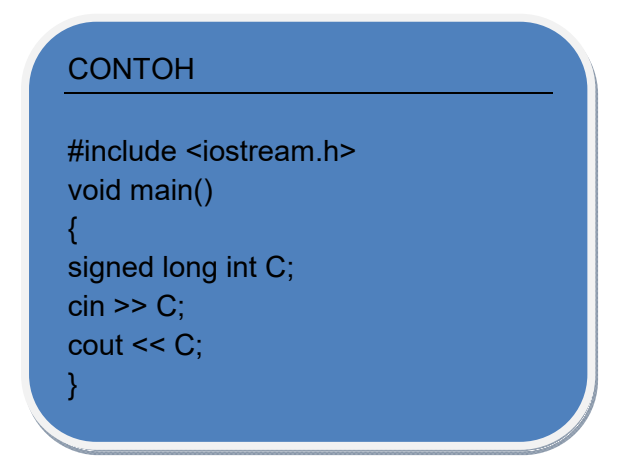

3. Tipe data float

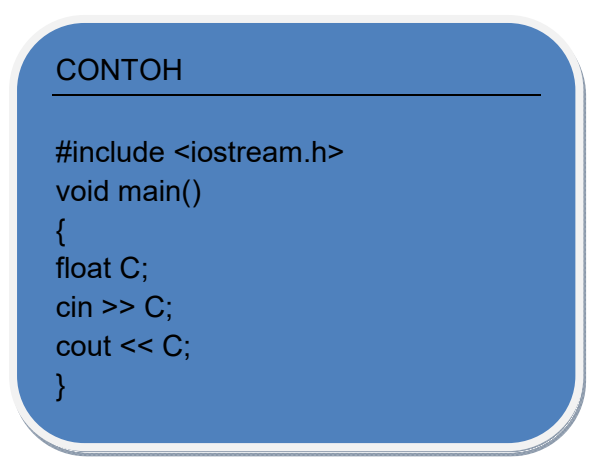

## Contoh-contoh

1. Buatlah program utuk membaca inputan & menampilkan data pribadi

#### **Input**

- NIM
- Nama
- Tempat Lahir
- Tanggal Lahir

#### **Output**

DATA PRIBADI

- NIM :
- NAMA

Tempat/Tanggal Lahir :

#### PSUDO CODE

- 1. Siapkan 4 variabel (Nim, nama, tempat dan tanggal lahir) tipe data string
- 2. Input Nim, nama, tempat dan tanggal lahir
- 3. Cetak Nim, nama, tempat dan tanggal lahir

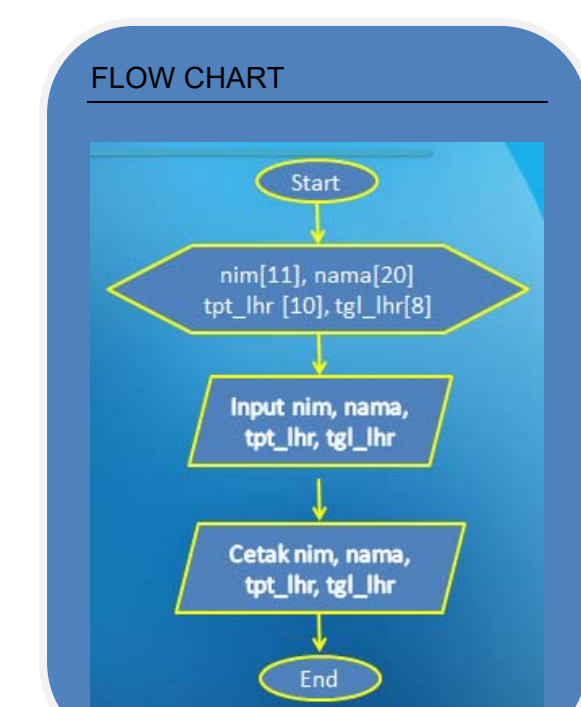

Tim Dosen http://www.mercubuana.com

#### PROGRAM

#include <iostream.h> void main() { char nim[9], nama[10], tpt\_lhr[10], tgl\_lhr[8]; cout<<"Inputkan NIM anda :"; cin.getline(nim,9);

cout<<"Inputkan Nama anda :"; cin.getline(nama,10);

cout<<"Inputkan Tempat Lahir anda :";  $\sin \gt$  tpt  $\ln r$ ;

cout<<"Inputkan Tanggal Lahir anda :"; cin >> tgl\_lhr;

#### cout<<endl<<endl;

}

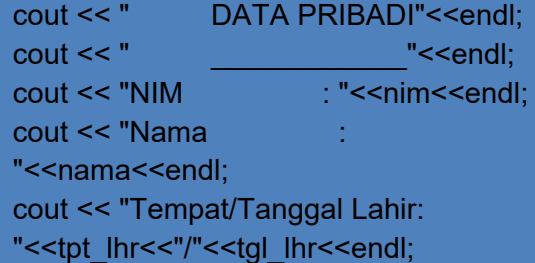

## Latihan & Tugas Rumah

1. LATIHAN

Buatlah pseudocode, flowchart dan program untuk mencari Luas dan keliling bangun datar dibawah ini

- a. Persegi Panjang
- b. Segitiga
- c. Bujur Sangkar
- d. Lingkaran

#### 2. TUGAS RUMAH

Buat program untuk mencari KELILING, LUAS dan VOLUME untuk bangun ruang dibawah ini.

- 1. KUBUS
- 2. BALOK
- 3. KERUCUT
- 4. BOLA
- 5. TABUNG

Pada setiap program, ditambahkan

• inputan NIM, NAMA, Tempat dan Tanggal Lahir

**Output** 

KUBUS

Oleh

NIM :

Nama :

Tempat/Tgl Lahir :

Panjang Sisi :

Keliling Kubus :

Luas Kubus :

Volume Kubus:

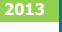

## DaftarPustaka

- 1. Kristianto. Andri, Algoritma dan Pemrograman dengan C++ Edisi 3, Yokyakarta, Graha Ilmu, 2013
- 2. Munir. Rinaldi, Algoritma dan Pemrograman Dalam Bahasa Pascal dan C, Bandung Informatika, 2007
- 3. Sjukani. Moh Algoritma (Algoritma dan Struktur Data1) dengan C, C++, dan Java, Jakarta, Mitra Kencana Media, 2010
- 4. http://www.cplusplus.com/doc/tutorial, diakses tanggal 10 September 2013

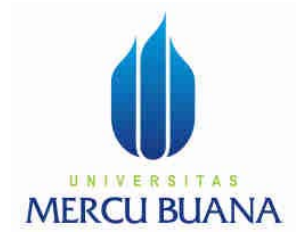

## MODUL PERKULIAHAN

# Dasar Pemrograman

## PERCABANGAN

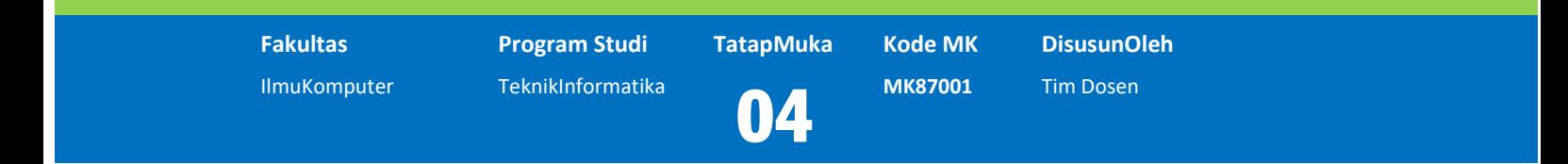

Modul ini berisi tentang bagaimana membuat algoritma pemilihan atau percabangan

### **Abstract Kompetensi**

Diharapkan mahasiswa dapat:

- Membuat algoritma dengan flowchart untuk percabangan
- Mengetahui sintak percabangan dengan c++
- Membuat program yang mengimplementasikan percabangan

## Pendahuluan

#### **Defenisi**

Kondisi percabangan merupakan sebuah statement yang menyebabkan program untuk merubah bagian eksekusi berdasarkan nilai dari sebuah ekspresi.

Statement yang paling umum digunakan adalah **if**

#### **Statement if**

Jika meng-eksekusi sebuah statement **if,** maka akan menyebabkan eksekusi sebuah statement atau block statement , hanya jika kondisinya terpenuhi.

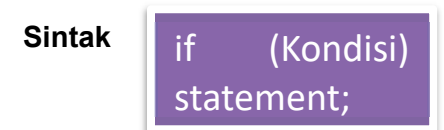

Kondisi adalah suatu pernyataan atau ekspresi logika yang akan dievaluasi. Kondisi ini memiliki 2 nilai yaitu benar (True) atau salah (False). Jika kondisi adalah benar, maka statement akan dieksekusi. Jika kondisi adalah salah, maka statement tidak dieksekusi, dan program akan melanjutkan eksekusi instruksi berikutnya.

#### **Operator Relational**

Untuk melakukan evaluasi sebuah perbandingan antara 2 pernyataan, maka digunakan operator relasional. Hasil dari operasi relational adalah bernilai Boolean yaitu true atau false.

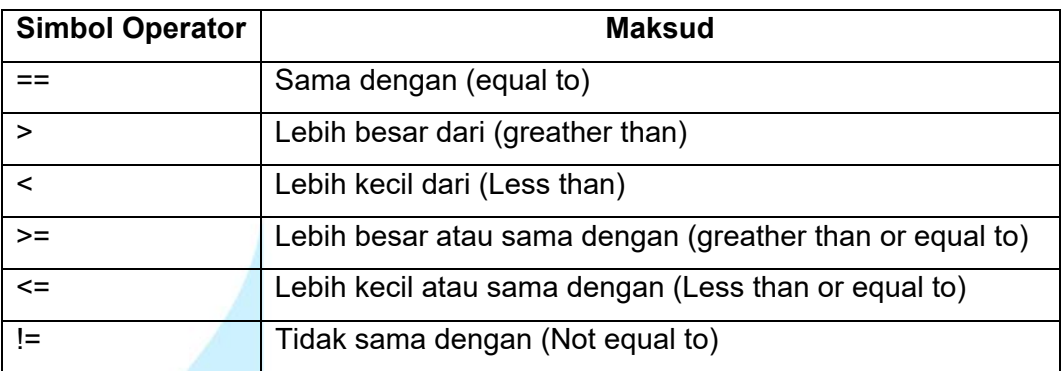

Contoh penulisan operator relational

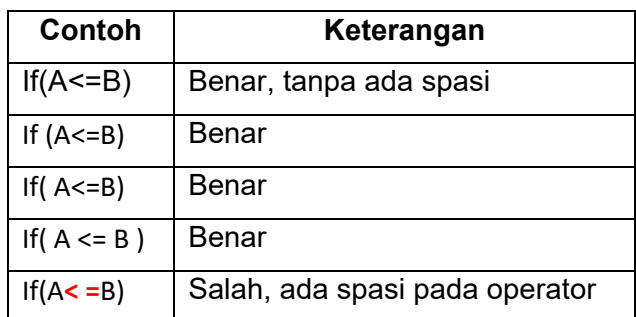

## Bentuk Umum Statement if

Statement if ada 2 macam yaitu

- IF-THEN (Jika Maka)
- IF-THEN-ELSE (Jika Maka Kalau Tidak)

#### **IF - THEN**

#### **Sintaks** Flowchart **if (kondisi) { True Statement True** Statement 2 **False** tatement n **}** H **Next Instruction** $\overline{\phantom{a}}$  $\overline{\phantom{a}}$ **Next Instruction** T

#### **Statement true**

Terdiri dari satu atau lebih statement atau instruksi.

Jika terdiri dari 1 statement aja, maka disebut statement tunggal.

Jika terdiri dari 2 atau lebih statement, maka disebut dengan blok statement yang harus diapit oleh tanda kurung kerawal buka "{" dan tutup " }"

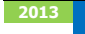

#### **Cara kerja**

- 1. Memeriksa nilai kondisi
- 2. Jika kondisi :
	- Bernilai TRUE
		- o Maka eksekusi statement-statement yang berada dalam **blok statementtrue**.
		- o Setelah selesai mengerjakan semua statement dalam **blok statement true**, langsung meloncat ke **Next Instruction.**
	- Bernilai FALSE
		- o Maka **blok statement-true**,tidak akan dieksekusi.
		- o Langsung mengerjakan **Next Instruction**

#### **Contoh**

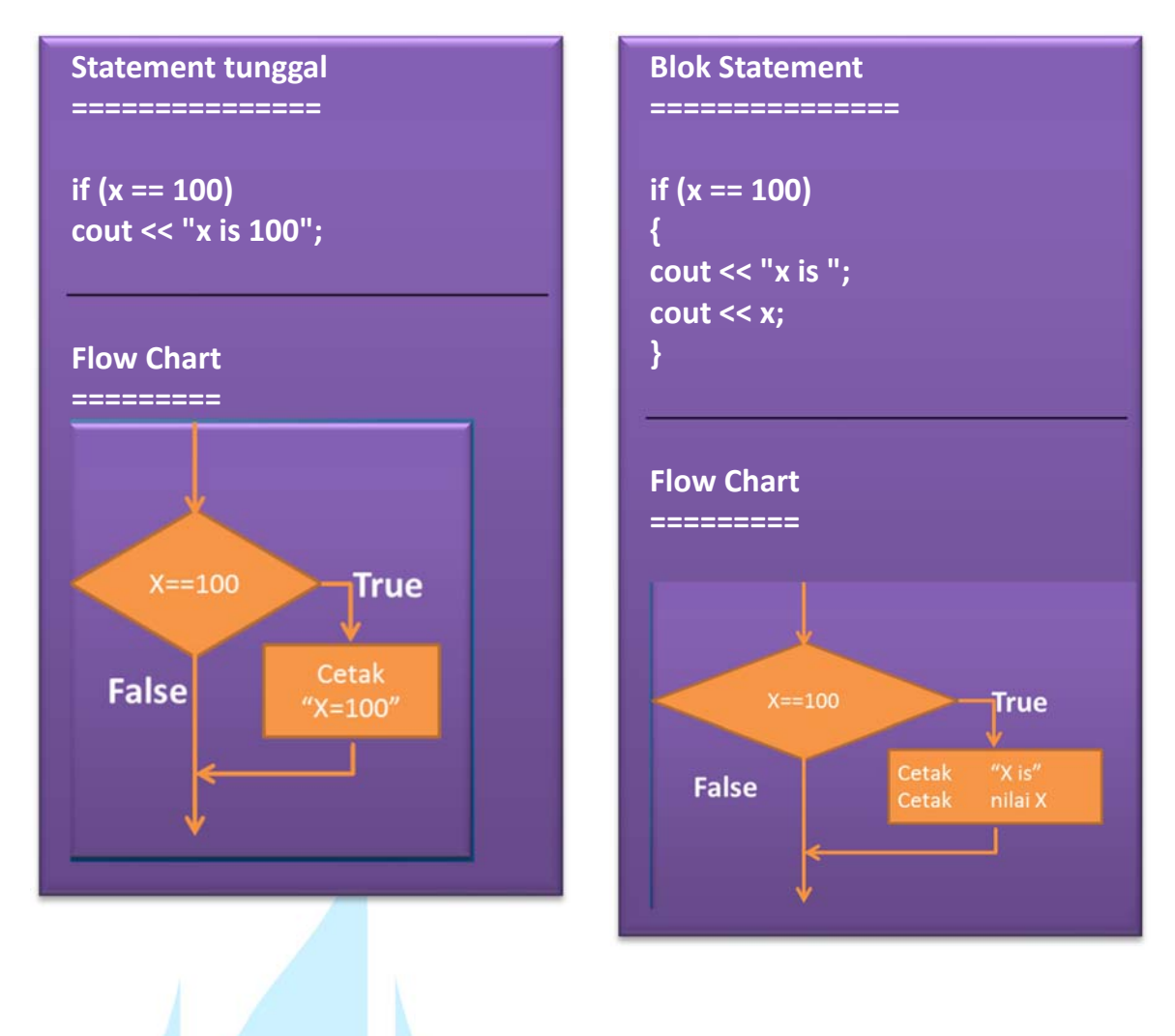

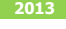

#### **IF – THEN-ELSE**

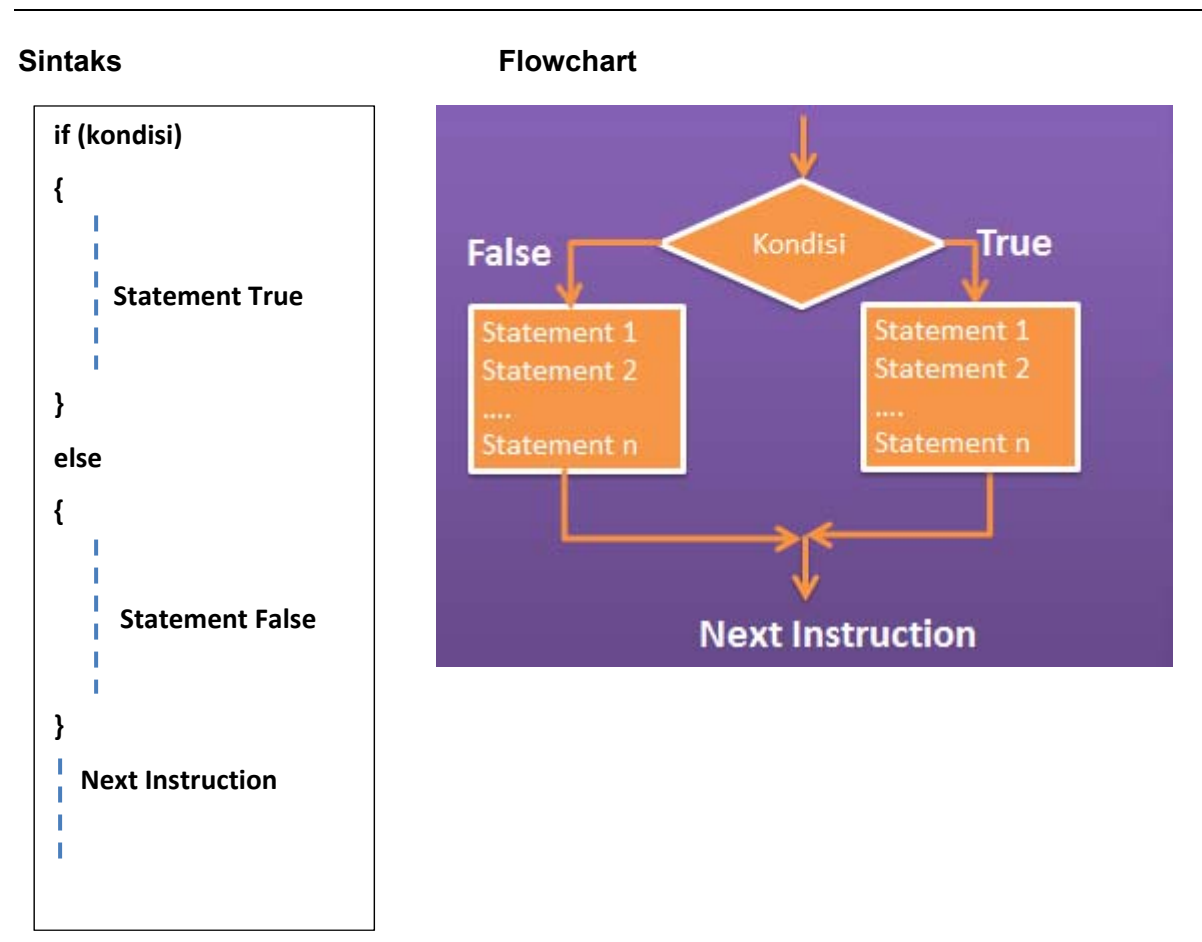

#### **Cara kerja**

- 1. Memeriksa nilai kondisi
- 2. Jika kondisi :
	- Bernilai TRUE
		- o Maka eksekusi statement-statement yang berada dalam **blok statementtrue**.
		- o Setelah selesai mengerjakan semua statement dalam **blok statement true**, langsung meloncat ke **Next Instruction.**
	- Bernilai FALSE
		- o Maka eksekusi statement-statement yang berada dalam **blok statementfalse**.
		- o Setelah selesai mengerjakan semua statement dalam **blok statement false**, langsung meloncat ke **Next Instruction.**
### **Contoh**

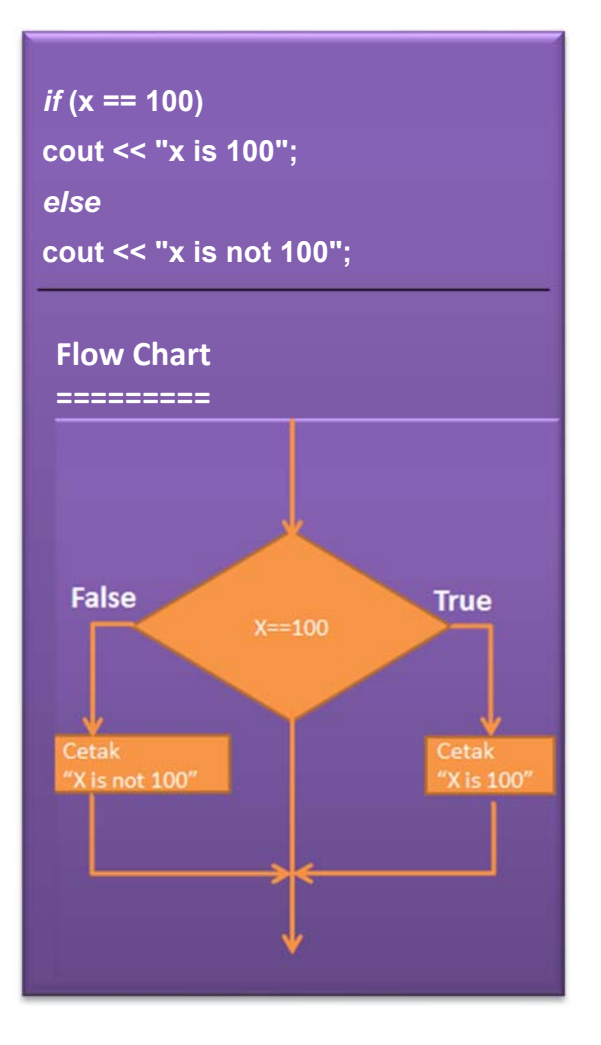

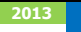

# Contoh-contoh Soal

### **Soal 1**

Sebuah toko memberikan diskon sebesar Rp. 100, jika nilai belanjaan lebih besar dari Rp. 1000.

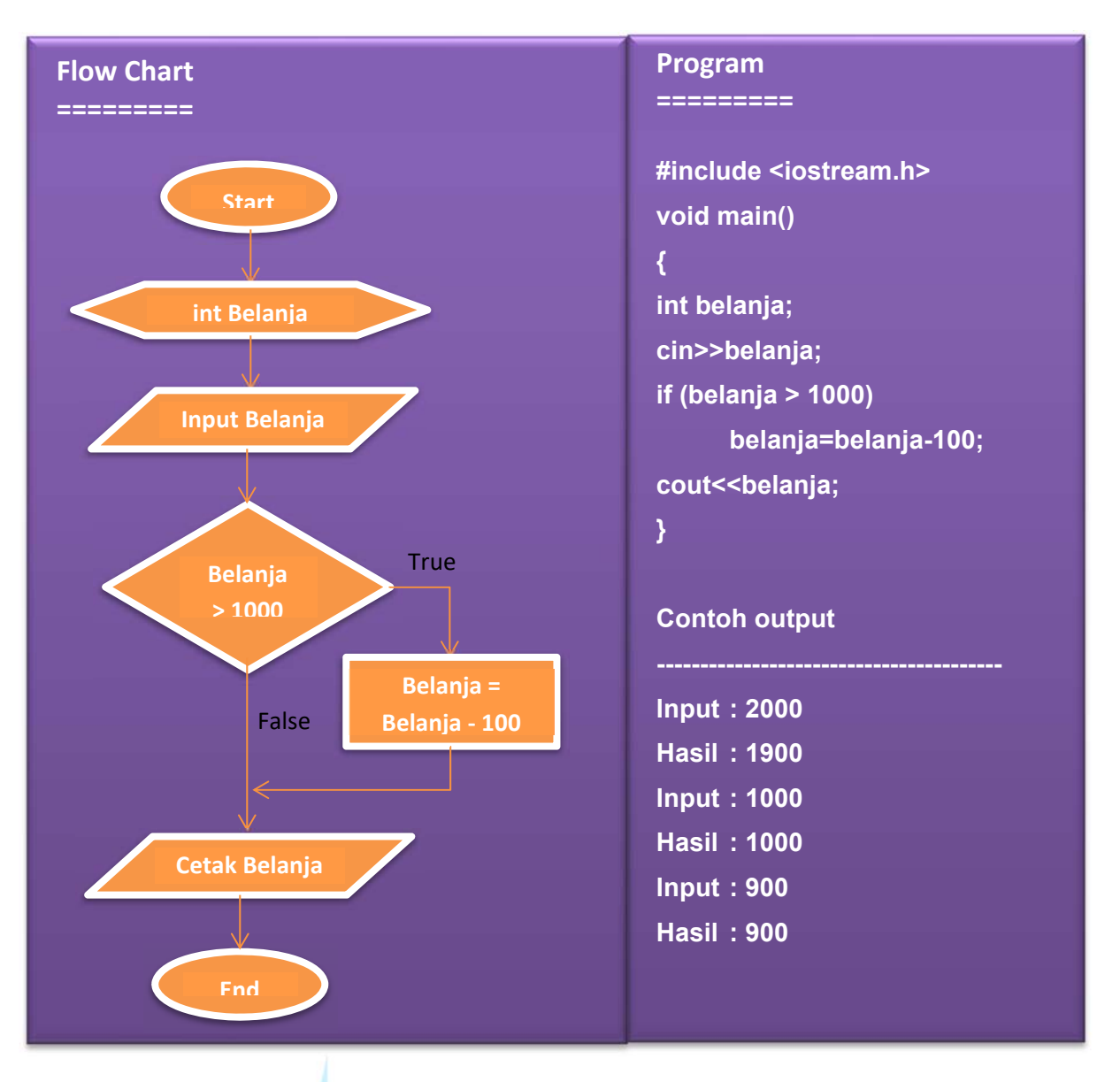

## **Soal 2**

Menentukan lulus atau tidak lulus

- Jika nilai >=65 maka dinyatakan lulus
- Jika nilai <65 maka tidak lulus

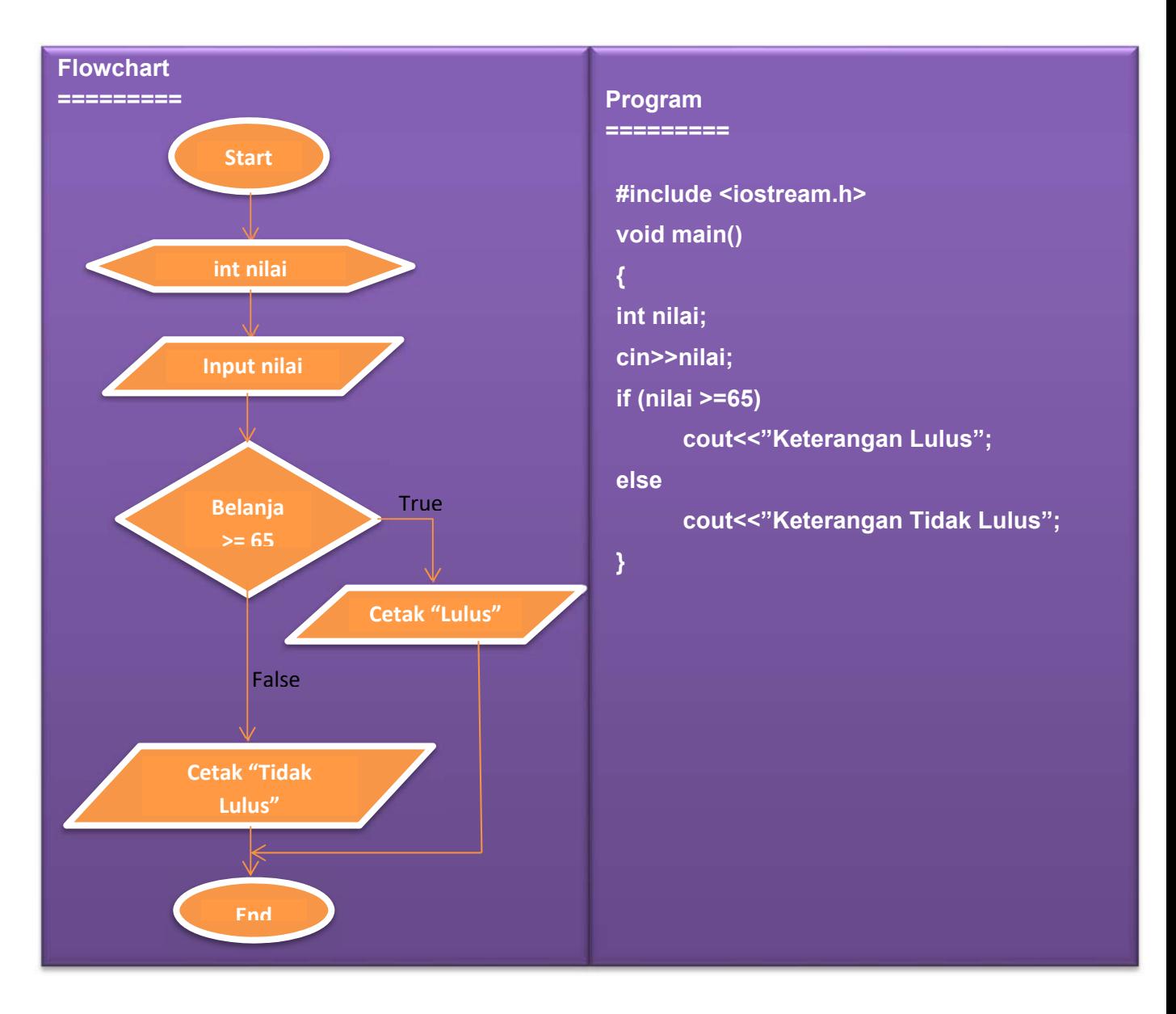

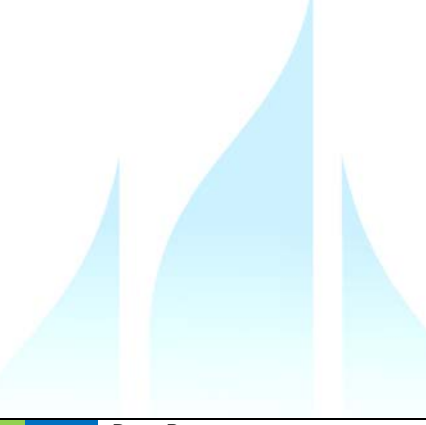

# DaftarPustaka

- 1. Kristianto. Andri, Algoritma dan Pemrograman dengan C++ Edisi 3, Yokyakarta, Graha Ilmu, 2013
- 2. Munir. Rinaldi, Algoritma dan Pemrograman Dalam Bahasa Pascal dan C, Bandung Informatika, 2007
- 3. Sjukani. Moh Algoritma (Algoritma dan Struktur Data1) dengan C, C++, dan Java, Jakarta, Mitra Kencana Media, 2010
- 4. http://www.cplusplus.com/doc/tutorial, diakses tanggal 10 September 2013

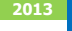

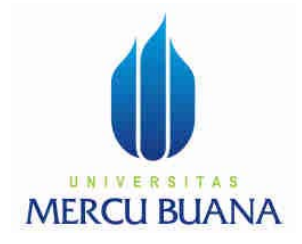

# MODUL PERKULIAHAN

# Dasar Pemrograman

# PERCABANGAN LANJUT MULTI CONDITIONS

**Fakultas Program Studi TatapMuka Kode MK DisusunOleh** IlmuKomputer TeknikInformatika **05 MK87001** Tim Dosen

Modul ini berisi tentang bagaimana membuat algoritma pemilihan atau percabangan

# **Abstract Kompetensi**

Diharapkan mahasiswa dapat:

- Membuat algoritma dengan flowchart untuk percabangan
- Mengetahui sintak percabangan dengan c++
- Membuat program yang mengimplementasikan percabangan

# Multi Conditions

### **Operator Logika**

Satu kondisi terkadang tidak bisa memenuhi sebuah syarat, sehingga diperlukan dua atau lebih kondisi. Untuk menggabung kondisi-kondisi tersebut digunakan operator yang disebut operator logika.

Ada tiga macam operator logika yaitu:

- NOT ditulis !
- AND ditulis &&
- OR ditulis ||

### **Operator NOT**

Operator NOT, bukan untuk menggabungkan dua buah kondisi, tapi bekerja sebagai pembalik nilai logika TRUE menjadi FALSE, FALSE menjadi TRUE sehingga sering disebut Unary Operator.

### **Contoh:**

Misal nilai A=5 dan B=2

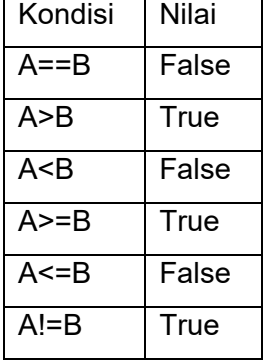

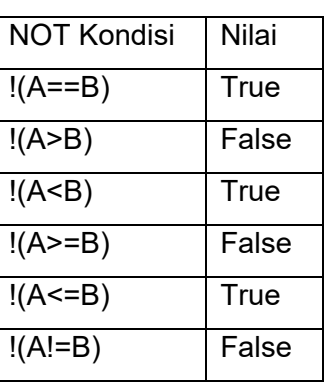

**Sintaks** 

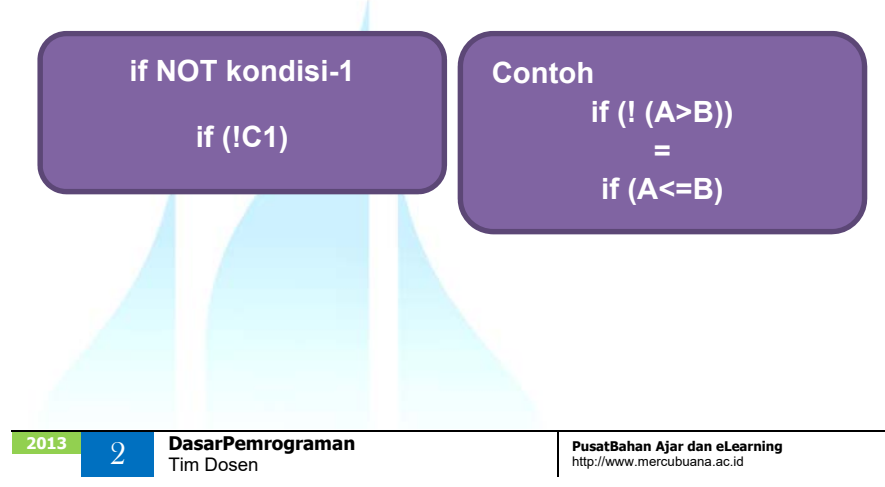

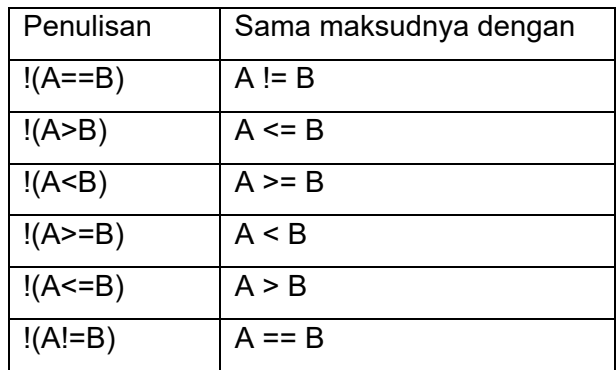

### **Operator AND**

Operator AND menggabungkan dua buah kondisi menjadi satu nilai. Operasi ini akan bernilai TRUE jika kedua kondisi yang digabungkan bernilai TRUE, atau kedua syarat terpenuhi.

#### **Sintaks**

**if (kondisi1 && kondisi2) atau if ((kondisi1) && (kondisi2))**  **Contoh ------------**

- **1. if (kode\_Jekel == 1 && umur <=25)**
- **2. if (nilai>=60 && nilai < 70)**

Tabel berikut merupakan sebuah table kebenaran yang akan memperlihatkan evaluasi dari gabungan 2 buah nilai A dan B, dengan menggunakan operator AND

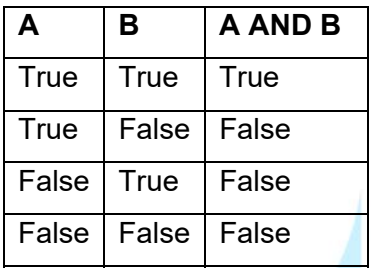

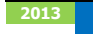

### **Contoh**

Bila nilai

 $A=5$ 

 $B=2$ 

 $C=6$ 

 $D=4$ 

Maka

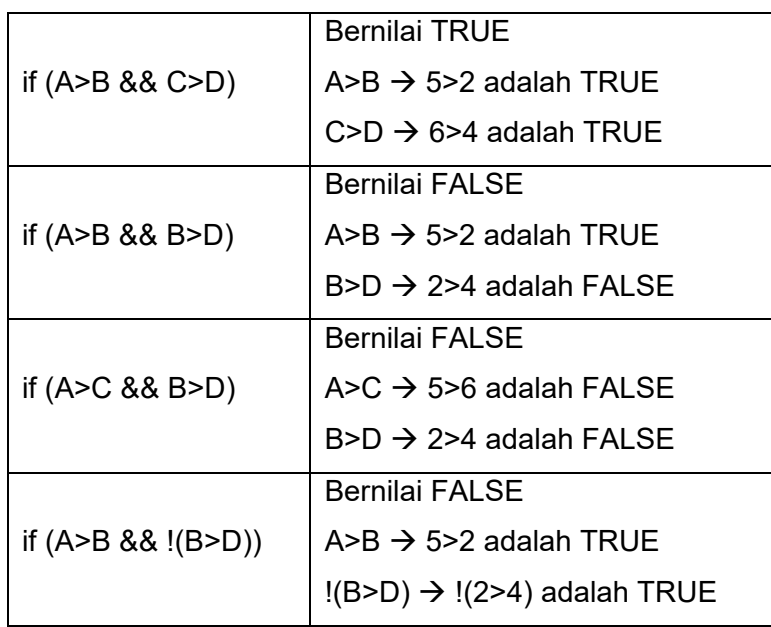

# **Operator OR**

Operator OR menggabungkan dua buah kondisi menjadi satu nilai. Dimana akan bernilai TRUE jika salah satu atau kedua kondisi bernilai TRUE. Dan akan bernilai FALSE jika kedua kondisinya adalah FALSE.

Atau dengan kata lain, cukup satu syarat saja yang terpenuhi.

### **Sintaks**

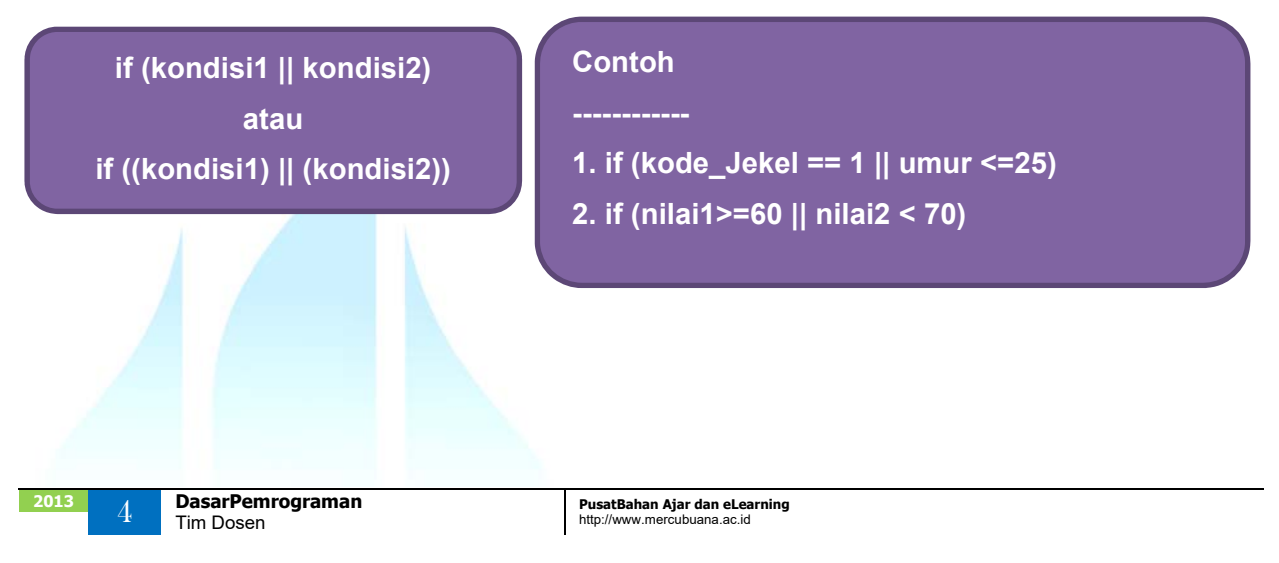

Tabel berikut merupakan table kebenaran dari operator OR yang akan memperlihatkan evaluasi dari gabungan 2 buah nilai A atau B.

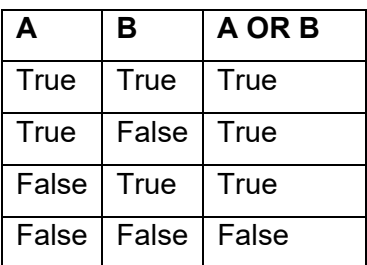

**Contoh** 

Bila nilai

 $A=5$ 

 $B=2$ 

 $C=6$ 

 $D=4$ 

Maka

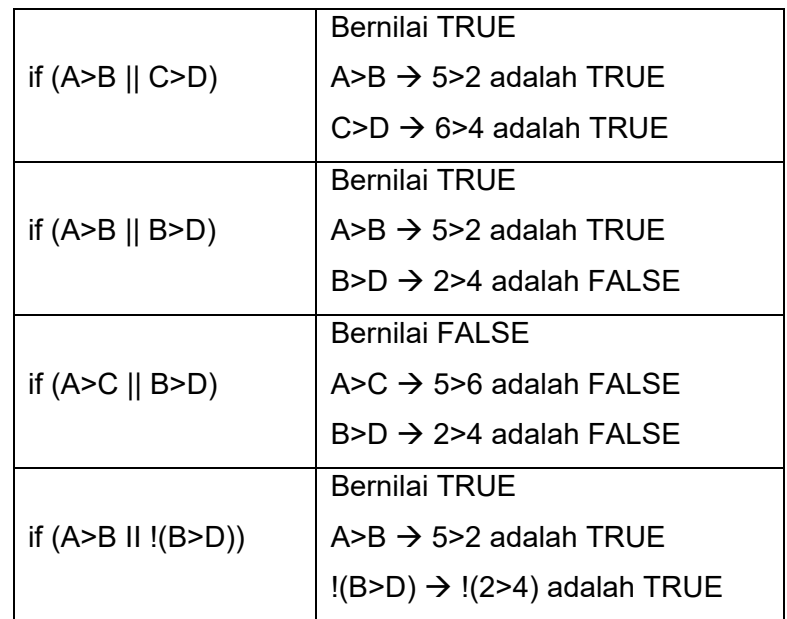

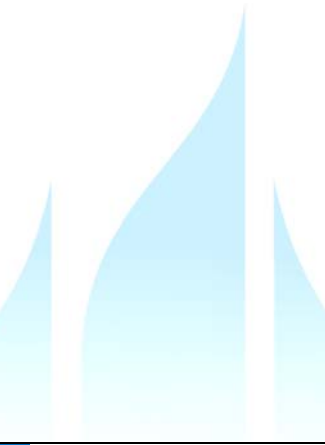

# Contoh Soal

### **Soal 1**

Buatlah flowchart dan program untuk menginput nilai ujian masuk seorang mahasiswa. Dimana ada 3 buah materi ujian. Mahasiswa tersebut akan **lulus** jika ketiga materi yang diuji mendapat nilai masing-masing >=60, dan jika ke salah satu ada yang kurang dari 60 maka cetak keterangan **tidak lulus.**

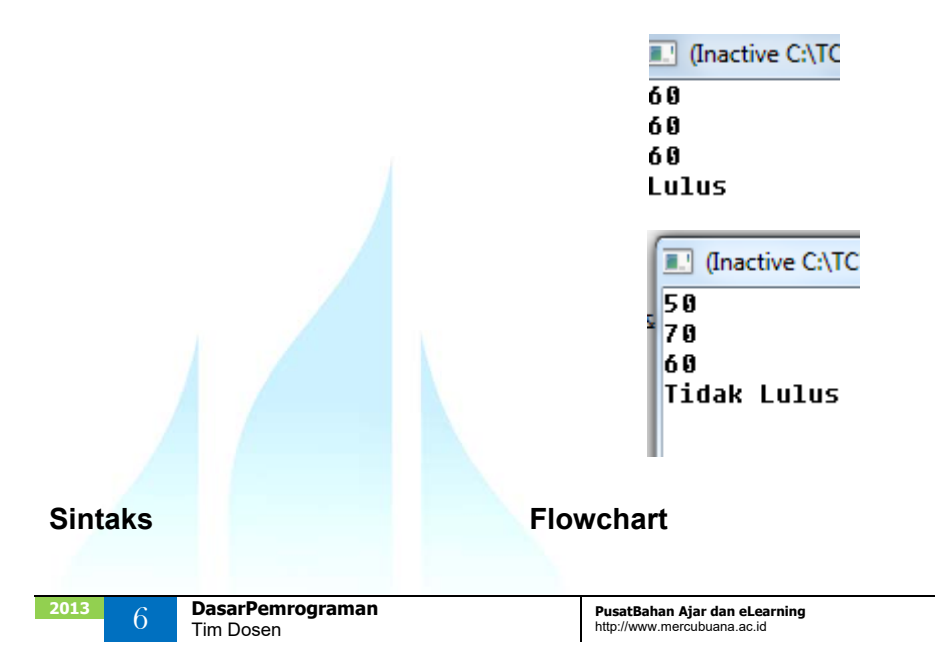

### **Soal 2**

Buatlah flowchart dan program untuk menginput nilai ujian masuk seorang mahasiswa. Dimana ada 3 buah materi ujian. Mahasiswa tersebut akan **lulus** jika salah satu materi yang diuji mendapat nilai >=60, dan jika ke ketiga materi yang diuji mendapat nilai kurang dari 60 maka cetak keterangan **tidak lulus.**

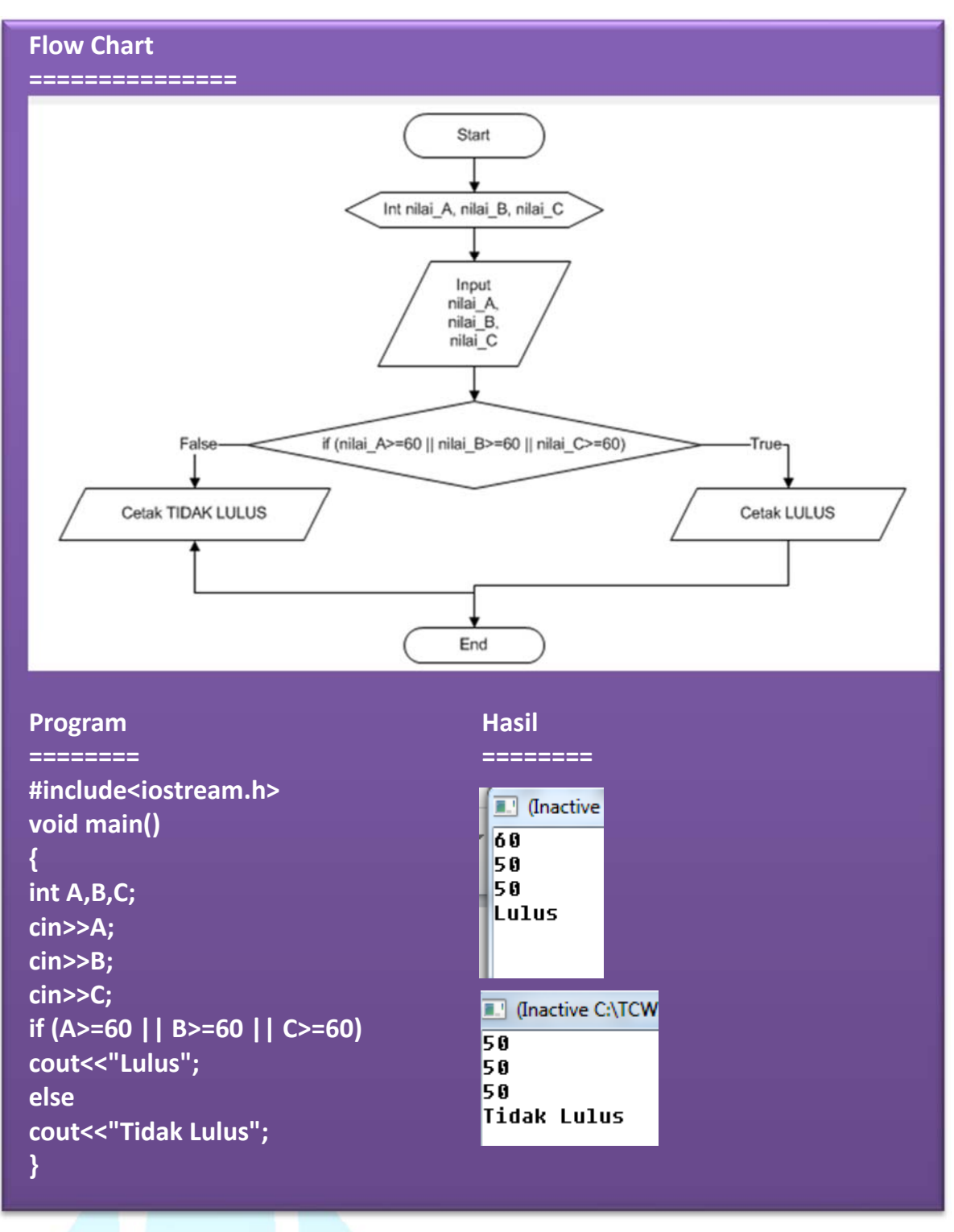

# Soal-soal Latihan

### **Soal 1.**

Buatlah algoritma dengan menggunakan flowchart dan juga program untuk inputan nilai satu mata kuliah, dengan ketentuan sebagai berikut:

- Nilai yang diinput adalah antara 0 100
- Proses
	- o Jika nilai berada antara 80 100, maka cetak nilai A
	- o Jika nilai berada antara 70 79, maka cetak nilai B+
	- o Jika nilai berada antara 65 69, maka cetak nilai B
	- o Jika nilai berada antara 60 64, maka cetak nilai C+
	- o Jika nilai berada antara 55 59, maka cetak nilai C
	- o Jika nilai berada antara 40 54, maka cetak nilai D
	- o Jika nilai berada antara 0 40, maka cetak nilai E

#### **Soal 2.**

Buatlah algoritma dengan menggunakan flowchart dan juga program untuk kasus dibawah ini.

#### **Inputan**

- Jumlah barang
- Harga satuan

#### **Proses**

- Harga Barang = jumlah barang \* harga satuan
- Harga yang harus dibayar = harga barang potongan
- Potongan dihitung berdasarkan
	- o Bila harga barang > 1 juta rupiah, maka mendapatkan potongan sebesar 10% dari harga barang
	- o Bila harga barang 501.000,- 1.000.000,- maka mendapat potongan sebesar 5% dari harga barang
	- o Bila harga barang kurang dari 501.000,- maka tidak mendapat potongan

#### **Output**

- Jumlah Barang
- Harga Satuan
- **Harga Barang**
- Potongan
- Harga yang harus dibayar

# DaftarPustaka

- 1. Kristianto. Andri, Algoritma dan Pemrograman dengan C++ Edisi 3, Yokyakarta, Graha Ilmu, 2013
- 2. Munir. Rinaldi, Algoritma dan Pemrograman Dalam Bahasa Pascal dan C, Bandung Informatika, 2007
- 3. Sjukani. Moh Algoritma (Algoritma dan Struktur Data1) dengan C, C++, dan Java, Jakarta, Mitra Kencana Media, 2010
- 4. http://www.cplusplus.com/doc/tutorial, diakses tanggal 10 September 2013

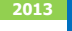

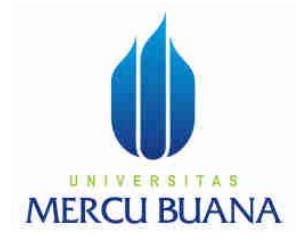

# MODUL PERKULIAHAN

# Dasar Pemrograman

# PERCABANGAN LANJUT **SWITCH**

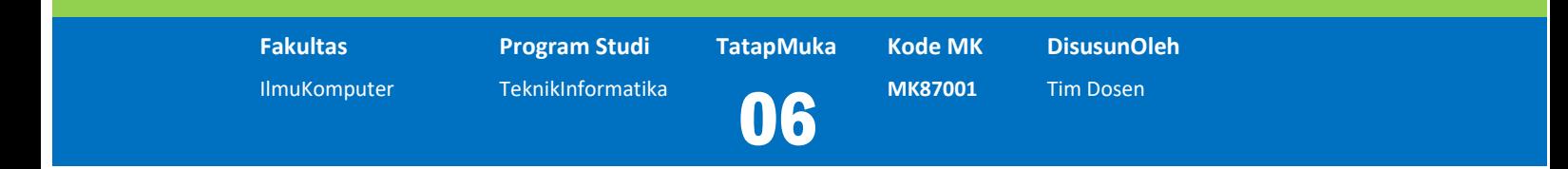

Modul ini berisi tentang bagaimana membuat algoritma pemilihan atau percabangan

# **Abstract Kompetensi**

Diharapkan mahasiswa dapat:

- Membuat algoritma dengan flowchart untuk percabangan
- Mengetahui sintak percabangan dengan c++
- Membuat program yang mengimplementasikan percabangan

# Switch - case

# **Defenisi**

Pernyataan switch memiliki sintaks yang khas. Tujuannya adalah untuk memeriksa beberapa nilai konstan dari sebuah pernyataan.

### **Sintaks**

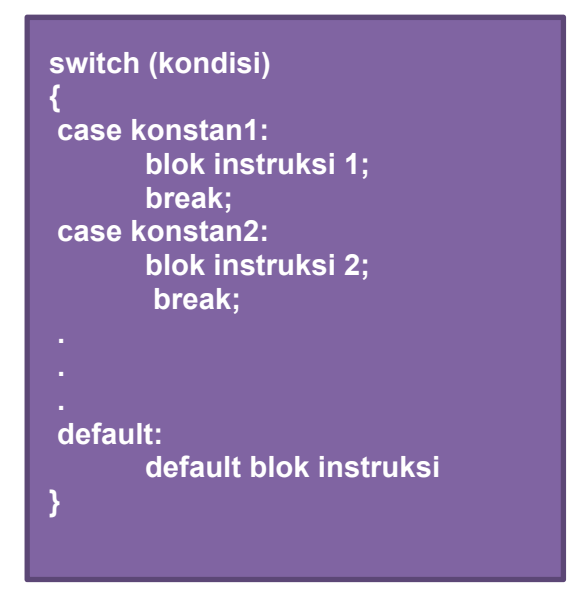

# **Cara Kerja**

1. Switch melakukan evaluasi kondisi dan memeriksa jika kondisi tersebut sama dengan **konstan1**. Jika sama, maka program akan menjalankan **blok instruksi 1**, sampai menemukan statement **break**.

Pada saat menemukan statement break, maka program akan melompat ke akhir dari switch.

2. Jika kondisi tidak sama dengan **konstan1**, maka akan diperiksa **konstan2**. Jika sama, maka program akan menjalankan **blok instruksi 2**, sampai menemukan statement **break**.

Pada saat menemukan statement break, maka program akan melompat ke akhir dari switch.

3. Terakhir, jika nilai dari kondisi tidak cocok dengan konstan yang ada, maka program akan menjalankan **blok instruksi default,** jika ada (sifat optional)

### **Default dan break**

#### **default**

Jika semua kondisi yang ada di Case tidak ada bernilai TRUE, maka yang akan dikerjakan adalah blok instruksi yang ada pada default.

### **break**

Setelah mengerjakan blok instruksi yang ditunjuk oleh case yang bernilai TRUE, maka dengan instruksi break, program akan langsung meloncat ke instruksi berikutnya.

### **Perbandingan Switch dengan if**

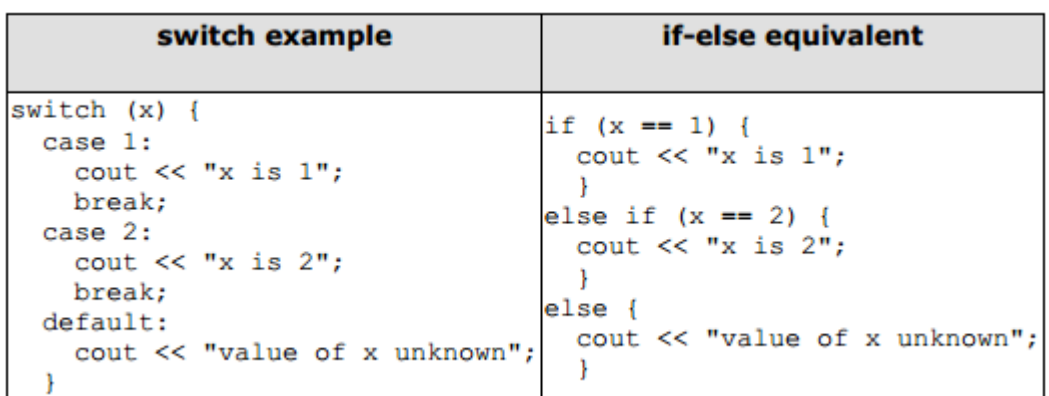

### **Contoh 1 switch - case**

Buatlah flowchart dan program menggunakan switch case, untuk menginput sebuah nilai N, dan kemudian mencetak peringkat nilai sesuai dengan nilai N yang diinputkan.

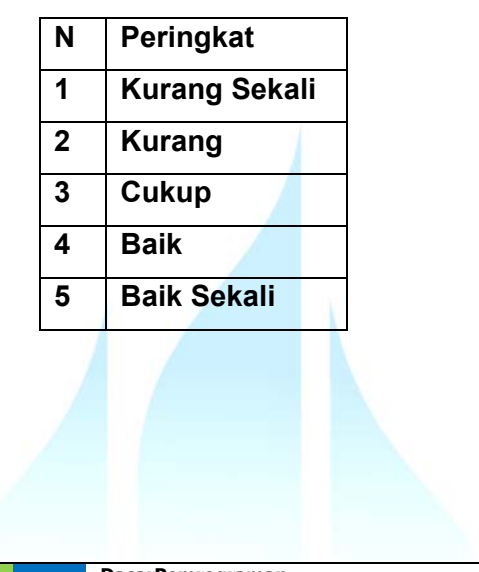

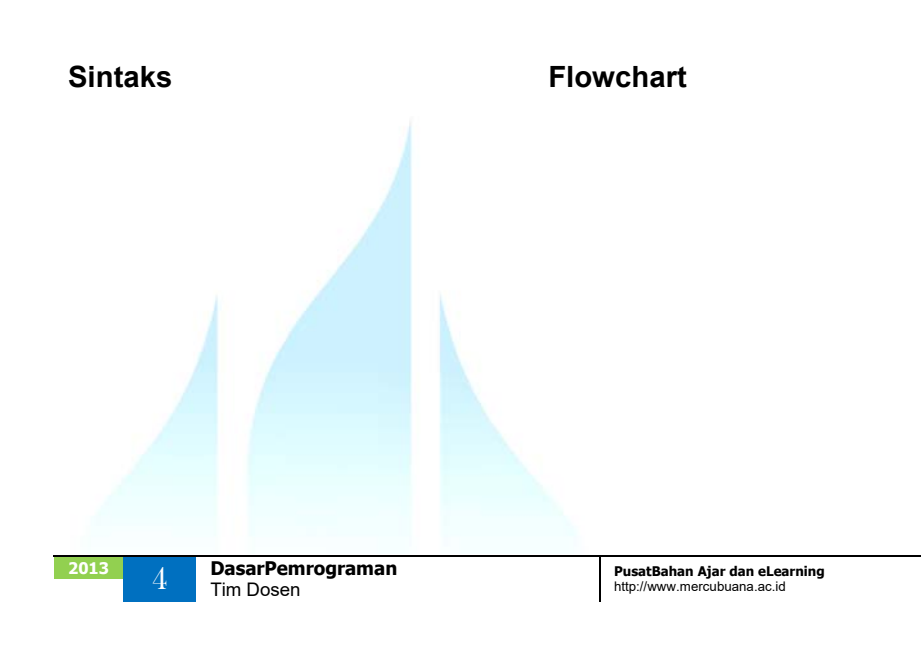

#### **Program ======**

**#include<iostream.h> void main() { int N; cin>>N; switch(N) { case 1: cout<<"Kurang Sekali"; break; case 2: cout<<"Kurang"; break; case 3: cout<<"Cukup"; break; case 4: cout<<"Baik"; break; case 5: cout<<"Sangat Baik"; break; default: cout<<"Data Salah"; } }** 

### **Output**

T. (Inactive C:\TCWIN45\B  $\overline{5}$ Sangat Baik

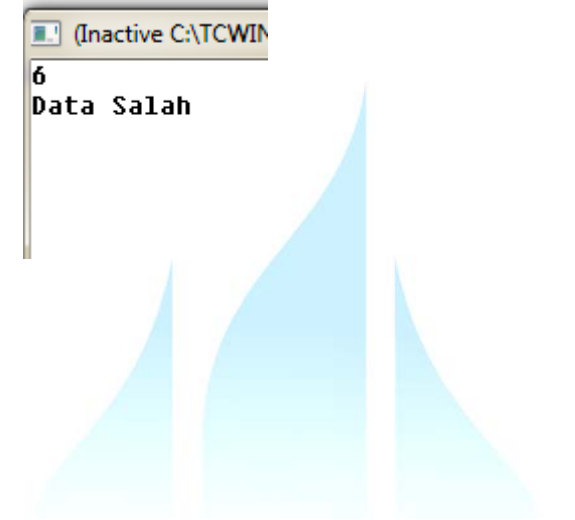

### **Contoh 2 switch - case**

Buatlah flowchart dan program dengan menu-menu sebagai berikut:

- 1. Mencari Luas segitiga
- 2. Mencari Luas Persegi Panjang
- 3. Mencari Luas Persegi Empat

#### **Flowchart**

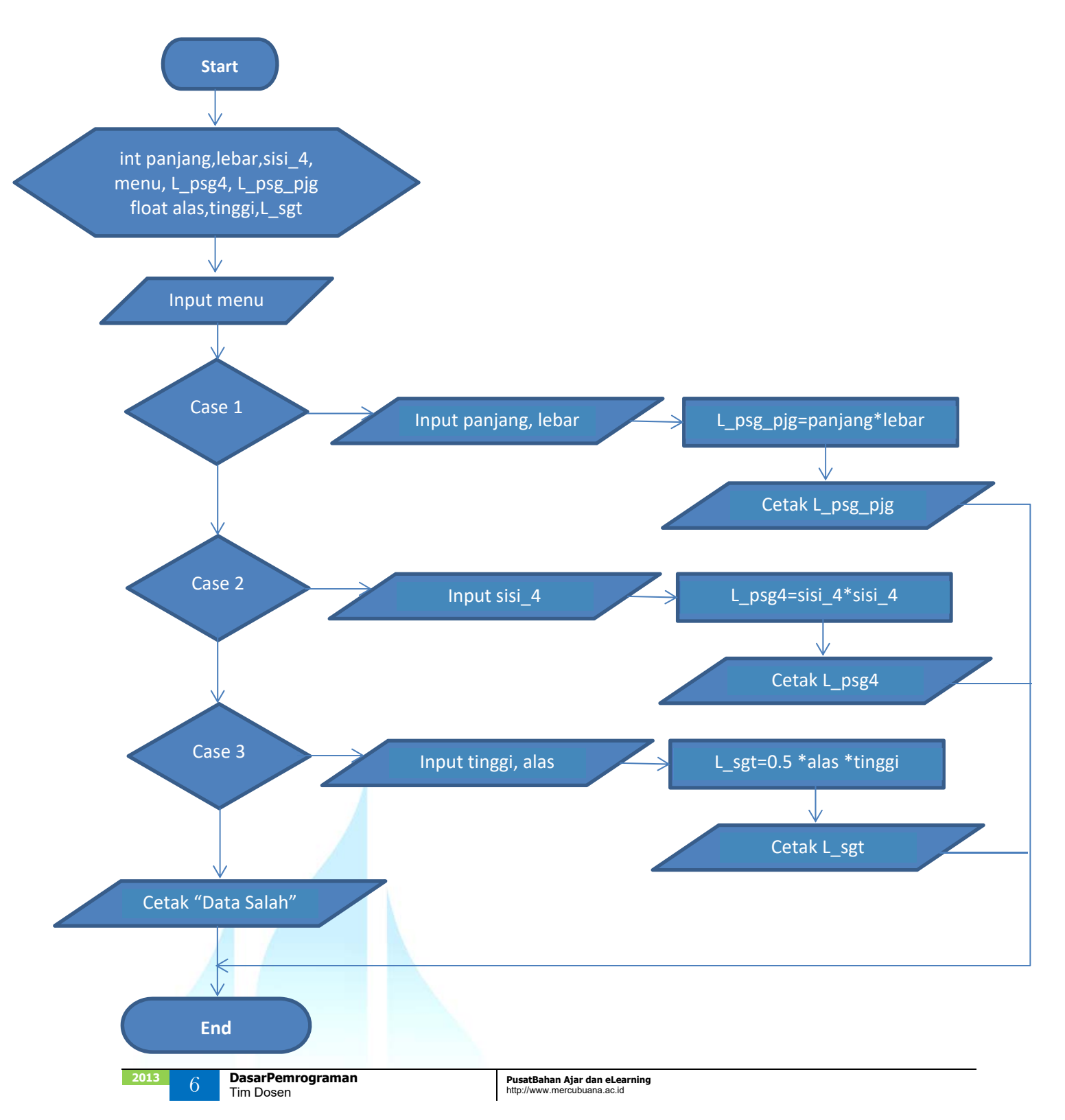

### **Program**

```
#include<iostream.h>
void main()
{
int panjang,lebar,sisi,L_psg4,L_psg_pjg,menu;
float alas,tinggi,L_sgt;
cout<<"Daftar Menu";
cout<<"\n 1. Luas Persegi Panjang";
cout<<"\n 2. Luas Persegi Empat";
cout<<"\n 3. Luas Segitiga";
cout<<endl;
cout << "\n Pilihan : ";
cin>>menu;
cout<<endl;
switch(menu)
{
case 1:
       {
               cout<<" Panjang Persegi Panjang : "; cin>>panjang;
               cout<<" Lebar Persegi Panjang : "; cin>>lebar;
               L_psg_pjg=panjang*lebar;
               cout<<" Luas Persegi Panjang : "<<L_psg_pjg;
        }
        break;
case 2:
       {
               cout<<" Sisi Persegi Empat : "; cin>>sisi;
               L_psg4=sisi*sisi;
               cout<<" Luas Persegi Empat : "<<L_psg4;
        }
        break;
case 3:
        {
               cout<<" Alas segitiga : "; cin>>alas;
               cout<<" Tinggi Segitiga : "; cin>>tinggi;
               L_sgt=0.5*alas*tinggi;
               cout<<" Luas PSegitiga : "<<L_sgt;
       }
        break;
default:
               cout<<"Data Salah";
}
}
```
**Output** 

```
A. (Inactive C:\TCWIN45\BIN\NONAME00.EXE)
Daftar Menu
 1. Luas Persegi Panjang
 2. Luas Persegi Empat
 3. Luas Segitiga
 Pilihan : 1
 Panjang Persegi Panjang : 4
 Lebar Persegi Panjang  :<br>Lebar Persegi Panjang   : 4<br>Luas Persegi Panjang    : 16
```
I (Inactive C:\TCWIN45\BIN\NONAME00.EXE)

```
Daftar Menu
1. Luas Persegi Panjang
2. Luas Persegi Empat
3. Luas Segitiga
Pilihan : 2
Sisi Perseqi Empat : 5
Luas Persegi Empat : 25
```
T (Inactive C:\TCWIN45\BIN\NONAME00.EXE) **Daftar Menu** 1. Luas Perseqi Panjang 2. Luas Persegi Empat 3. Luas Segitiga Pilihan : 3 Alas segitiga : 7<br>Tinggi Segitiga : 5<br>Luas PSegitiga : 17.5

```
T (Inactive C:\TCWIN45\BIN\NONAME00.EXE)
Daftar Menu
1. Luas Persegi Panjang
 2. Luas Persegi Empat
 3. Luas Segitiga
 Pilihan : 6
Data Salah
```
# DaftarPustaka

- 1. Kristianto. Andri, Algoritma dan Pemrograman dengan C++ Edisi 3, Yokyakarta, Graha Ilmu, 2013
- 2. Munir. Rinaldi, Algoritma dan Pemrograman Dalam Bahasa Pascal dan C, Bandung Informatika, 2007
- 3. Sjukani. Moh Algoritma (Algoritma dan Struktur Data1) dengan C, C++, dan Java, Jakarta, Mitra Kencana Media, 2010
- 4. http://www.cplusplus.com/doc/tutorial, diakses tanggal 10 September 2013

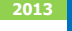

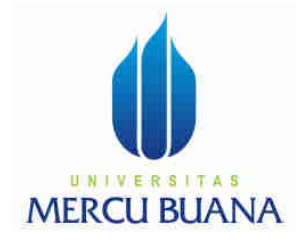

# MODUL PERKULIAHAN

# Dasar Pemrograman

# String

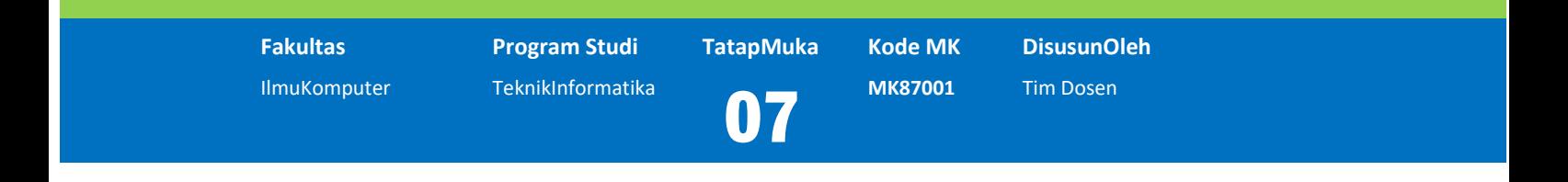

Modul ini berisi tentang manipulasi string

# **Abstract Kompetensi**

Diharapkan mahasiswa dapat: Memahami manipulasi string

# Introduction to strings

## **Defenisi**

Variables that can store non-numerical values that are longer than one single character are known as strings.

The C++ language library provides support for strings through the standard string class. This is not a fundamental type, but it behaves in a similar way as fundamental types do in its most basic usage.

A first difference with fundamental data types is that in order to declare and use objects (variables) of this type we need to include an additional header file in our source code: <string> and have access to the std namespace (which we already had in all our previous programs thanks to the using namespace statement).

A string is an array of characters whose last character is \0. A typical string, such as Pacifique, is graphically represented as follows:

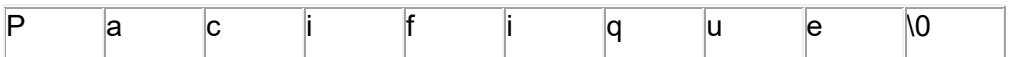

The last character \0 is called the null-terminating character. For this reason, a string is said to be null-terminated. The string library ships with a lot of functions used to perform almost any type of operation on almost any kind of string. Used under different circumstances, the string functions also have different syntaxes.

The strings that you can use in your program may be defined in various libraries depending on your compiler but most of the time, they are available once you include the string library that is defined in the std namespace. For example, the functions we are about to review are part of the C language. The strings that are part of the (C++) Standard Template Library (STL) are defined in the string class of the std namespace. Based on this, most compilers make all these functions accessible once you include the string library and the std namespace in your program.

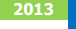

### **Example**

```
// my first string
                                                      This is a string
#include <iostream>
#include <string>
using namespace std;
int main ()
  string mystring = "This is a string";
  \text{count} \ll \text{mystring};return 0:
```
As you may see in the previous example, strings can be initialized with any valid string literal just like numerical type variables can be initialized to any valid numerical literal. Both initialization formats are valid with strings:

string mystring = "This is a string";

string mystring ("This is a string");

Strings can also perform all the other basic operations that fundamental data types can, like being declared without an initial value and being assigned values during execution:

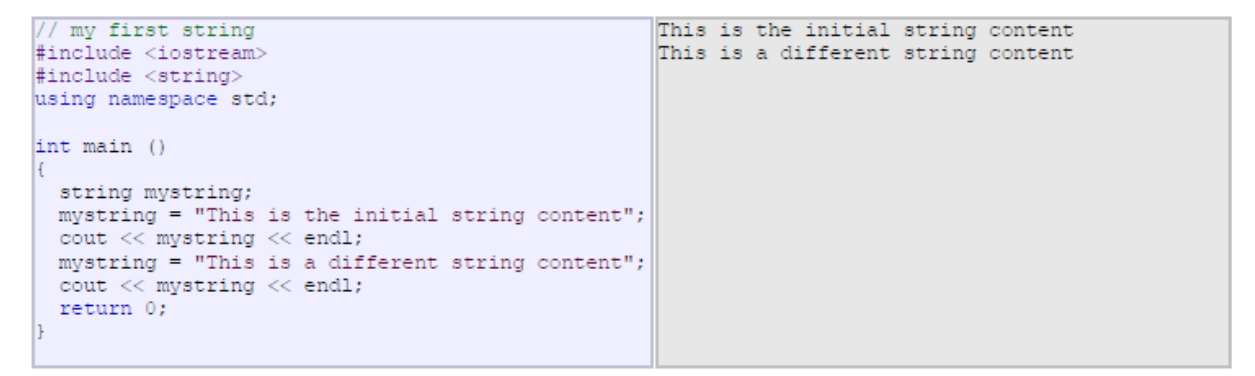

# Class String

Strings are objects that represent sequences of characters. The standard string class provides support for such objects with an interface similar to that of standard containers, but adding features specifically designed to operate with strings of characters.

The string class is an instantiation of the basic string class template that uses char as the character type, with its default char traits and allocator types (see basic string for more info on the template).

### **Member types**

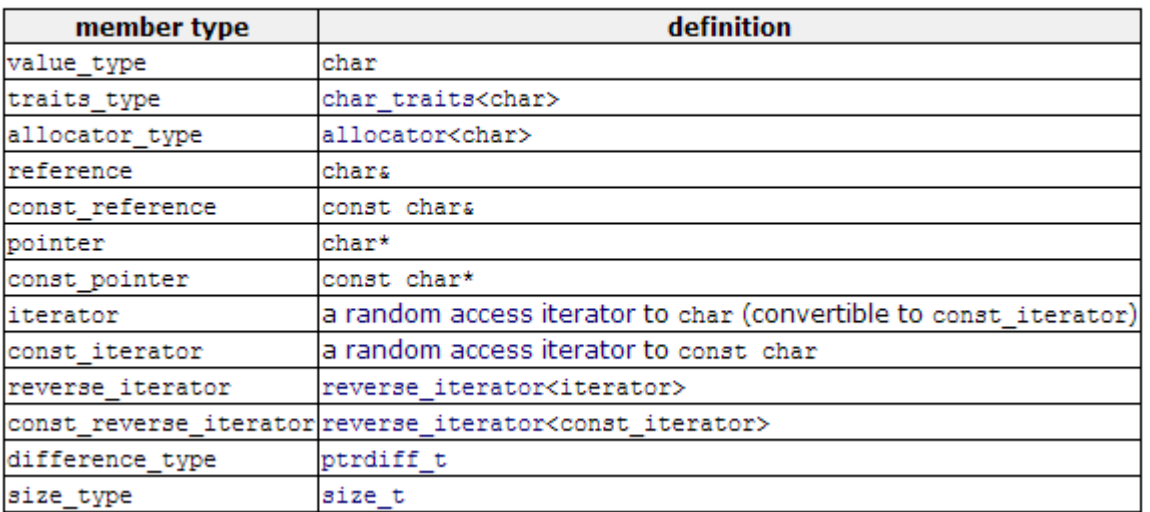

#### $tx$  Member functions

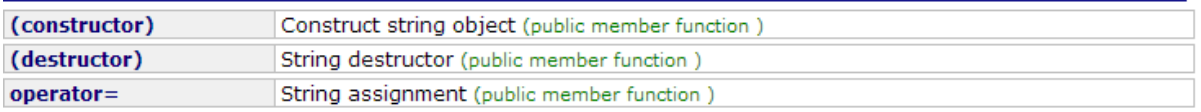

#### [terators:

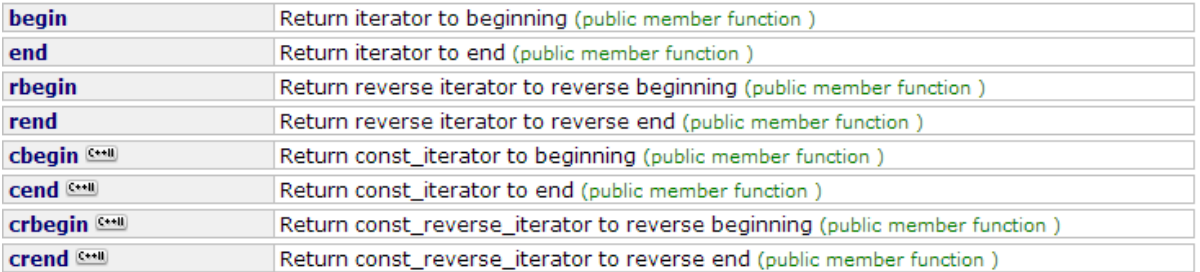

#### Capacity:

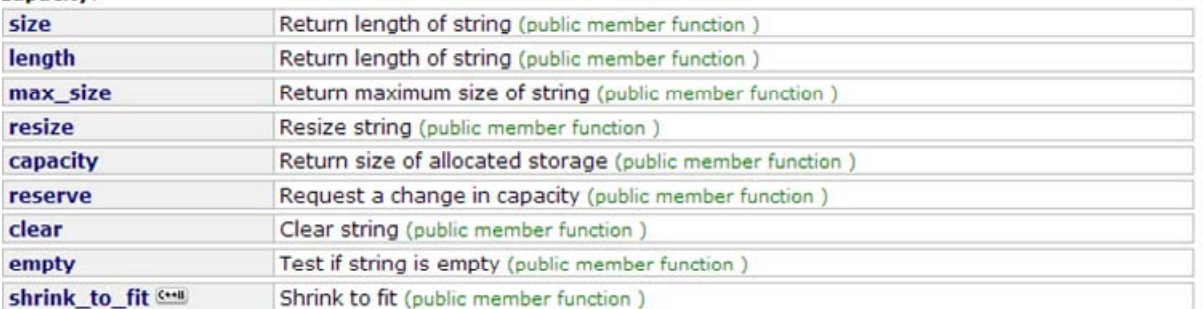

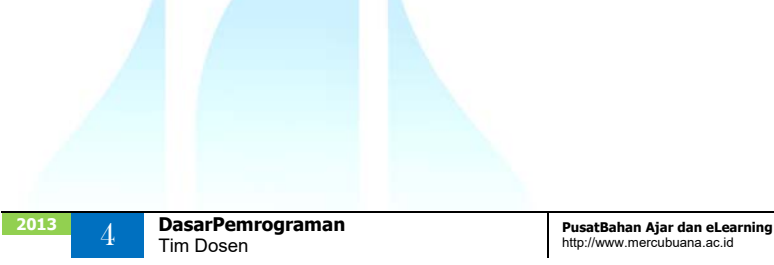

#### **Element access:**

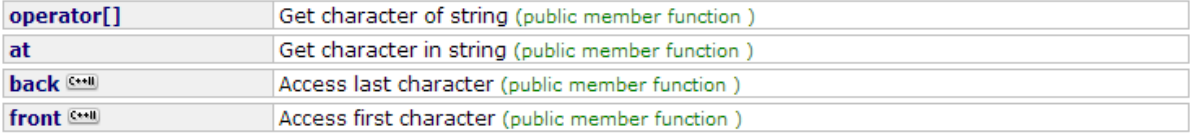

#### **Modifiers:**

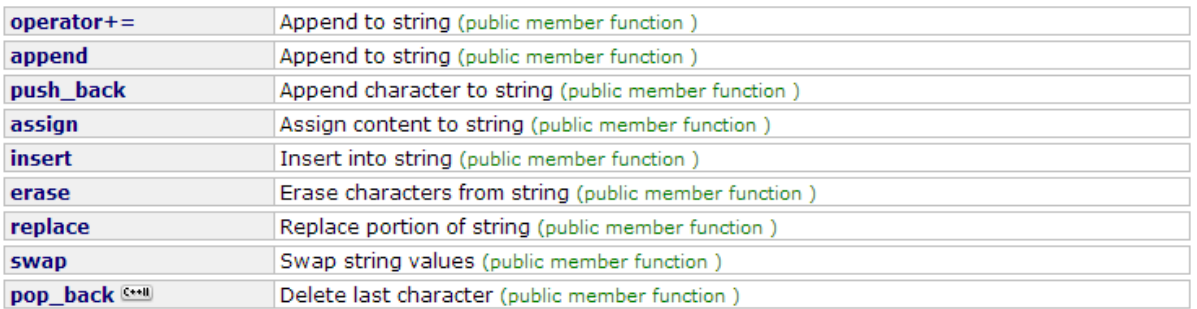

#### **String operations:**

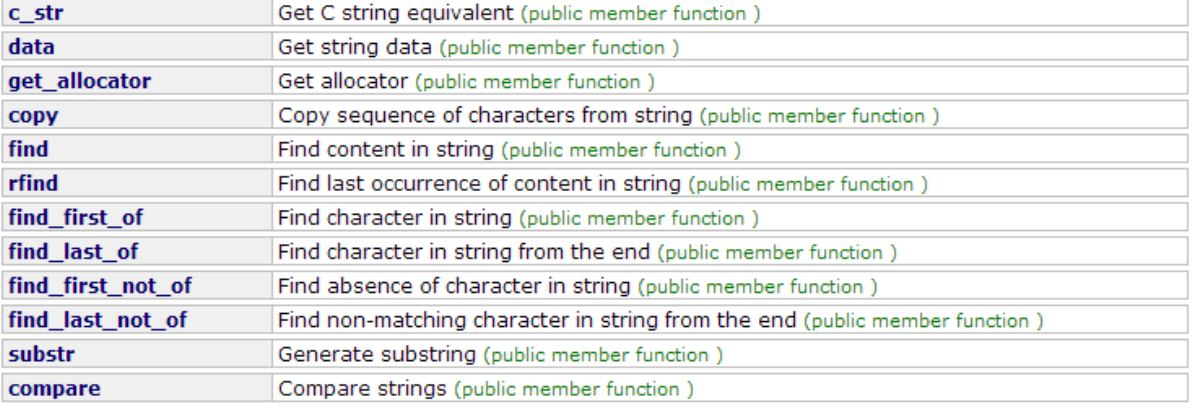

#### $fx$  Member constants

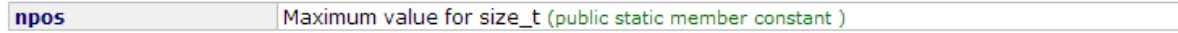

#### $\frac{fx}{f}$  Non-member function overloads

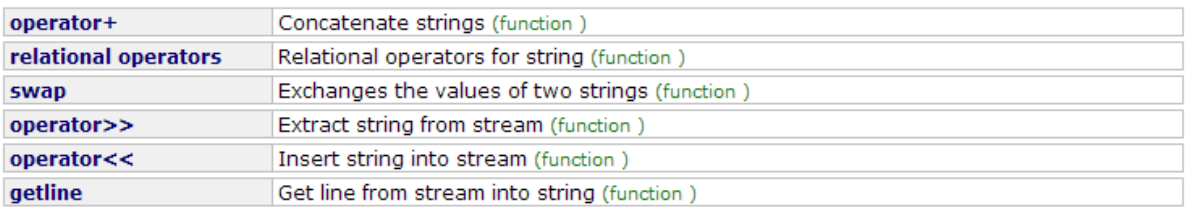

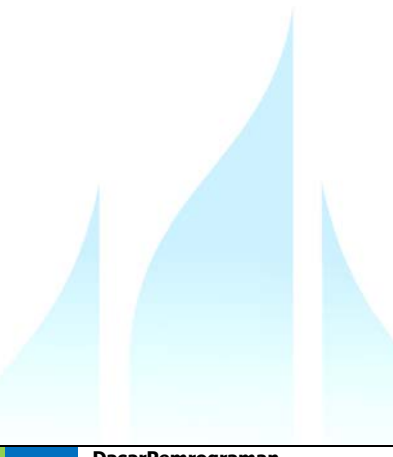

# **String Manipulation Functions**

The C++ and its parent the C languages do not have a string data type. In C and C++, strings are created from arrays. Therefore, the C++ language relies on operations performed on the arrays of characters or pointers to char. The functions used for this purpose are numerous and you should know what they are used for.

As a reminder, thanks to the features of arrays of characters and the friendship between arrays of characters and strings, there are two main ways you can declare and initialize a string: char \*Thing = "Telephone";

```
char Major[] = "Computer Sciences";
```
# **The Length of a String**

In many operations, you will want to know how many characters a string consists of. To find the number of characters of a string, use the strlen() function. Its syntax is:

```
int strlen(const char* Value);
```
The strlen() function takes one argument, which is the string you are considering. The function returns the number of characters of the string. Here is an example:

```
#include <iostream> 
using namespace std; 
int main() 
{ 
          char *School = "Manchester United"; 
          int Length = strlen(School); 
          cout << "The length of \"" << School 
              << "\" is " << Length << " characters\n\n";
          return 0; 
}
```
This would produce:

**The length of "Manchester United" is 17 characters** 

# **The strcat() Function**

If you have two strings, to append one to another, use the strcat() function. Its syntax is: char \*strcat(char \*Destination, const char \*Source);

The strcat() function takes two arguments. The second argument, called the source string, is the string you want to add to the first string; this first string is referred to as the destination. Although the function takes two arguments. It really ends up changing the destination string by appending the second string at the end of the first string. This could be used to add two strings. Here is an example:

```
#include <iostream> 
        using namespace std; 
        int main() 
        { 
          char *Make = "Ford "; 
          char *Model = "Explorer"; 
          cout << "Originally, Make = " << Make; 
          strcat(Make, Model); 
          cout << "\n\nAfter concatenating, Make = " << Make << endl; 
          return 0; 
        } 
This would produce: 
Originally, Make = Ford
```
After concatenating, Make = Ford Explorer

### **The strncat() Function**

Like the strcat() function, the strncat() function is used to append one string to another. The difference is that, while the strcat() considers all characters of the source string, the strncat() function allows you to specify the number of characters from the source string that you want to append to the destination string. This means that, if the source string has 12 characters, you can decide to append only a set number of its characters. The syntax is:

```
char* strncat(char* Destination, const char* Source, int Number);
```
Besides the same arguments as the strcat() function, the Number argument sets the number of characters considered from Source. To perform the concatenation, the compiler would count characters from left to right on the source string. Here is an example:

```
#include <iostream> 
using namespace std; 
int main() 
{ 
  char *Make = "Ford "; 
  char *Model = "Explorer";
```
cout << "Originally, Make = " << Make; strncat(Make, Model, 3); cout << "\n\nAfter concatenating, Make = " << Make; return 0; } This would produce: Originally, Make = Ford

# **Copying One String Into Another**

After concatenating, Make = Ford Exp

The **strcpy()** function is used to copy one string into another string. In English, it is used to replace one string with another. The syntax of the **strcpy()** function is:

```
char* strcpy(char* Destination, const char* Source);
```
This function takes two arguments. The first argument is the string that you are trying to replace. The second argument is the new string that you want to replace. There are two main scenarios suitable for the **strcpy()** function: To replace an existing string or to initialize a string.

The following would initialize a string:

```
char CarName[20]; 
strcpy(CarName, "Toyota Camry"); 
cout << "Car Name: " << CarName;
```
If you have two strings and copy one into another, both strings would hold the same value:

```
#include <iostream> 
using namespace std; 
int main() 
{ 
  char carName1[] = "Ford Escort"; 
  char carName2[] = "Toyota 4-Runner"; 
  cout << "The String Copy Operation"; 
  cout << "\nFirst Car: " << carName1; 
  cout << "\nSecond Car: " << carName2; 
  strcpy(carName2, carName1); 
  cout << "\n\nAfter using strcpy()..."; 
  cout << "\nFirst Car: " << carName1; 
  cout << "\nSecond Car: " << carName2 << endl; 
  return 0; 
}
```
This would produce: The String Copy Operation First Car: Ford Escort Second Car: Toyota 4-Runner

After using strcpy()... First Car: Ford Escort Second Car: Ford Escort

# **The strncpy() Function**

The **strncpy()** function works like the **strcpy()** function. As a difference, the **strncpy()**function allows you to specify the number of characters that the compiler would copy from the source string. Here is the syntax:

```
char* strncpy(char* Destination, const char* Source, int Number);
```
The Number argument specifies the number of characters that will be copied from the Source string. Here is an example:

```
#include <iostream> 
using namespace std; 
int main() 
{ 
  char CarName1[] = "Ford Escort"; 
  char CarName2[] = "Toyota 4-Runner"; 
  cout << "The String Copy Operation"; 
  cout << "\nFirst Car: " << CarName1; 
  cout << "\nSecond Car: " << CarName2; 
  strncpy(CarName2, CarName1, 8); 
  cout << "\n\nAfter using strncpy() for 8 characters"; 
  cout << "\nFirst Car: " << CarName1; 
  cout << "\nSecond Car: " << CarName2 << endl; 
  return 0;
```
}

This would produce:

The String Copy Operation First Car: Ford Escort Second Car: Toyota 4-Runner After using strncpy() for 8 characters First Car: Ford Escort Second Car: Ford Esc-Runner

# **The strdup() Function**

The strdup() function is used to make a copy of create a duplicate of that string. Its syntax is:

```
char* strdup(const char *S);
```
This function takes as an argument the string you want to duplication and returns the duplicated string.

```
#include <iostream> 
using namespace std; 
int main() 
{ 
  char *FirstName1 = "Charles"; 
  char *FirstName2 = "Andy"; 
  char *LastName1 = "Stanley"; 
  char *LastName2; 
  LastName2 = strdup(LastName1); 
  cout << "Father: " << FirstName1 << ' ' << LastName1 << endl; 
  cout << "Son: " << FirstName2 << ' ' << LastName2; 
  return 0; 
}
```
This would produce:

Father: Charles Stanley Son: Andy Stanley

# Comparing Strings

Various routines are available for strings comparison. The C-String library is equipped with functions that perform the comparisons by characters. Alternatively, some compilers like Borland C++ Buider ships with additional multiple functions to perform these comparisons on null-terminated strings.

# **The strcmp() Function**

The strcmp() function compares two strings and returns an integer as a result of its comparison. Its syntax is:

```
int strcmp(const char* S1, const char* S2);
```
This function takes two strings, S1 and S2 and compares them. It returns

- A negative value if S1 is less than S2
- 0 if S1 and S2 are equal
- A positive value if S1 is greater than S2

```
#include <iostream> 
using namespace std; 
int main() 
{ 
      char *FirstName1 = "Andy"; 
      char *FirstName2 = "Charles"; 
      char *LastName1 = "Stanley"; 
      char *LastName2 = "Stanley"; 
      int Value1 = strcmp(FirstName1, FirstName2); 
      int Value2 = strcmp(FirstName2, FirstName1); 
      int Value3 = strcmp(LastName1, LastName2); 
      cout << "The result of comparing " << FirstName1 
                  << " and " << FirstName2 << " is\t" << Value1 << endl; 
      cout << "The result of comparing " << FirstName2 
                  << " and " << FirstName1 << " is\t" << Value2 << endl; 
      cout << "The result of comparing " << LastName1 
                  << " and " << LastName2 << " is\t" << Value3; 
      return 0; 
}
```
This would produce:

The result of comparing Andy and Charles is -2

The result of comparing Charles and Andy is 2

The result of comparing Stanley and Stanley is 0

# **The strncmp() Function**

The **strncmp()** function compares two strings using a specified number of characters and returns an integer as a result of its findings. Its syntax is:

int strncmp(const char\* S1, const char\* S2, int Number);

This function takes three arguments. The first two arguments are the strings that need to be compared. The 3rd argument specifies the number of characters considered for the comparison. It returns

- A negative value if S1 is less than S2
- 0 if S1 and S2 are equal
- A positive value if S1 is greater than S2

### **The stricmp() Function**

The **stricmp()** function compares two strings without regard to their case. In other words, this function does not take into consideration if there is a mix of uppercase and lowercase characters in the strings. The syntax of the function is:

int stricmp(const char\* S1, const char\* S2);

This function takes two strings, S1 and S2 and compares them. It returns

- A negative value if S1 is less than S2
- 0 if S1 and S2 are equal
- A positive value if S1 is greater than S2

# **The strnicmp() Function**

The **strnicmp()** function compares two strings without regard to their case but considers only a specified number of characters. The syntax of the function is:

### int strnicmp(const char\* S1, const char\* S2, int n);

This function takes two strings, S1 and S2 and compares them. It returns

- A negative value if S1 is less than S2
- 0 if S1 and S2 are equal
- A positive value if S1 is greater than S2

# Working With Individual Characters

## **The strchr() Function**

The **strchr()** function looks for the first occurrence of a certain character in a string. Its syntax is:

#### char\* strchr(const char\* S, char c);

This function takes two arguments. The second argument specifies what character to look for in the first argument which is a string. If the character c appears in the string S, the function would return a new string whose value starts at the first occurrence of c in S. If the character c does not appear in the string S, then the function would return NULL.

### **The strrchr() Function**

The **strrchr()** function examines a string starting at the end (right side) of the string and looks for the first occurrence of a certain character. Its syntax is:

#### char\* strrchr(const char\* S, char c);

The first argument is the string that needs to be examined. The function will scan the string S from right to left. Once it finds the first appearance of the character c in the string, it would return a new string whose value starts at that first occurrence. If the character c does not appear in the string S,

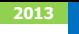

then the function would return NULL.

# Working With Sub-Strings

## **The strstr() Function**

The **strstr()** function looks for the first occurrence of a sub-string in another string and returns a new string as the remaining string. Its syntax is:

### char\* strstr(const char\* Main, const char \*Sub);

The first argument of the function is the main string that would be examined. The function would look for the second argument, the Sub string appearance in the main string. If the Sub string is part of the Main string, then the function would return a string whose value starts at the first appearance of Sub and make it a new string. If Sub is not part of the Main string, the function would return a NULL value.

# Working With Character Cases

### **The strlwr() Function**

The **strlwr()** function is used to convert a string to lowercase. Its syntax is:

char \*strlwr(const char \*S);

This function takes, as argument, the string that needs to be converted. During conversion, if a Latin character were in uppercase, it would be converted to lowercase. Otherwise, it would stay "as if". This means any symbol that is not a readable character would not be converted.

```
#include <iostream> 
using namespace std; 
int main() 
{ 
  char CustomerAddress[] = "4812 LOCKWOOD Drive #F04";
  cout << "Customer Address: " << CustomerAddress << endl; 
  char *ShippingAddress = strlwr(CustomerAddress);
```
cout << "Shipping Address: " << ShippingAddress << endl; return 0;

}

This would produce:

Customer Address: 4812 LOCKWOOD Drive #F04

Shipping Address: 4812 lockwood drive #f04

#### **The strupr() Function**

The strupr() function is used to convert a string to uppercase. Its syntax is:

```
char *strupr(const char *S);
```
Each lowercase character in the function's argument, S, would be converted to uppercase. Any character or symbol that is not in lowercase would not be changed.

```
#include <iostream> 
using namespace std; 
int main() 
{ 
  char Drink[] = "100% Apple Juice"; 
  char *SayItLoud; 
  cout << "What is that drink? " << Drink << endl; 
  SayItLoud = strupr(Drink); 
  cout << "Say it loud: " << SayItLoud << endl; 
  return 0; 
}
```
This would produce:

What is that drink? 100% Apple Juice

Say it loud: 100% APPLE JUICE

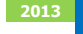

### Formatting Strings

#### **The sprintf() Function**

The **sprintf()** function is used to format data and specify how it should display. Its syntax is:

#### int sprintf(char\* Buffer, const char\* S, Arguments…);

This function takes at least two arguments and could take more. The first argument is a nullterminated string that could display one or a few words and the formula to use when displaying the second or more argument. To display a value as part of the Buffer, type a double-quote followed by the string if any, followed by the % sign, follow by one of the following characters:

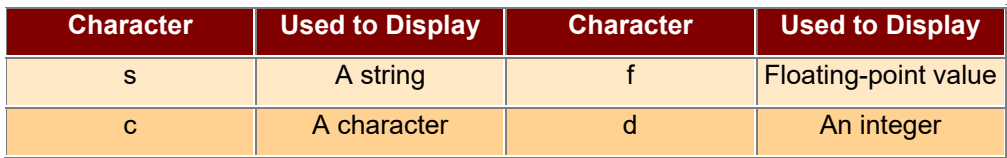

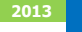

### DaftarPustaka

- 1. Kristianto. Andri, Algoritma dan Pemrograman dengan C++ Edisi 3, Yokyakarta, Graha Ilmu, 2013
- 2. Munir. Rinaldi, Algoritma dan Pemrograman Dalam Bahasa Pascal dan C, Bandung Informatika, 2007
- 3. Sjukani. Moh Algoritma (Algoritma dan Struktur Data1) dengan C, C++, dan Java, Jakarta, Mitra Kencana Media, 2010
- 4. http://www.cplusplus.com/doc/tutorial, diakses tanggal 10 September 2013

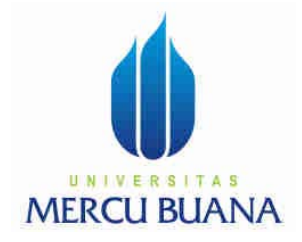

### MODUL PERKULIAHAN

# Dasar Pemrograman

## Looping For, While

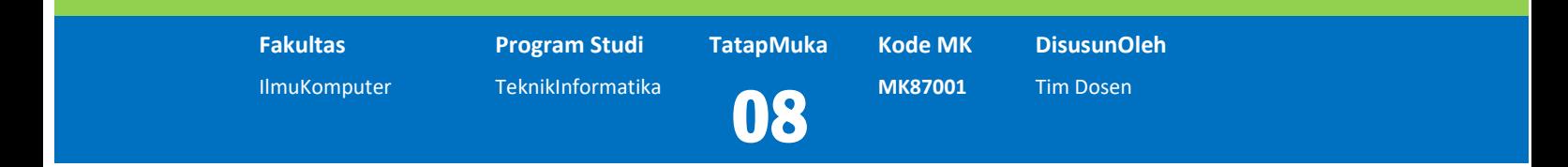

Modul ini berisi tentang perulangan menggunakan For dan While

### **Abstract Kompetensi**

Diharapkan mahasiswa dapat:

- Memahami proses perulangan dengan menggunakan For dan **While**
- Membuat program perulangan menggunakan For dan While

### Pendahuluan

#### **Definisi**

Loop atau perulangan memiliki tujuan untuk mengulang sebuah statement beberapa kali tergantung kepada jumlah yang diinginkan atau tergantung kondisi yang disyaratkan.

Ada beberapa jenis perulangan yang dapat digunakan dalam bahasa C++ yaitu:

- 1. For
- 2. While
- 3. Do-while

#### **Syntaks**

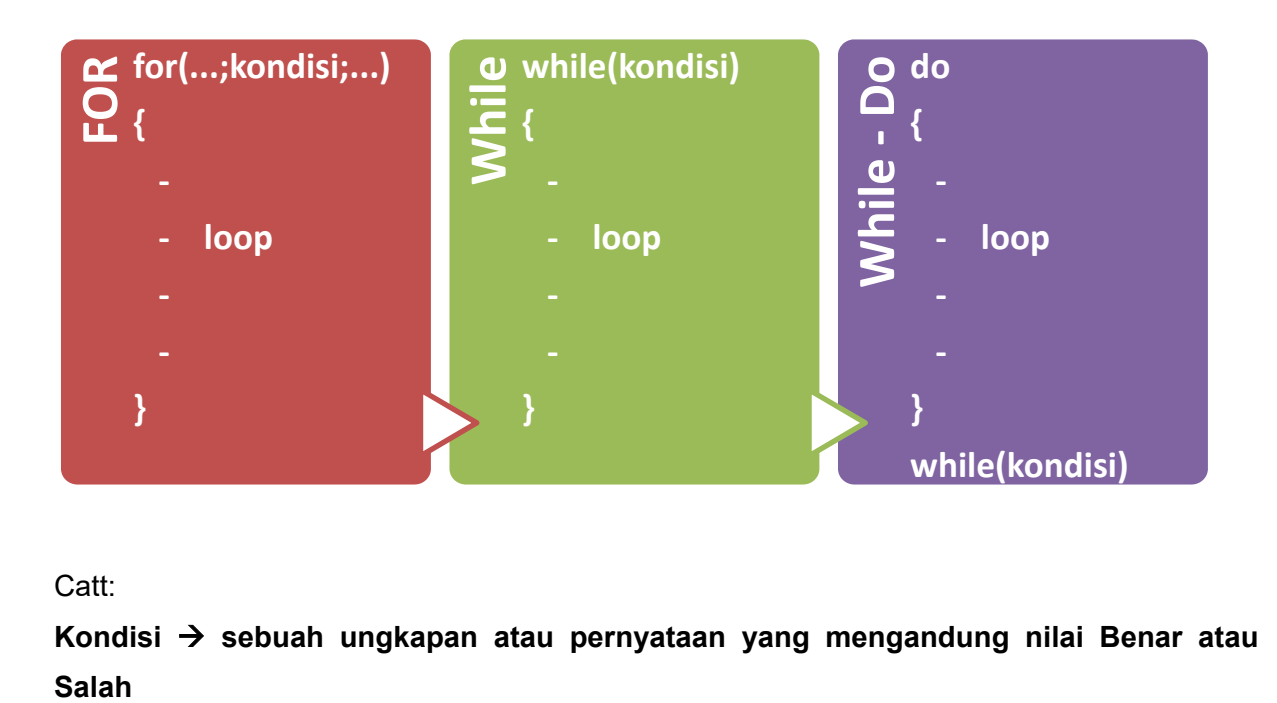

Catt:

Kondisi  $\rightarrow$  sebuah ungkapan atau pernyataan yang mengandung nilai Benar atau

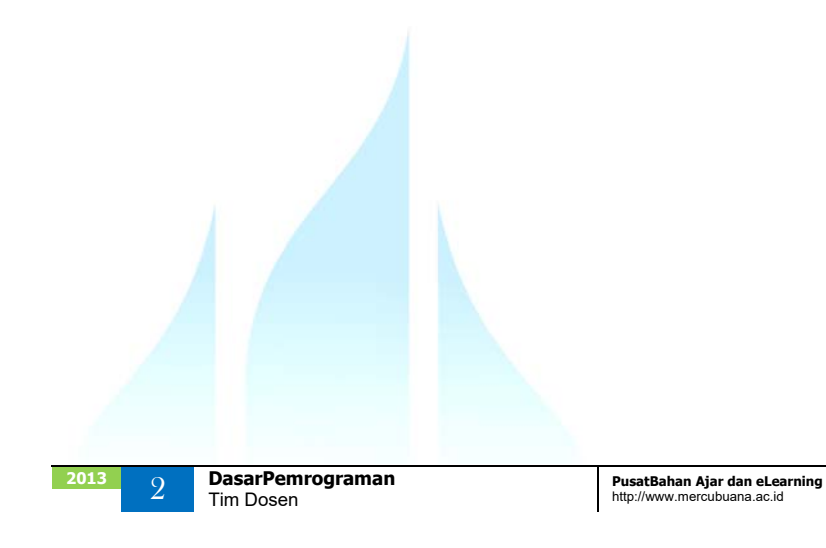

### FOR

#### **Format nya adalah :**

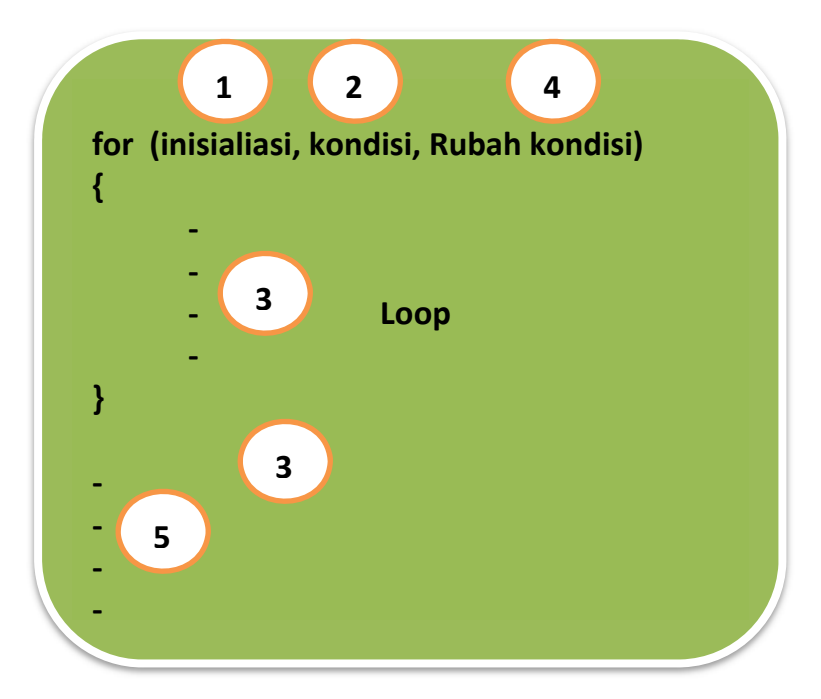

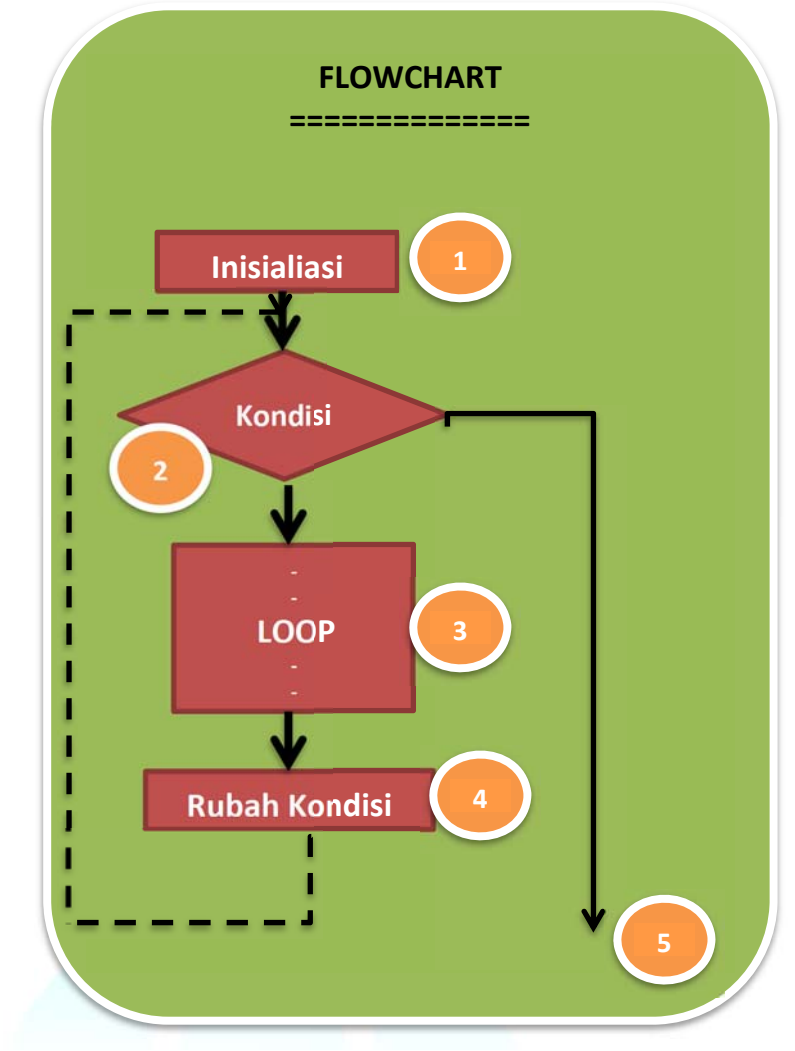

#### **Keterangan**

1. Mengeksekusi **Inisialisasi**

Berisi nilai awal sebuah variabel yang disetting untuk sebuah variabel conter. Inisialisasi hanya dieksekusi sekali.

#### 2. Memeriksa **Kondisi**

Jika bernilai **Benar**

- Laksanakan instruksi yang ada pada **loop (point 3)**.
- Eksekusi **point 4**, yang berfungsi untuk merubah nilai dan mempengaruhi kondisi.
- Kembali ke **Point 2**, memeriksa kondisi, dan seterusnya

Jika bernilai **Salah,** loncat ke **point 5** yaitu instruksi berikutnya diluar looping atau proses looping berakhir.

#### **Contoh**

Mencetak tulisan "Universitas Mercu Buana" sebanyak 5 kali.

#### **Solusi**

- 1. Variabel  $\rightarrow$  dibutuhkan sebuah variabel yang berfungsi untuk menghitung banyak cetakan, dalam contoh ini misalnya adalah **I** dengan tipe data **integer.**
- 2. **Kondisi** nya adalah:

Jika nilai **I** diset 1 maka kondisinya adalah **I<=5** 

Jika nilai **I** diset 0 maka kondisinya adalah **I<5**

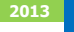

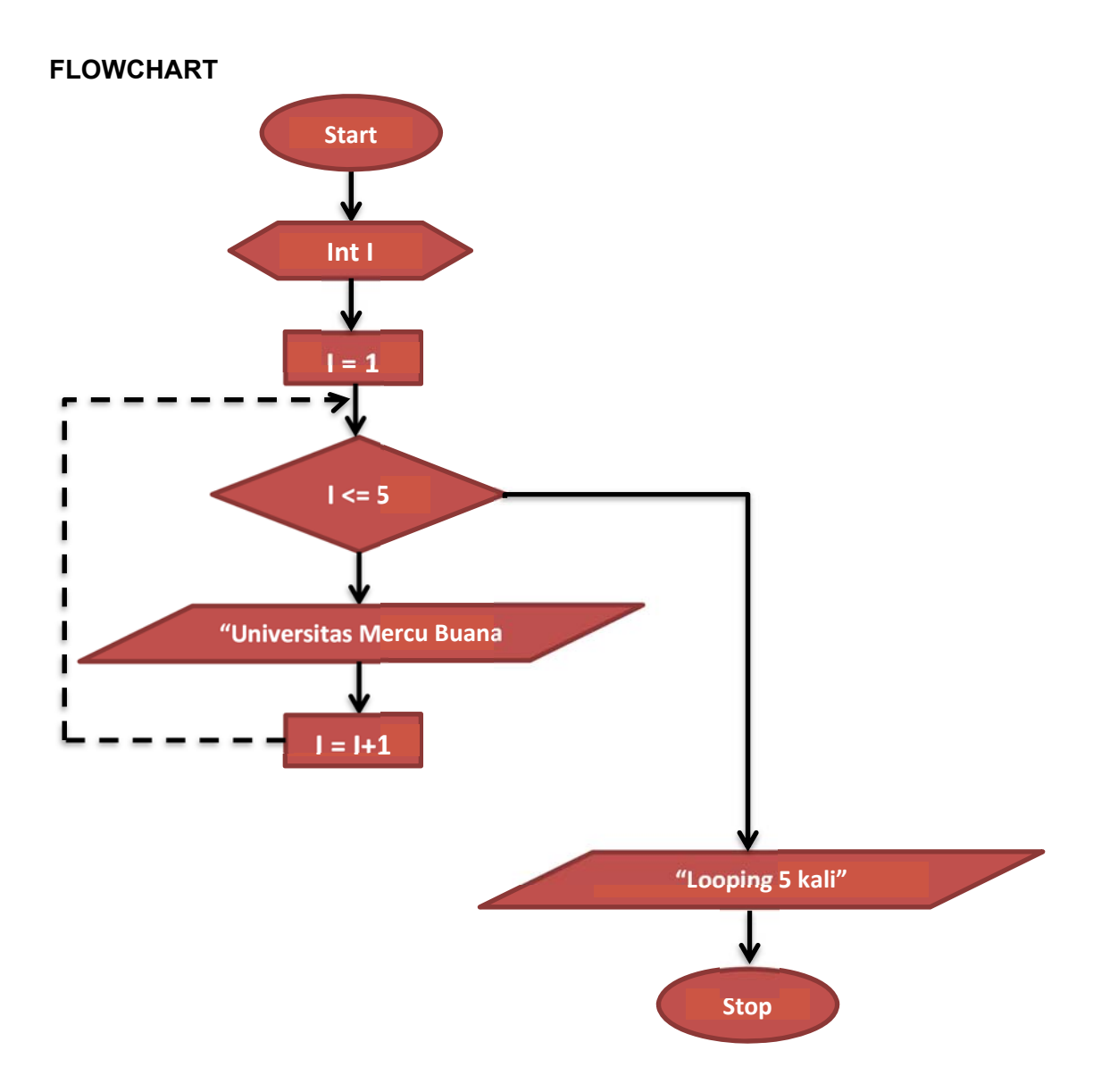

```
Perkembangan nilai I
```
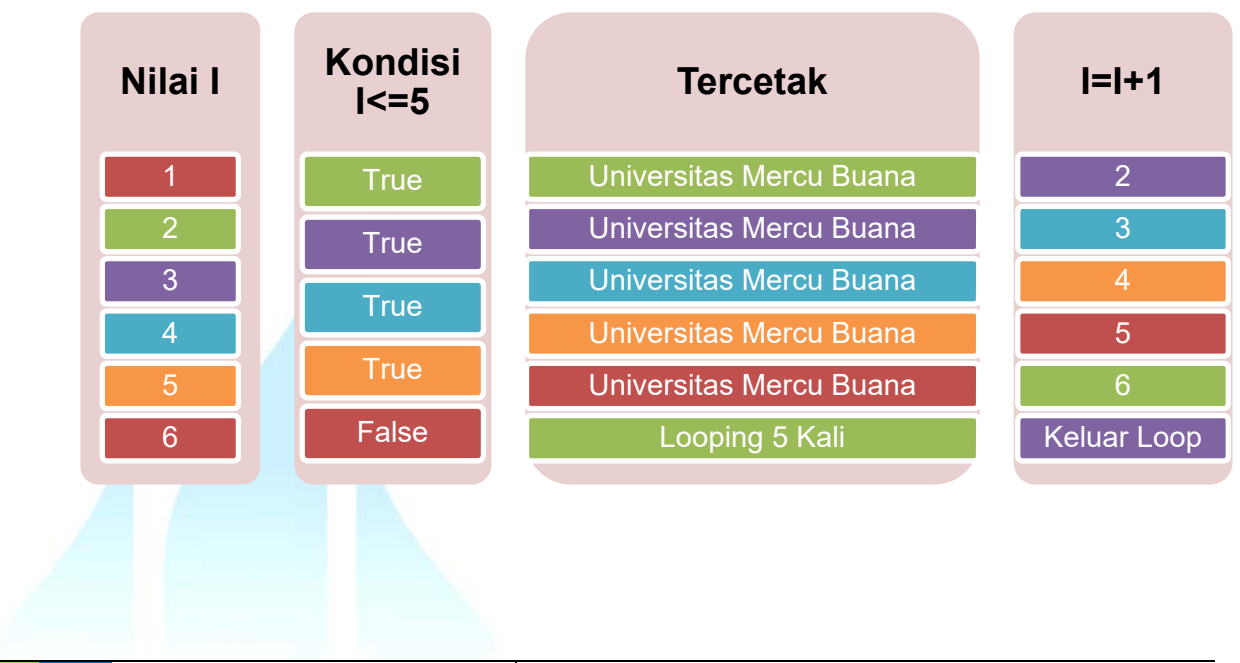

#### **Program**

```
#include <iostream.h> 
void main() 
{ 
  int I; 
     1 2 4 
 for (I=1; I<=5; I++) { 
   cout << "Universitas Mercu Buana \n "; 3
   } 
  cout << "Looping 5 Kali"; 5
}
```
#### **OUTPUT**

Universitas Mercu Buana Universitas Mercu Buana Universitas Mercu Buana Universitas Mercu Buana Universitas Mercu Buana Looping 5 Kali

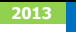

### WHILE

#### **Format nya adalah :**

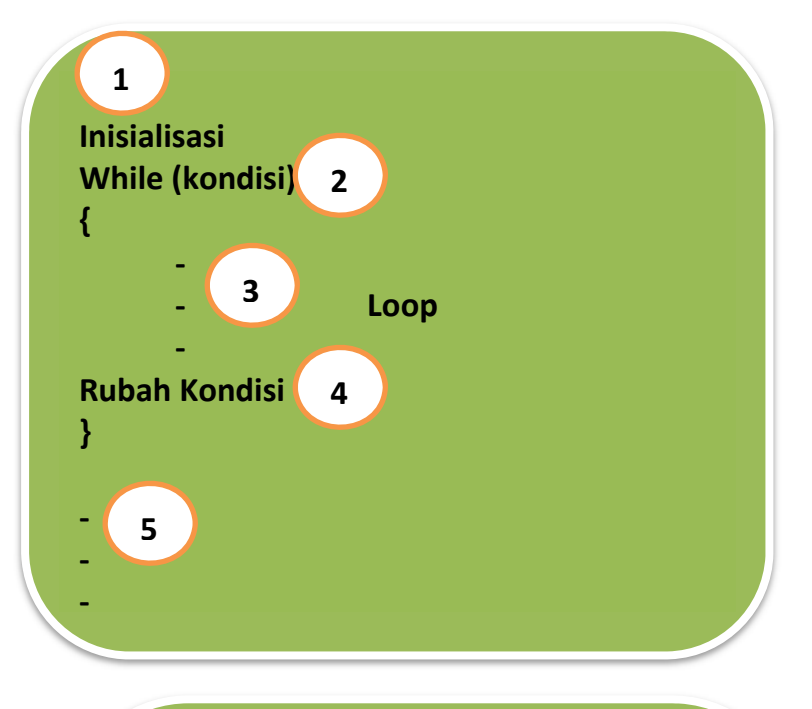

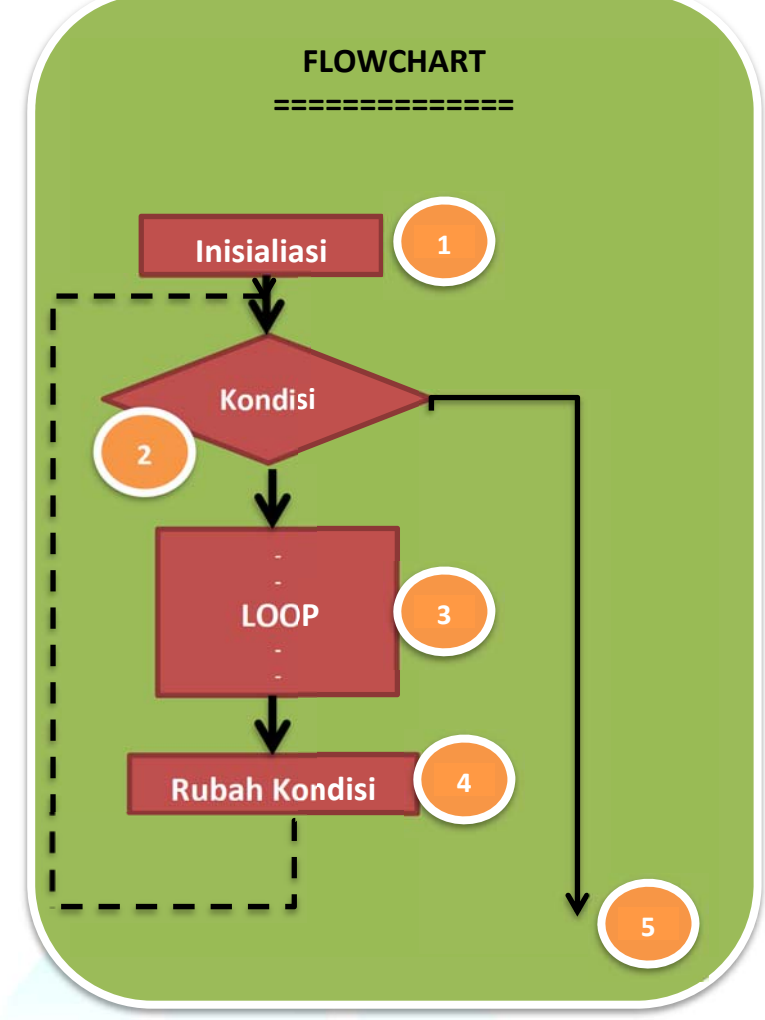

#### **Keterangan**

1. Mengeksekusi **Inisialisasi**

Berisi nilai awal sebuah variabel yang disetting untuk sebuah variabel conter. Inisialisasi hanya dieksekusi sekali.

3. Memeriksa **Kondisi**

Jika bernilai **Benar**

- Laksanakan instruksi yang ada pada **loop (point 3)**.
- Eksekusi **point 4**, yang berfungsi untuk merubah nilai dan mempengaruhi kondisi.
- Kembali ke **Point 2**, memeriksa kondisi, dan seterusnya

Jika bernilai **Salah,** loncat ke **point 5** yaitu instruksi berikutnya diluar looping atau proses looping berakhir.

#### **Contoh**

Mencetak tulisan "Universitas Mercu Buana" sebanyak 5 kali.

#### **Solusi**

- 2. Variabel  $\rightarrow$  dibutuhkan sebuah variabel yang berfungsi untuk menghitung banyak cetakan, dalam contoh ini misalnya adalah **I** dengan tipe data **integer.**
- 3. **Kondisi** nya adalah:

Jika nilai **I** diset 1 maka kondisinya adalah **I<=5** 

Jika nilai **I** diset 0 maka kondisinya adalah **I<5**

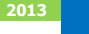

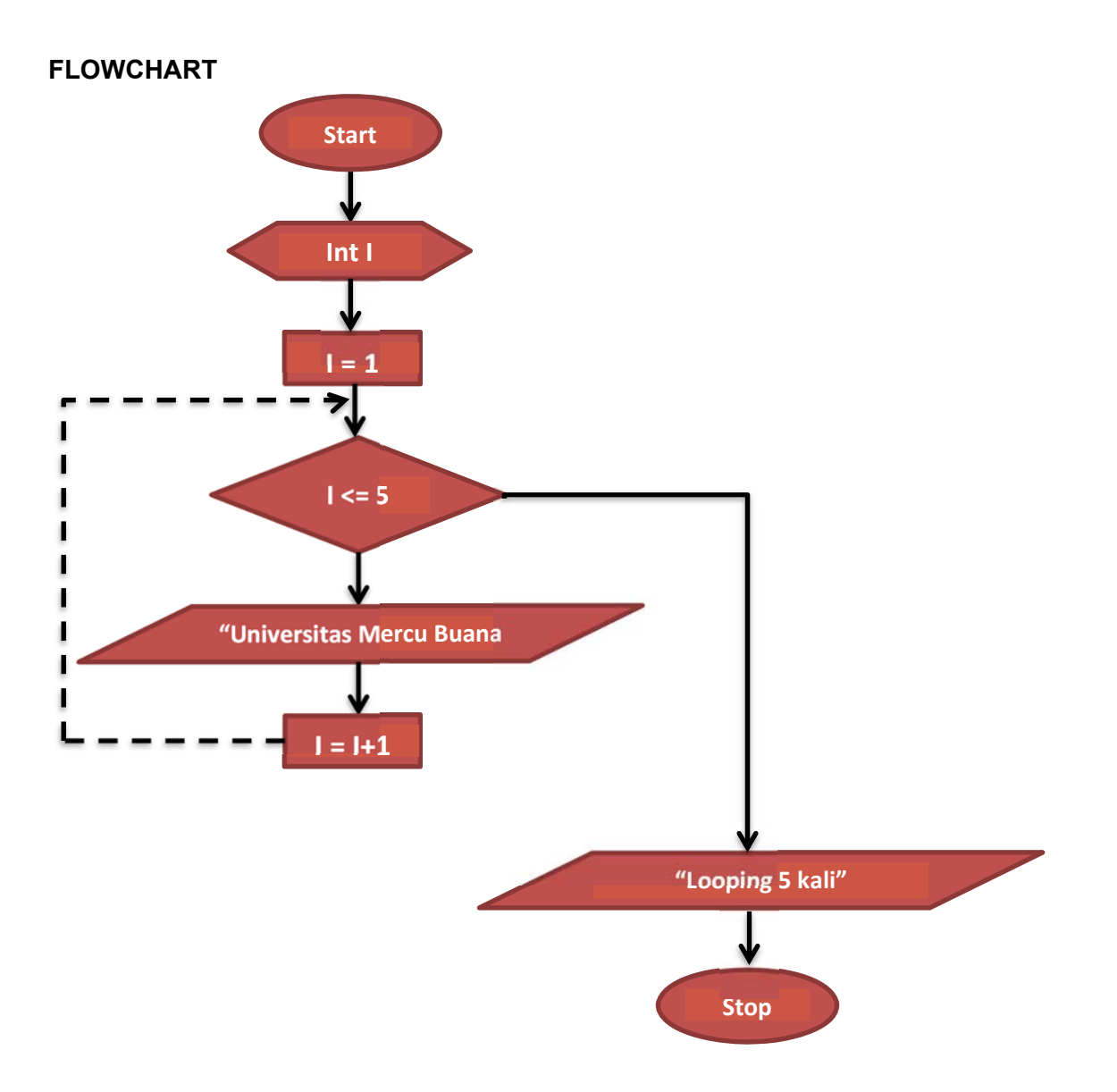

#### **Perkembangan nilai I**

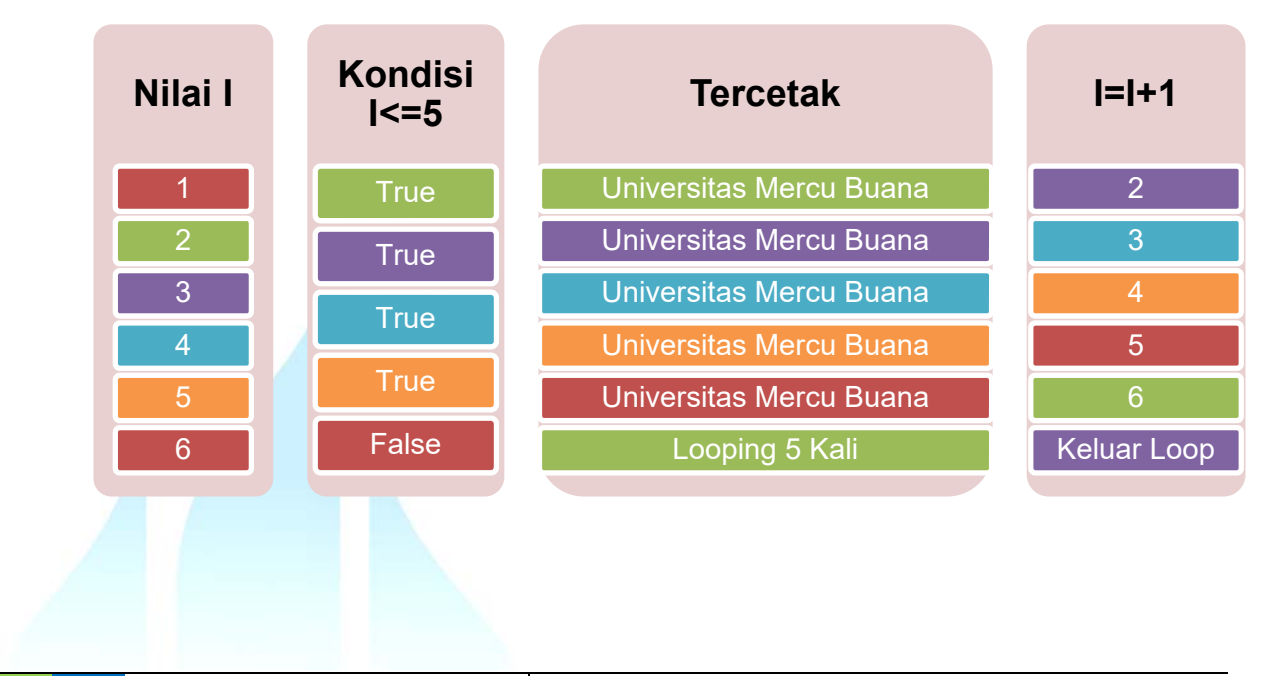

#### **Program**

```
#include <iostream.h> 
void main() 
{ 
  int I; 
  I=1; 1
  while (I<=5) 2 
  { 
   cout << "Universitas Mercu Buana \n"; 3
  |++; (4) } 
  cout << "Looping 5 Kali"; 5
}
```
#### **OUTPUT**

Universitas Mercu Buana Universitas Mercu Buana Universitas Mercu Buana Universitas Mercu Buana Universitas Mercu Buana Looping 5 Kali

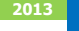

### DaftarPustaka

- 1. Kristianto. Andri, Algoritma dan Pemrograman dengan C++ Edisi 3, Yokyakarta, Graha Ilmu, 2013
- 2. Munir. Rinaldi, Algoritma dan Pemrograman Dalam Bahasa Pascal dan C, Bandung Informatika, 2007
- 3. Sjukani. Moh Algoritma (Algoritma dan Struktur Data1) dengan C, C++, dan Java, Jakarta, Mitra Kencana Media, 2010
- 4. http://www.cplusplus.com/doc/tutorial, diakses tanggal 10 September 2013

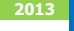

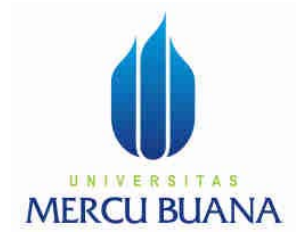

### MODUL PERKULIAHAN

# Dasar Pemrograman

## Loop – While do

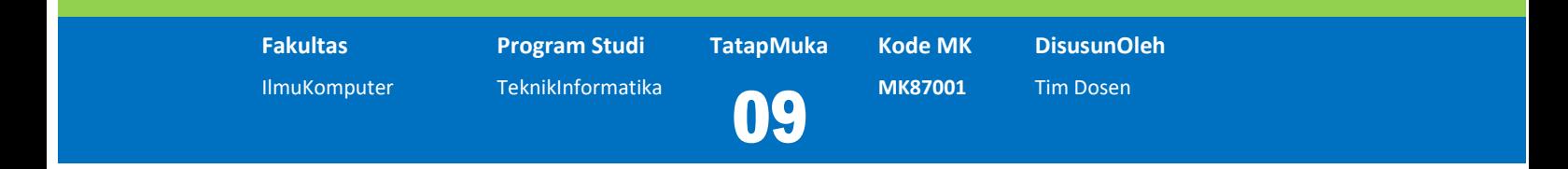

Modul ini berisi tentang perulangan menggunakan While-Do

### **Abstract Kompetensi**

Diharapkan mahasiswa dapat:

- Memahami proses perulangan dengan menggunakan While Do
- Membuat program perulangan menggunakan While Do

### While – Do

#### **Format nya adalah :**

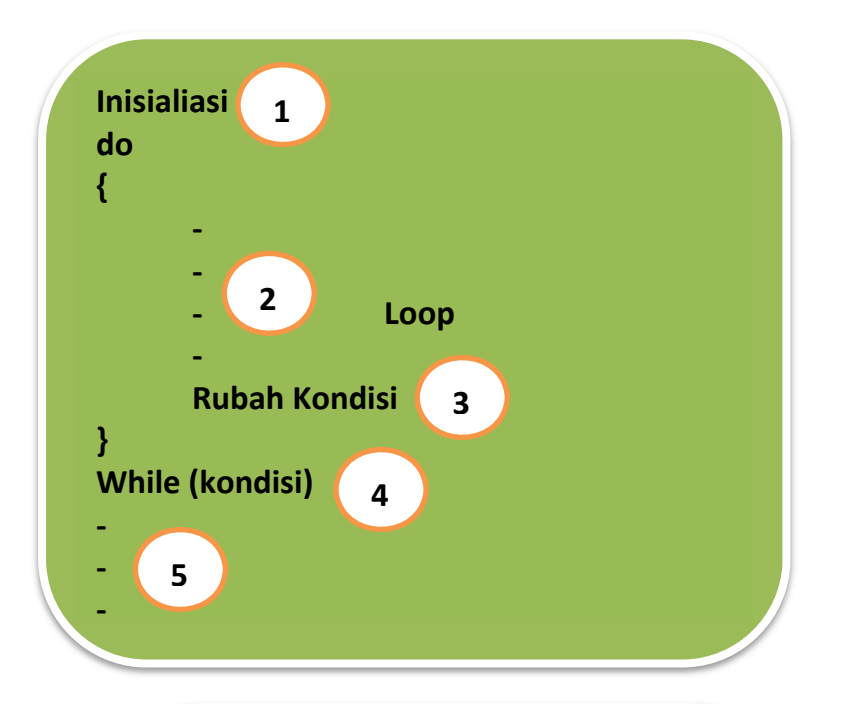

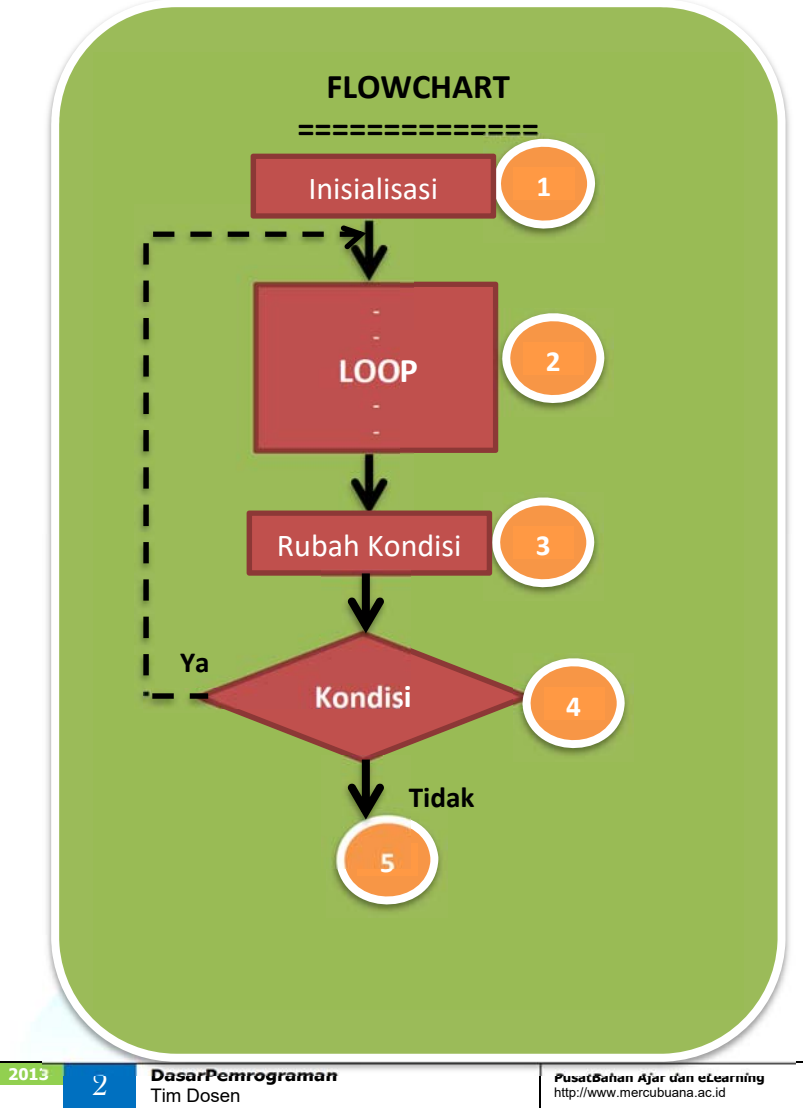

#### **Keterangan**

- 1. Mengeksekusi Inisialisasi **(Point 1)**
- 2. Mengeksekusi **Point 2,** instruksi perulangan.
- 3. Mengeksekusi **Point 3 Rubah Kondisi**
- 4. Memeriksa **Kondisi (Point 4)**

Jika bernilai **Benar**

- Laksanakan instruksi yang ada pada **loop (point 2)**.
- Kembali ke **Point 3**, memeriksa kondisi, dan seterusnya

Jika bernilai **Salah,** loncat ke **point 5** yaitu instruksi berikutnya diluar looping atau proses looping berakhir.

#### **Contoh**

Mencetak tulisan "Universitas Mercu Buana" sebanyak 5 kali.

#### **Solusi**

- 1. Variabel  $\rightarrow$  dibutuhkan sebuah variabel yang berfungsi untuk menghitung banyak cetakan, dalam contoh ini misalnya adalah **I** dengan tipe data **integer.**
- 2. **Kondisi** nya adalah:

Jika nilai **I** diset 1 maka kondisinya adalah **I<=5**  Jika nilai **I** diset 0 maka kondisinya adalah **I<5**

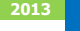

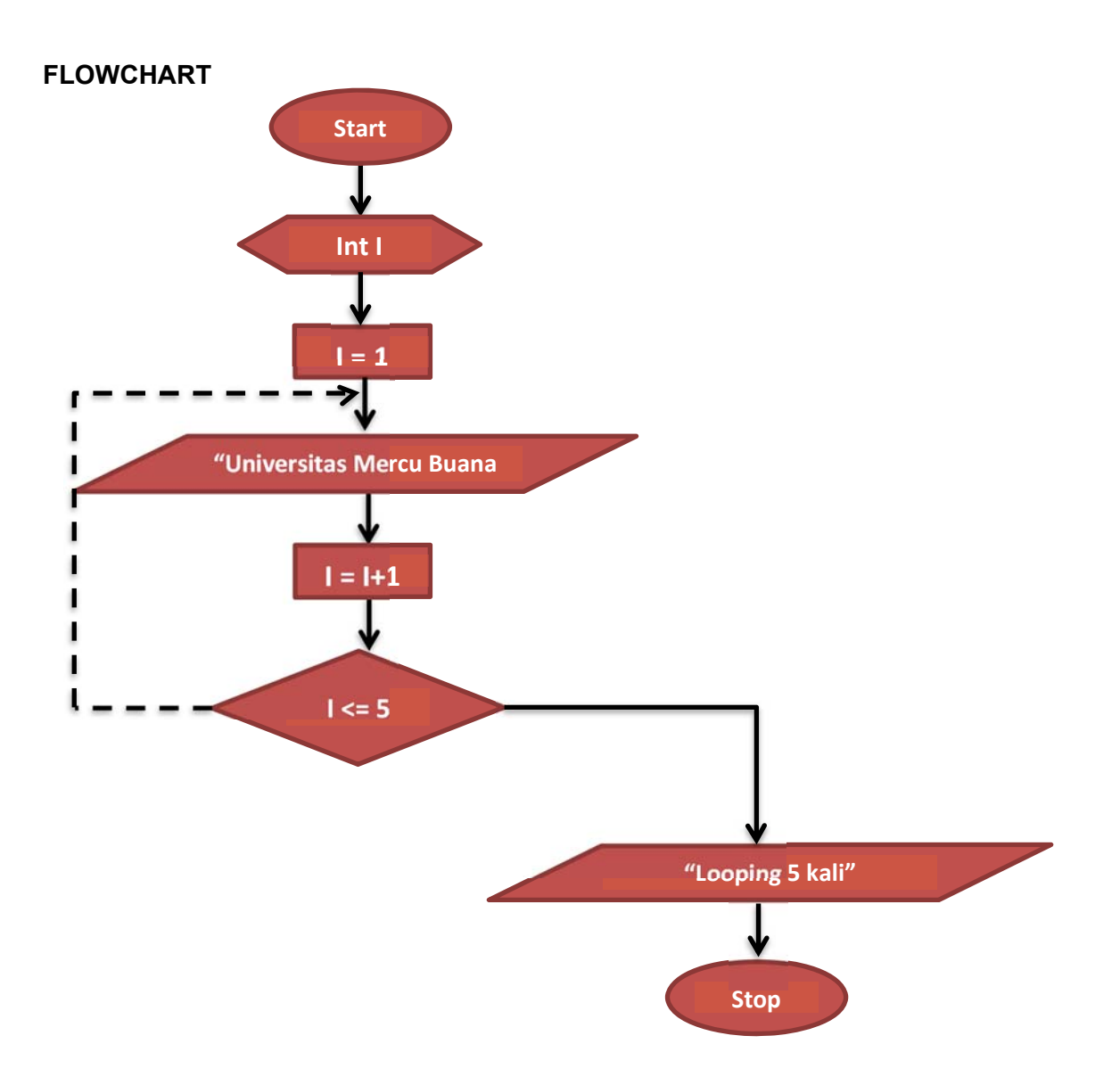

**Perkembangan nilai I** 

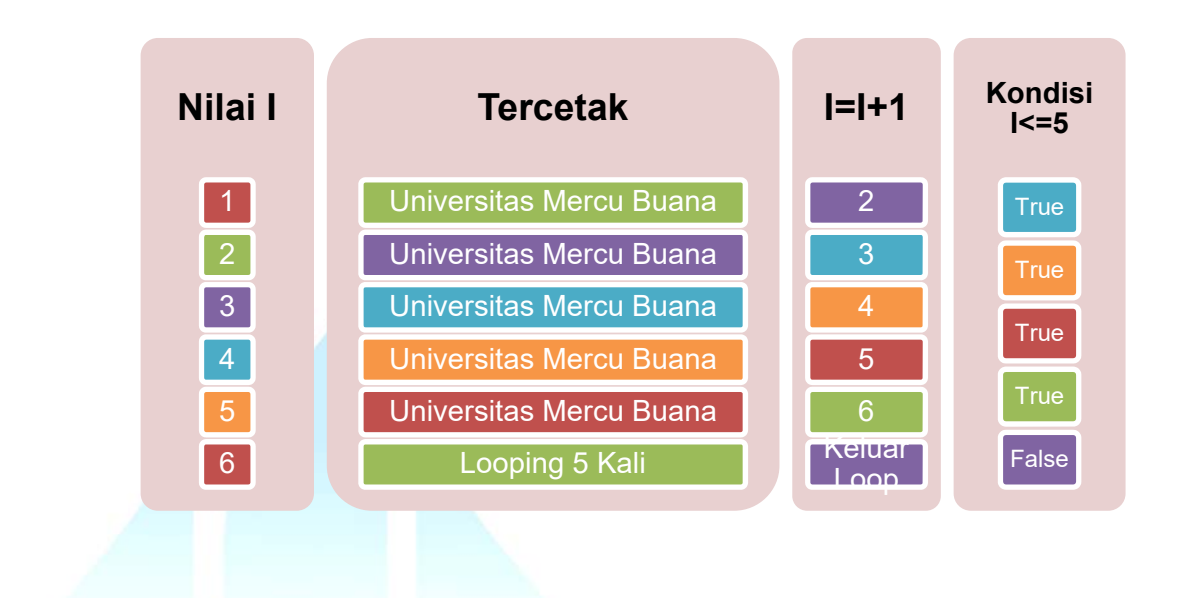

```
Program 
#include<iostream.h> 
void main() 
{ 
 int I; 
I=1;
 do 
 { 
       cout<<"Universitas Mercu Buana \n" ; 
       |++|
```

```
 }
```

```
while (I<=5);
```

```
cout<<"Looping 5 kali \n" ;
```

```
}
```
#### **OUTPUT**

Universitas Mercu Buana Universitas Mercu Buana Universitas Mercu Buana Universitas Mercu Buana Universitas Mercu Buana Looping 5 Kali

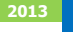

### Contoh-Contoh Soal

#### **Soal 1**

Menampilkan Angka 1 – 5

#### **Program dengan For**

```
#include<iostream.h> 
void main() 
{ 
 int I; 
 for (I=1;I<=5;I++) 
 { 
cout<<</a></a></a>
 } 
}
```
#### **Program dengan While**

```
#include<iostream.h> 
void main() 
{ 
 int I; 
 I=1; 
 while (I<=5) 
 { 
cout<<l<<''\n";
 I++ ; 
 } 
}
```
#### **Program dengan Do- While**

```
#include<iostream.h>
void main()
{
int I;
I=0;
do
{
I++;
cout<<</a></a></a>;
}
while (I < 5);
}
```
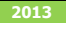

#### **Layout**

**E. Chactive C:\TCWIN45** 1  $\vert$ <sub>2</sub>  $\vert$ <sub>3</sub> 4 5

#### **Soal 2**

Menampilkan deretan angka sampai nilai maksimal yang diinputkan

#### **Program dengan For**

```
#include<iostream.h> 
void main() 
{ 
 int I,N; 
 cout<<"Inputkan Nilai Maksimum :"; 
 cin>>N; 
 for (I=1; I<=N;I++) 
 { 
 cout<<I<<"\n"; 
 } 
 }
```
**Program dengan While** 

```
#include<iostream.h> 
void main() 
{ 
 int I,N; 
 cout<<"Inputkan Nilai Maksimum :"; 
 cin>>N; 
 I=1; 
 while (I<=N) 
 { 
cout<<</a></a></a>
 I++ ; 
 } 
}
```
#### **Program dengan do-While**

```
#include<iostream.h> 
void main() 
{ 
 int I,N; 
I=0;
 cout<<"Inputkan Nilai Maksimum :"; 
 cin>>N; 
 do 
 { 
|++;cout<<</a></a></a>:
 } 
while (I < N);
}
```
#### **Layout**

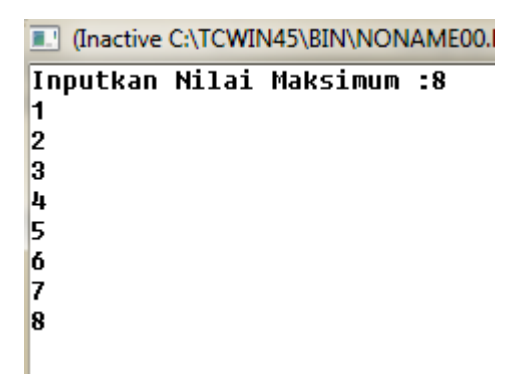

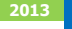

### DaftarPustaka

- 1. Kristianto. Andri, Algoritma dan Pemrograman dengan C++ Edisi 3, Yokyakarta, Graha Ilmu, 2013
- 2. Munir. Rinaldi, Algoritma dan Pemrograman Dalam Bahasa Pascal dan C, Bandung Informatika, 2007
- 3. Sjukani. Moh Algoritma (Algoritma dan Struktur Data1) dengan C, C++, dan Java, Jakarta, Mitra Kencana Media, 2010
- 4. http://www.cplusplus.com/doc/tutorial, diakses tanggal 10 September 2013

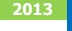

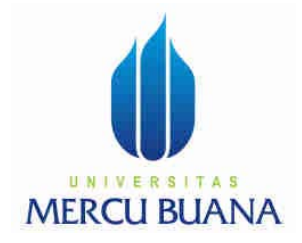

### MODUL PERKULIAHAN

# Dasar Pemrograman

## Loop – Break dan Continue

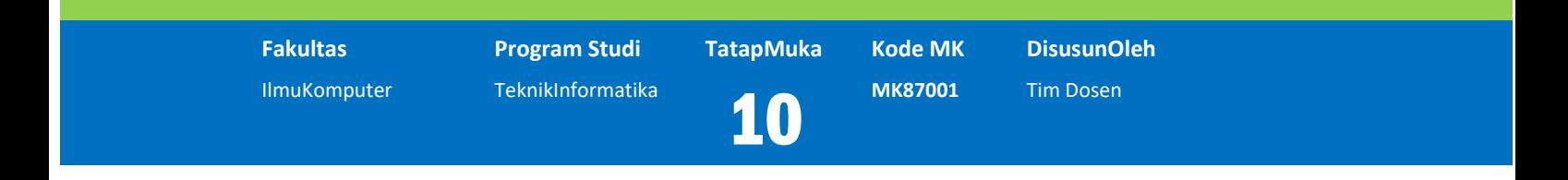

Modul ini berisi tentang perulangan dalam menggunakan Break & Continue

### **Abstract Kompetensi**

Diharapkan mahasiswa dapat:

- Memahami proses perulangan dengan menggunakan Break dan **Continue**
- Membuat program perulangan menggunakan Brea & Continue

### Jump statements

#### **Break statement**

Fungsi **break** adalah untuk meninggalkan sebuah loop ketika kondisi untuk akhiri perulangan tidak terpenuhi. Break dapat digunakan untuk mengakhiri sebuah infinite loop atau mengakhiri dengan tidak normal.

#### **Contoh 1**

Program untuk melakukan perhitungan mundur . Jika nilai hitungan sudah sampai dengan 3, maka proses dihentikan.

#### **Program**

```
#include <iostream.h> 
void main () 
{ 
  int n; 
  for (n=10; n>0; n--) 
  { 
          cout << n << ", "; 
          if (n==3) 
          { 
                cout << "Stop countdown!!!"; 
                 break; 
          } 
  } 
}
```
#### **Layout**

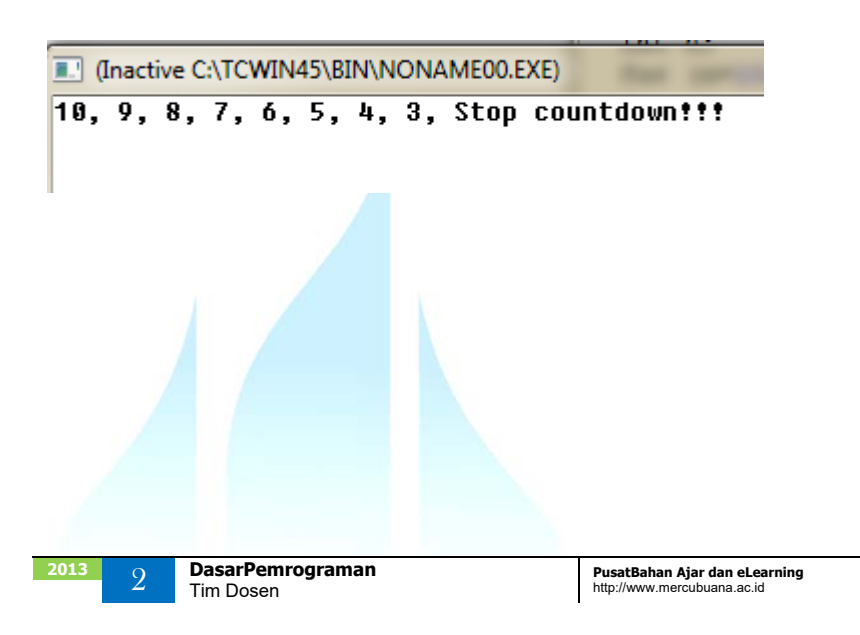

#### **Contoh 2**

Program untuk menghitung total nilai yang diinputkan, dimana nilai yang diinputkan adalah maksimum 10 nilai. Jika total nilai yang diinput >1000, maka proses dihentikan.

#### **Program**

```
#include <iostream.h>
```

```
void main () 
{ 
  int i,n,t; 
  t=0; 
  for (i=1;i<=10;i++) 
  { 
         cout<<"Nilai ke-"<<i<<": ";
          cin>>n; 
          t=t+n; 
          if (t>1000) 
          { 
                cout<<"\n Total Nilai sudah > 1000 yaitu ="<<t; 
                cout <<"\n Stop Proses!!!"; 
                break; 
         } 
  } 
}
```
**Layout** 

```
[14] (Inactive C:\TCWIN45\BIN\NONAME00.EXE)
Nilai ke-1: 500
Nilai ke-2: 40
Nilai ke-3: 80
Nilai ke-4: 100
Wilai ke-5: 3000
 Total Nilai sudah > 1000 yaitu =3720
Stop Proses!!!
```
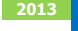

#### **Continue statement**

**Continue** menyebabkan program di-skip pada bagian tertentu.

#### **Contoh**

Program untuk men-skip angka 5 pada sebuah perhitungan mundur:

```
1 
2 
3 
4 
5 
6 
7 
8 
9 
10 
11 
12 
13 
      // continue loop example 
10, 9, 8, 7, 6, 4, 3, 2, 1, FIRE!#include <iostream> 
      using namespace std; 
     int main () 
     \left| \right| for (int n=10; n>0; n--) { 
         if (n==5) continue; 
        cout << n <<", ";
        } 
        cout << "FIRE!\n"; 
       return 0; 
     }
```
#### **The goto statement**

goto allows to make an absolute jump to another point in the program. You should use this feature with caution since its execution causes an unconditional jump ignoring any type of nesting limitations.

The destination point is identified by a label, which is then used as an argument for the goto statement. A label is made of a valid identifier followed by a colon (:).

Generally speaking, this instruction has no concrete use in structured or object oriented programming aside from those that low-level programming fans may find for it. For example, here is our countdown loop using goto:

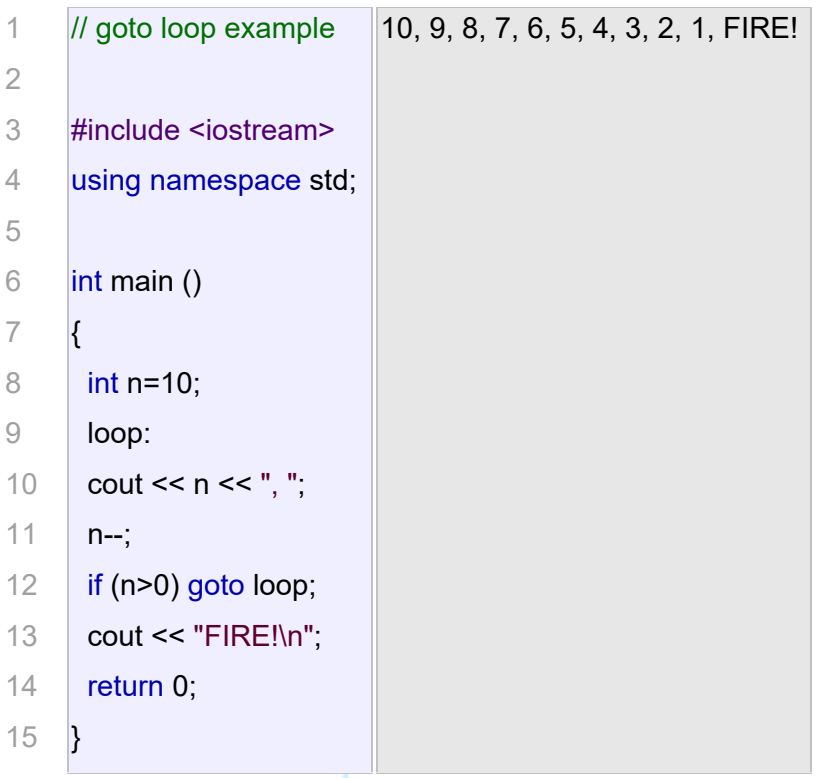

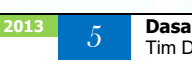

#### **The exit function**

exit is a function defined in the cstdlib library.

The purpose of exit is to terminate the current program with a specific exit code. Its prototype is:

void exit (int exitcode);

The exitcode is used by some operating systems and may be used by calling programs. By convention, an exit code of 0 means that the program finished normally and any other value means that some error or unexpected results happened.

#### **The selective structure: switch.**

The syntax of the switch statement is a bit peculiar. Its objective is to check several possible constant values for an expression. Something similar to what we did at the beginning of this section with the concatenation of severalif and else if instructions. Its form is the following:

```
switch (expression) 
{ 
  case constant1: 
    group of statements 1; 
    break; 
  case constant2: 
    group of statements 2; 
    break; 
 . 
 . 
 . 
  default: 
    default group of statements 
}
```
Tim Dosen

It works in the following way: switch evaluates expression and checks if it is equivalent to constant1, if it is, it executes group of statements 1 until it finds the break statement. When it finds this break statement the program jumps to the end of the switch selective structure.

If expression was not equal to constant1 it will be checked against constant2. If it is equal to this, it will executegroup of statements 2 until a break keyword is found, and then will jump to the end of the switch selective structure.

Finally, if the value of expression did not match any of the previously specified constants (you can include as manycase labels as values you want to check), the program will execute the statements included after the default:label, if it exists (since it is optional).

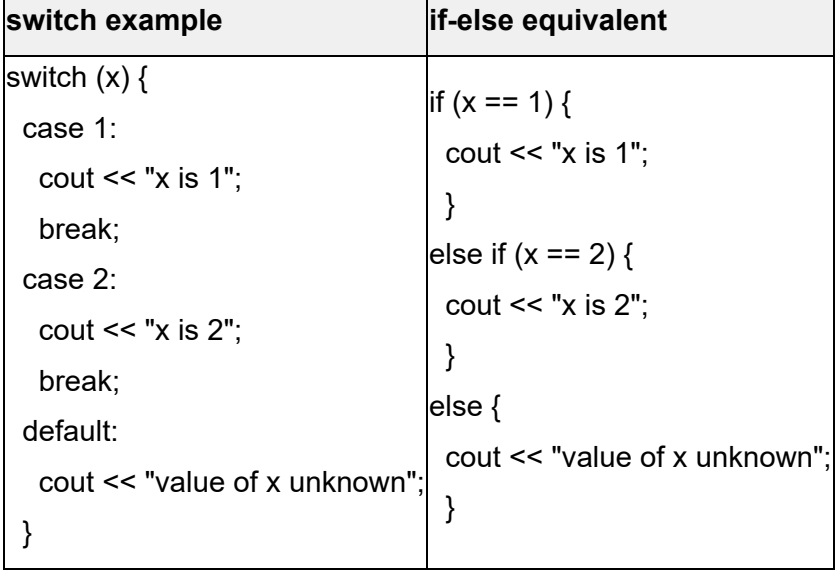

Both of the following code fragments have the same behavior:

The switch statement is a bit peculiar within the C++ language because it uses labels instead of blocks. This forces us to put break statements after the group of statements that we want to be executed for a specific condition. Otherwise the remainder statements including those corresponding to other labels- will also be executed until the end of the switch selective block or a break statement is reached.

For example, if we did not include a break statement after the first group for case one, the program will not automatically jump to the end of the switch selective block and it would continue executing the rest of statements until it reaches either a break instruction or the end of the switch selective block. This makes it unnecessary to include braces { } surrounding the statements for each of the cases, and it can also be useful to execute the same block of instructions for different possible values for the expression being evaluated. For example:

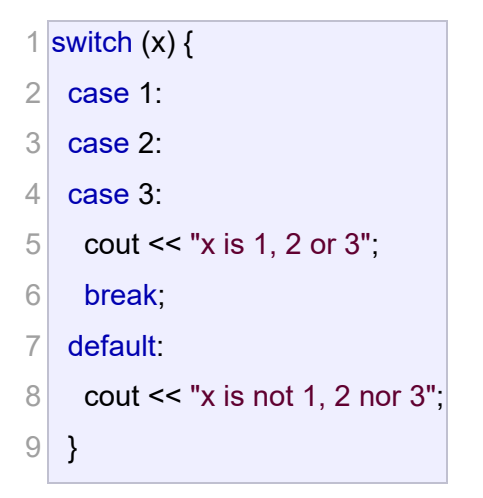

Notice that switch can only be used to compare an expression against constants. Therefore we cannot put variables as labels (for example case n: where n is a variable) or ranges (case (1..3):) because they are not valid C++ constants.

If you need to check ranges or values that are not constants, use a concatenation of if and else if statements.

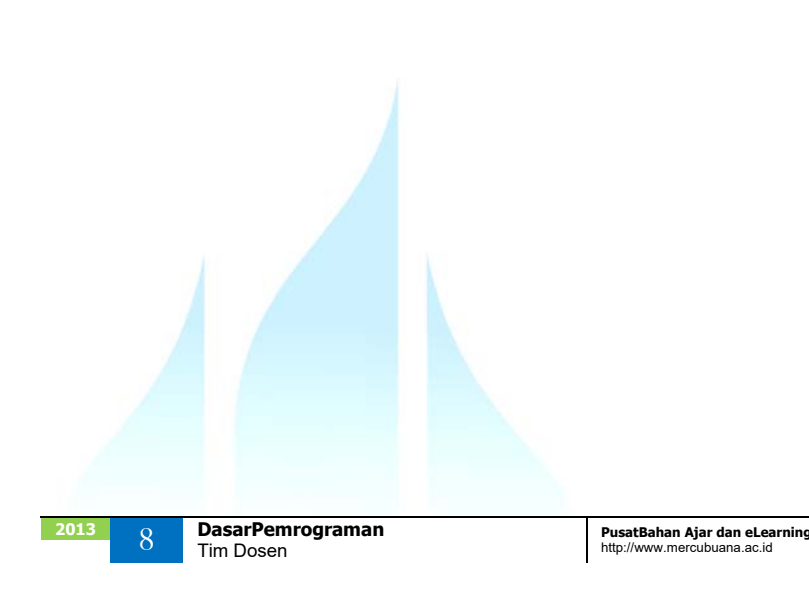

### DaftarPustaka

- 1. Kristianto. Andri, Algoritma dan Pemrograman dengan C++ Edisi 3, Yokyakarta, Graha Ilmu, 2013
- 2. Munir. Rinaldi, Algoritma dan Pemrograman Dalam Bahasa Pascal dan C, Bandung Informatika, 2007
- 3. Sjukani. Moh Algoritma (Algoritma dan Struktur Data1) dengan C, C++, dan Java, Jakarta, Mitra Kencana Media, 2010
- 4. http://www.cplusplus.com/doc/tutorial, diakses tanggal 10 September 2013

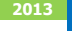

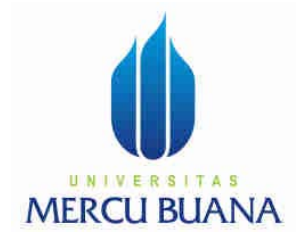

### MODUL PERKULIAHAN

# Dasar Pemrograman

## Nested Loop

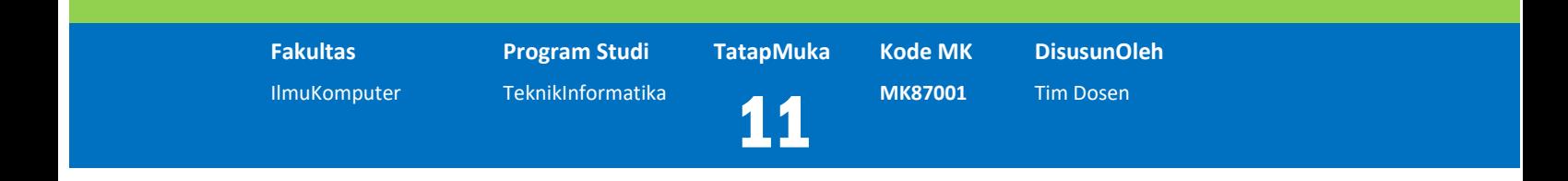

Modul ini berisi tentang perulangan bersarang

### **Abstract Kompetensi**

Diharapkan mahasiswa dapat:

- Memahami proses perulangan bersarang
- Membuat program perulangan bersarang

### Konsep Dasar

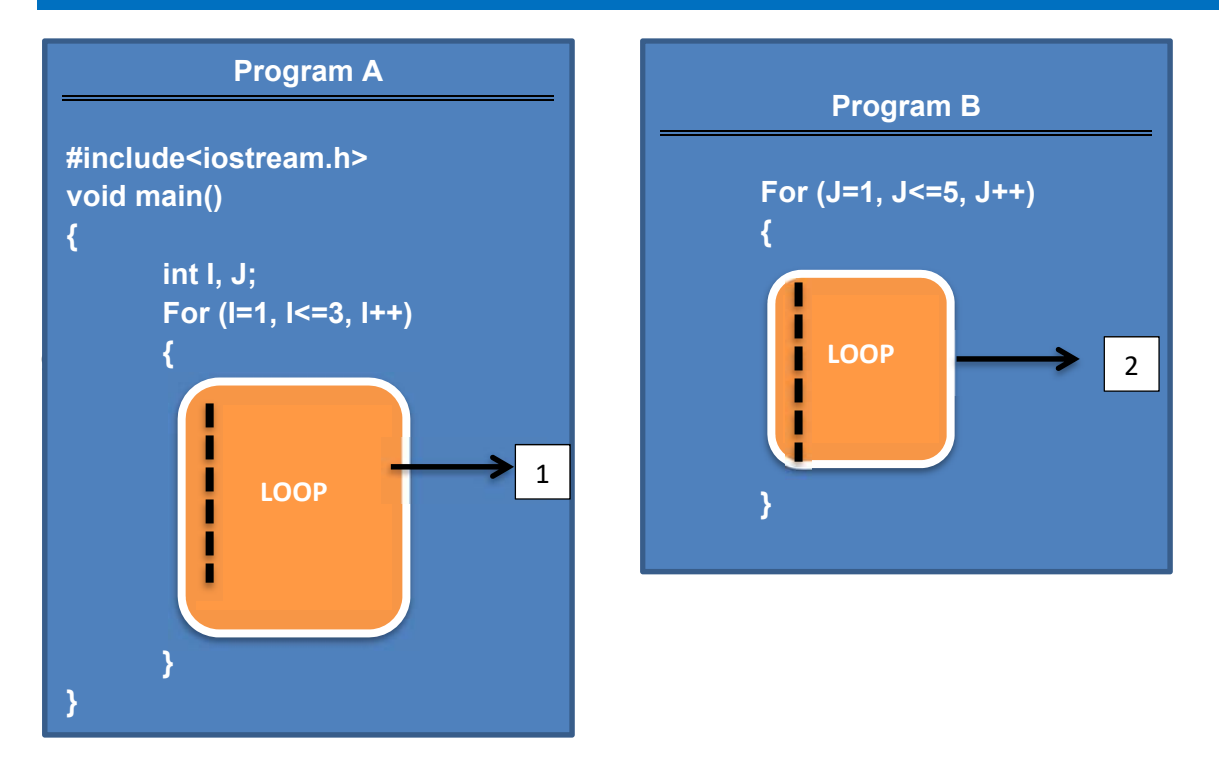

Pada program A ada perulangan yang dikerjakan sebanyak 3 kali, dan potongan program B terdapat perulangan yang dikerjakan sebanyak 5 kali.

Jika Program B dimasukkan kedalam program A, maka terdapat perulangan didalam perulangan yang disebut NESTED LOOP.

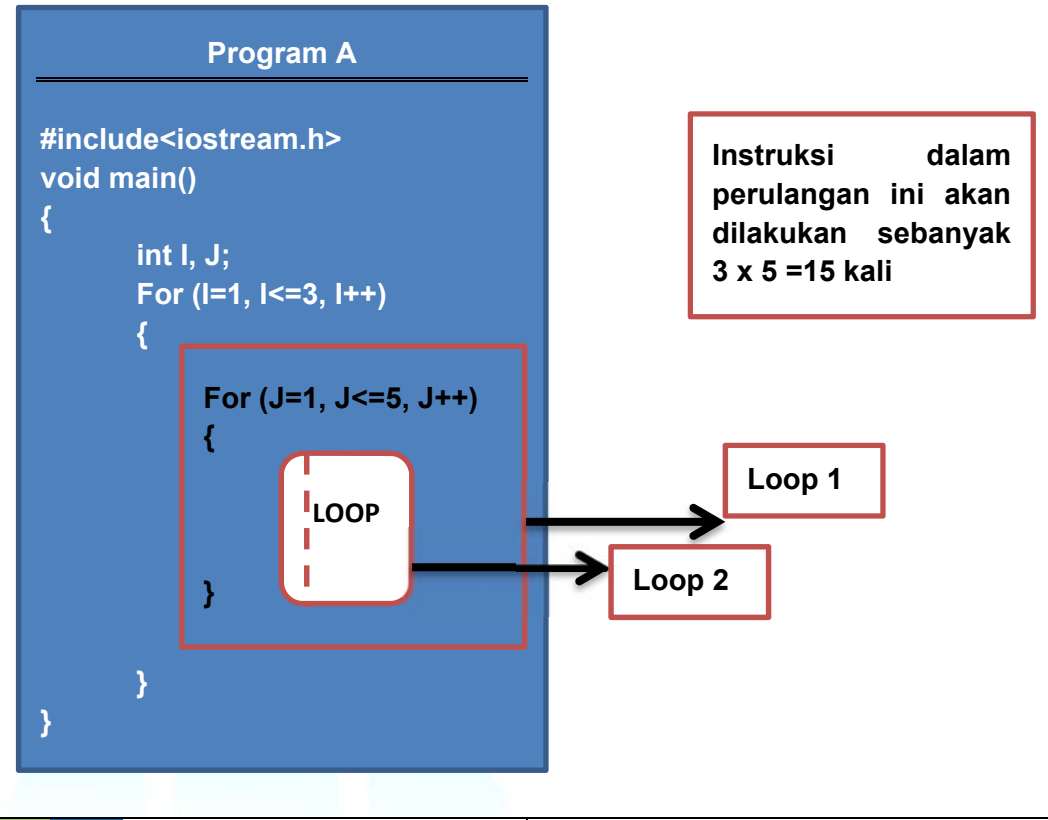

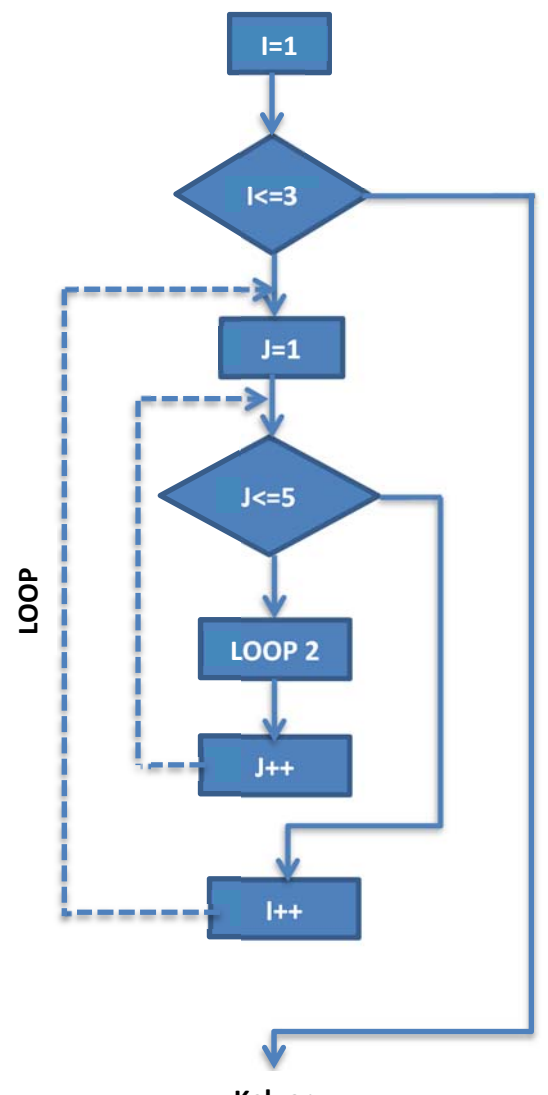

**Keluar**

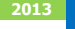

#### **Contoh Penggunaan NESTED LOOP**

Mencetak tulisan Universitas Mercu Buana 15 kali dengan menggunakan 2 perulangan

#### **Flowchart**

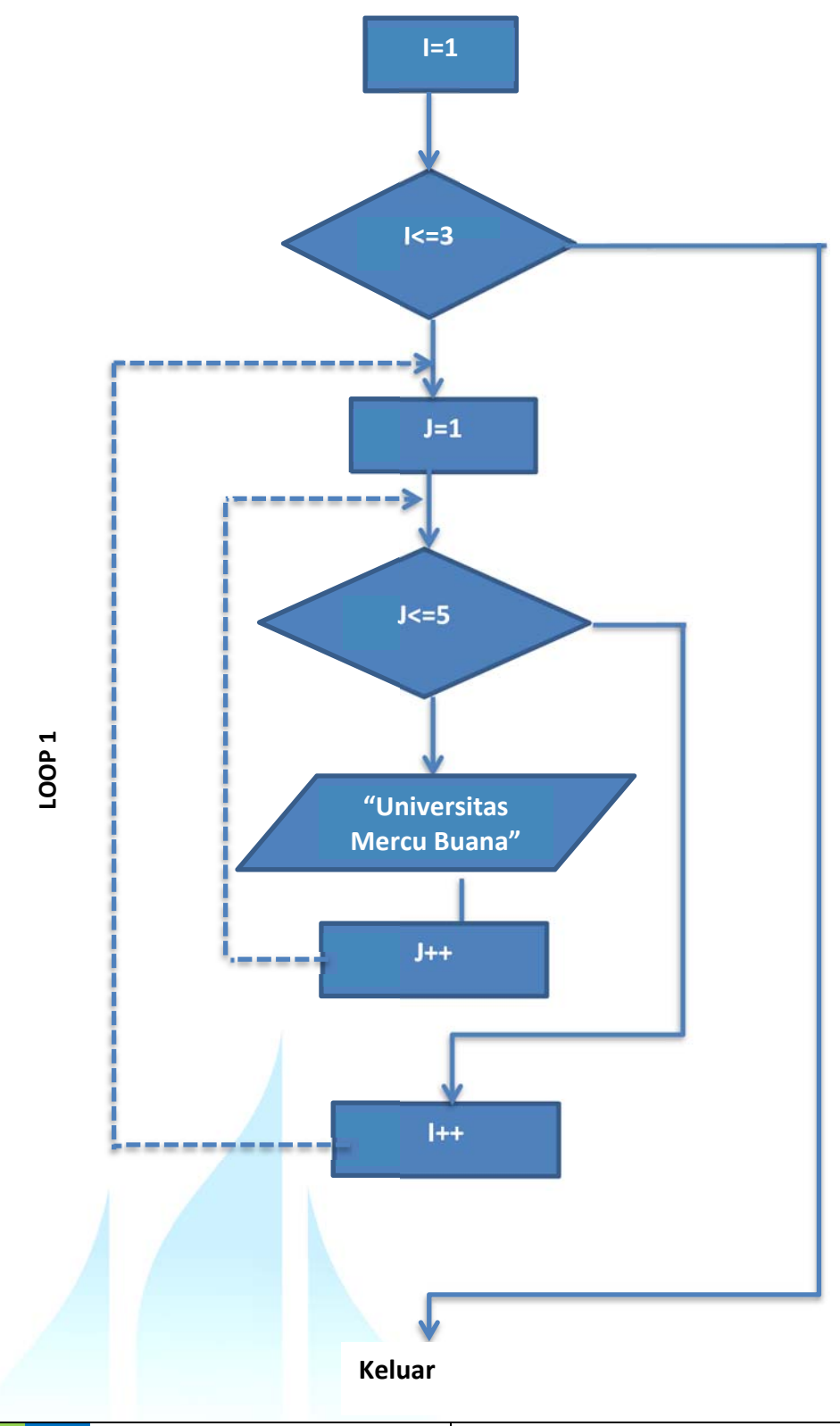

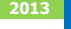
### **Program**

```
#include<iostream.h> 
void main() 
{ 
       int I, J; 
       for (I=1, I<=3, I++) 
        { 
           for (J=1, J<=5, J++) 
           { 
           cout<<"Universitas Mercu Buana"; 
        } 
}
```
### **Analisis**

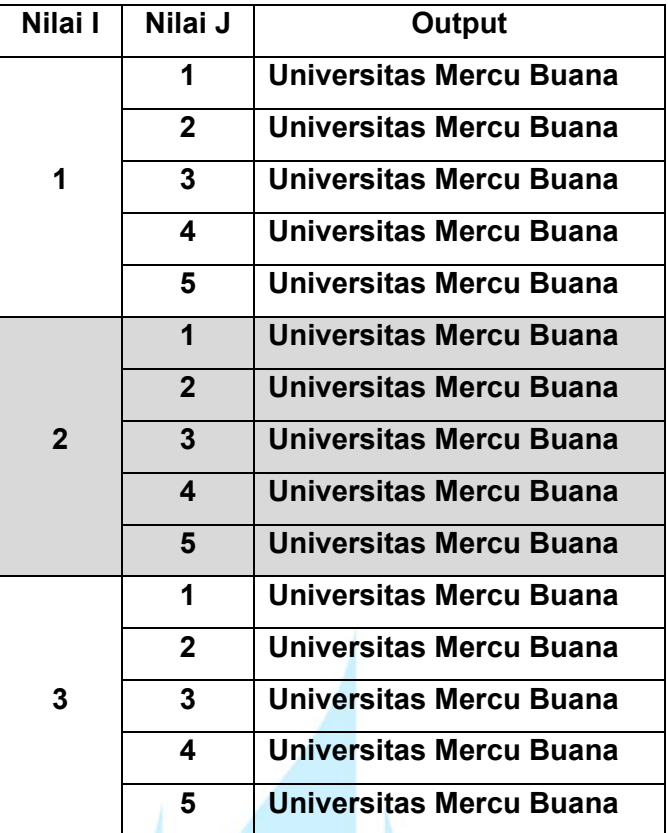

### **Contoh**

- 1. Menampilkan layout seperti berikut
	- \*\*\*\*\* \*\*\*\* \*\*\*
	- \*\*
	- \*

### **Jawab**

**Flowchart** 

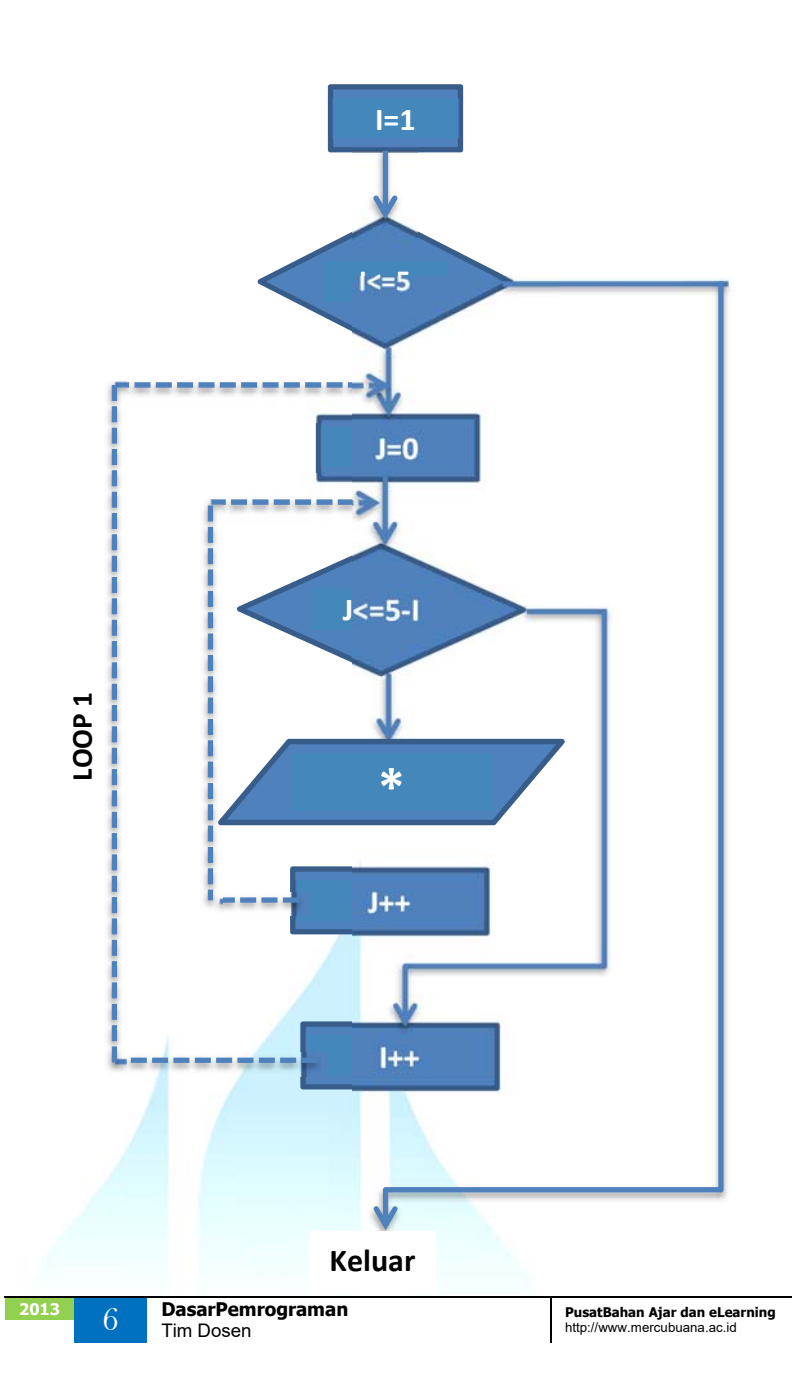

### **Program**

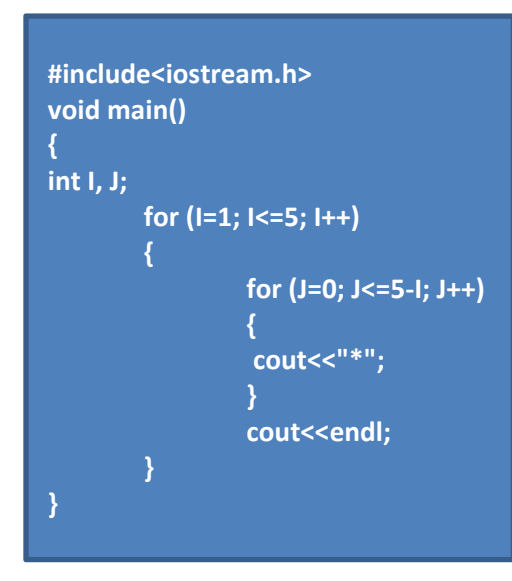

### **Hasil**

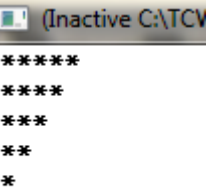

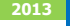

- 2. Menampilkan layout seperti berikut
	- \* \*\* \*\*\* \*\*\*\* \*\*\*\*\*

### **Jawab**

### **Flowchart**

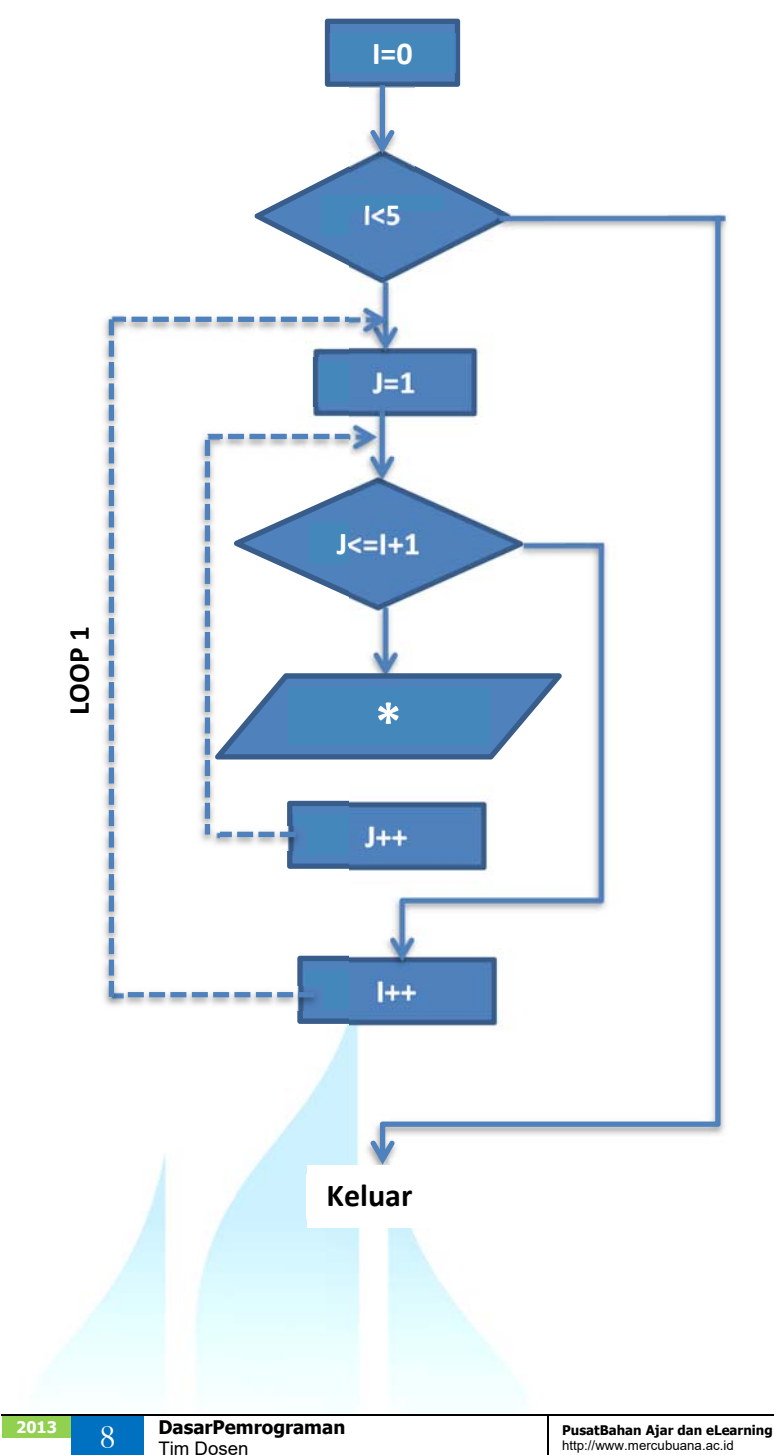

### **Program**

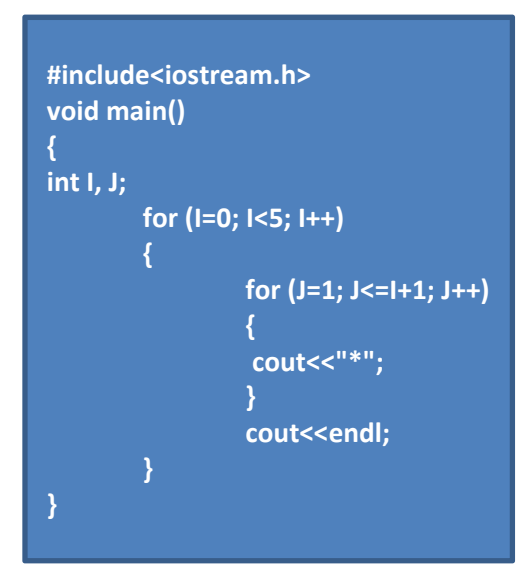

### **Hasil**

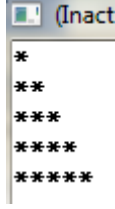

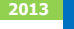

## DaftarPustaka

- 1. Kristianto. Andri, Algoritma dan Pemrograman dengan C++ Edisi 3, Yokyakarta, Graha Ilmu, 2013
- 2. Munir. Rinaldi, Algoritma dan Pemrograman Dalam Bahasa Pascal dan C, Bandung Informatika, 2007
- 3. Sjukani. Moh Algoritma (Algoritma dan Struktur Data1) dengan C, C++, dan Java, Jakarta, Mitra Kencana Media, 2010
- 4. http://www.cplusplus.com/doc/tutorial, diakses tanggal 10 September 2013

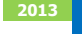

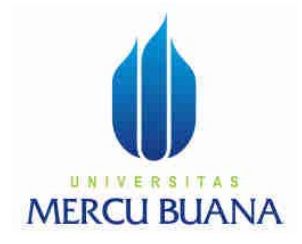

## MODUL PERKULIAHAN

# Dasar Pemrograman

## Aplikasi Dasar Loop

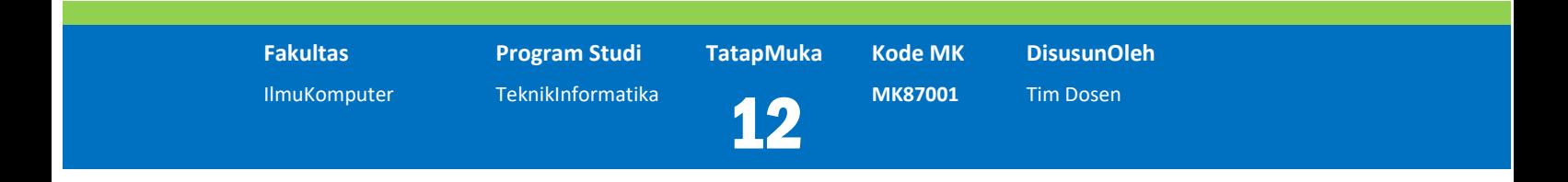

Modul ini berisi tentang contoh-contoh penggunaan looping dalam berbagai kasus

### **Abstract Kompetensi**

Diharapkan mahasiswa dapat:

Memahami dan membuat program untuk kasus-kasus terkait perulangan

## Contoh 1

**Mencetak keterangan Lulus atau tidak berdasarkan nilai rata-rata dari 5 nilai yang diinput. Jika nilai rata-rata nya >= 60 maka dinyatakan Lulus, jika <60 maka dinyatakan tidak lulus.** 

**Jawab** 

**1. Flowchart** 

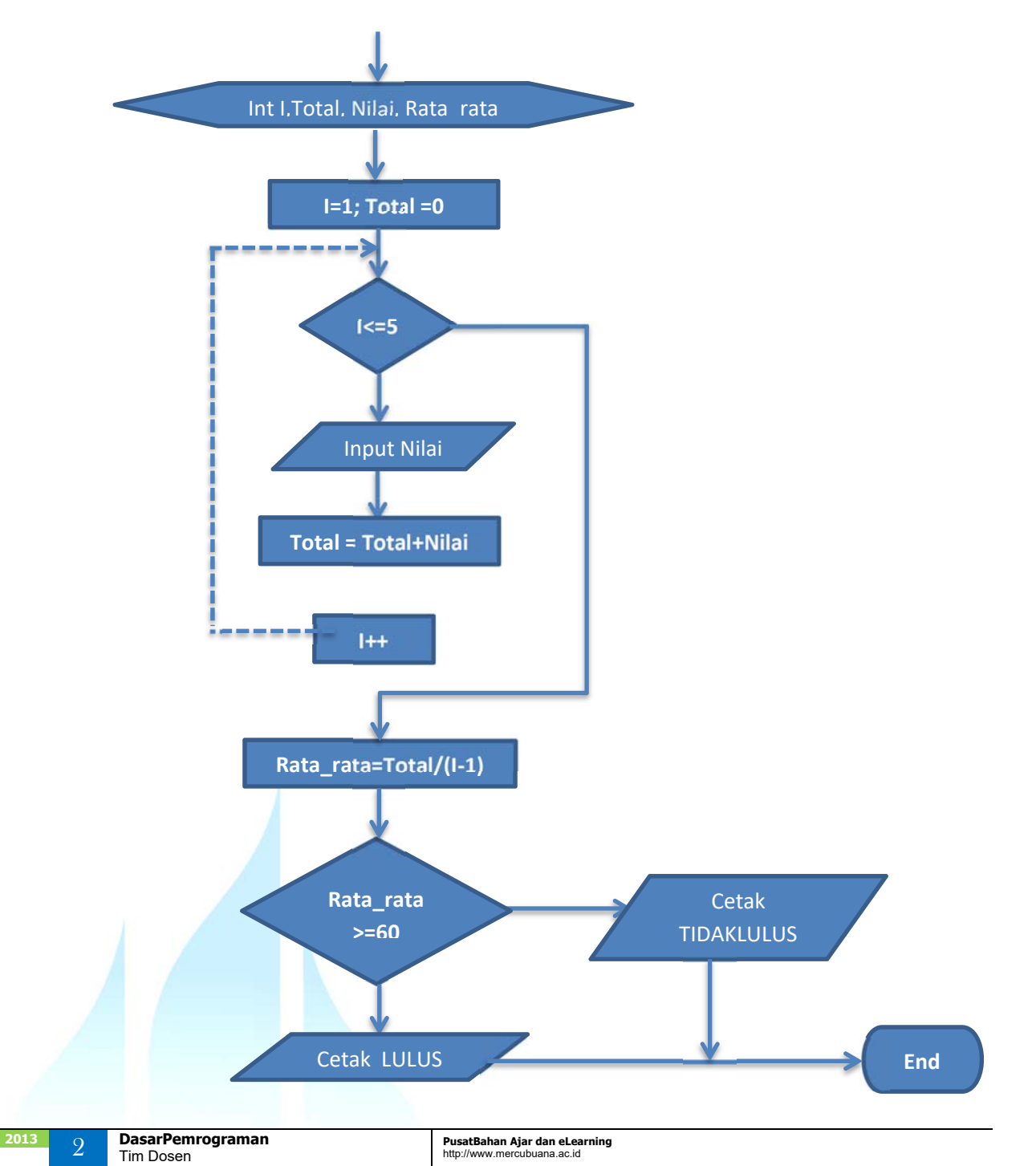

### **2. Program**

```
#include<iostream.h> 
void main() 
{ 
int I, nilai,total,rata_rata; 
total=0; 
       for (I=1; I<=5; I++) 
        { 
               cout<<"Input nilai ke-"<<|<<":";
                cin>>nilai; 
                total=total+nilai ; 
        } 
       cout<<"\nNilai Total yang diperoleh adalah :"<<total; 
       rata rata=total/(I-1);
       cout<<"\nNilai Rata-rata= "<<rata_rata; 
       if (rata_rata >=60) 
       cout<<"\n\n Keterangan LULUS" ; 
        else 
       cout<<"\n\n Keterangan TIDAK LULUS"; 
}
```
### **3. Analisis**

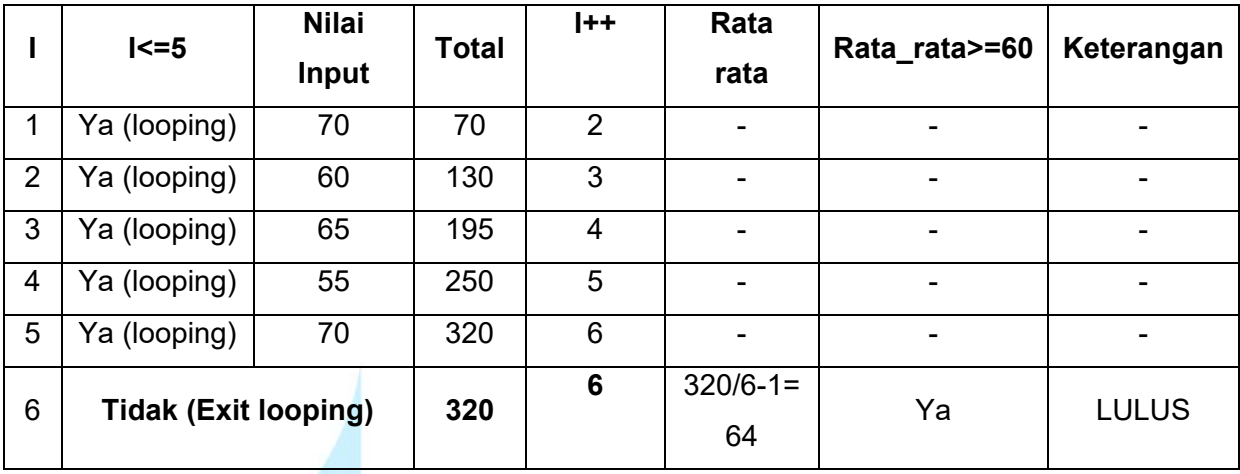

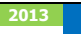

### **4. Output**

[14] (Inactive C:\TCWIN45\BIN\NONAME00.EXE) Input nilai ke-1:70<br>Input nilai ke-2:60 Input nilai ke-3:65 Input nilai ke-4:55 Input nilai ke-5:70 Nilai Total yang diperoleh adalah :320<br>Nilai Rata-rata= 64 Keterangan LULUS

## Contoh 2

### **Mencetak deret perkalian 1 – 10, dari bilangan yang diinputkan**

### **Jawab**

**1. Flowchart** 

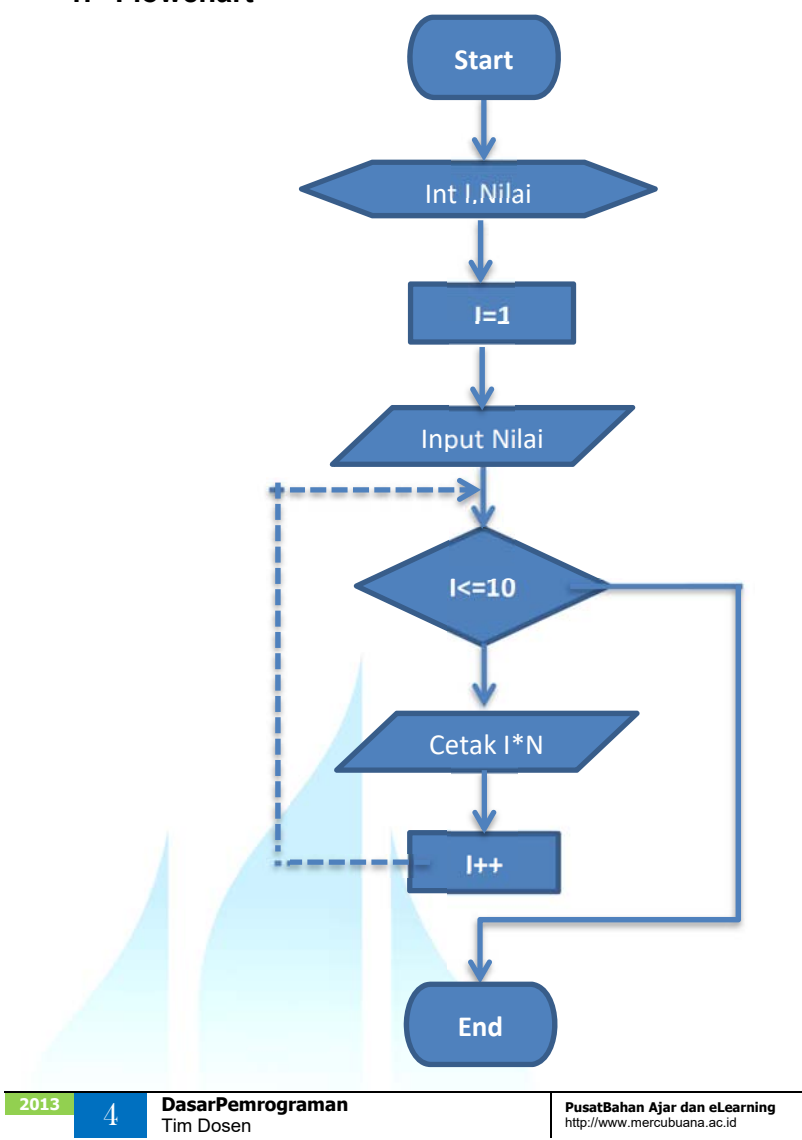

### **2. Program**

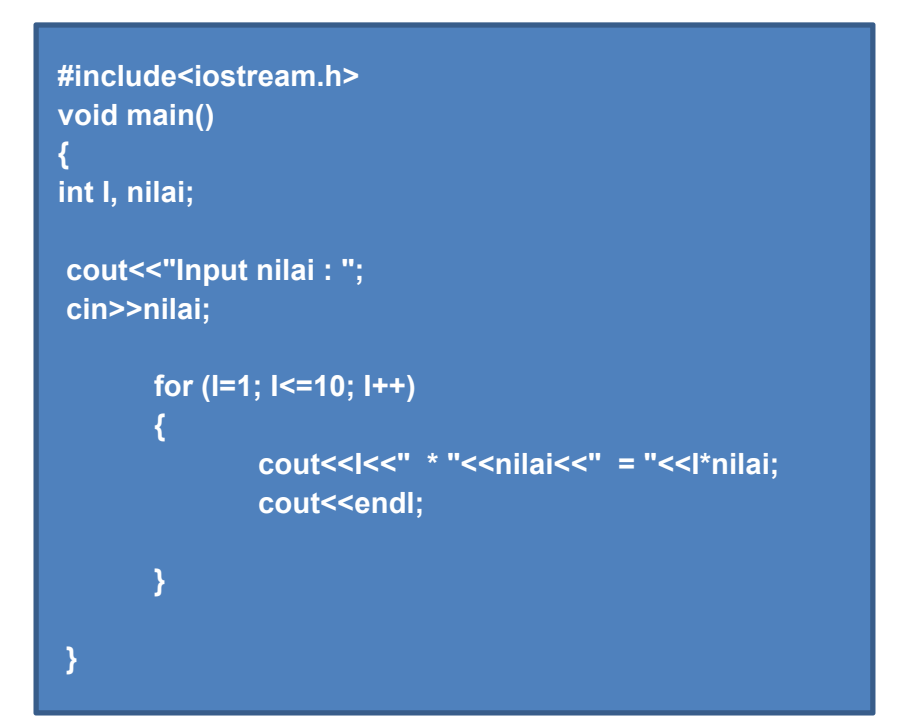

### **3. Analisis**

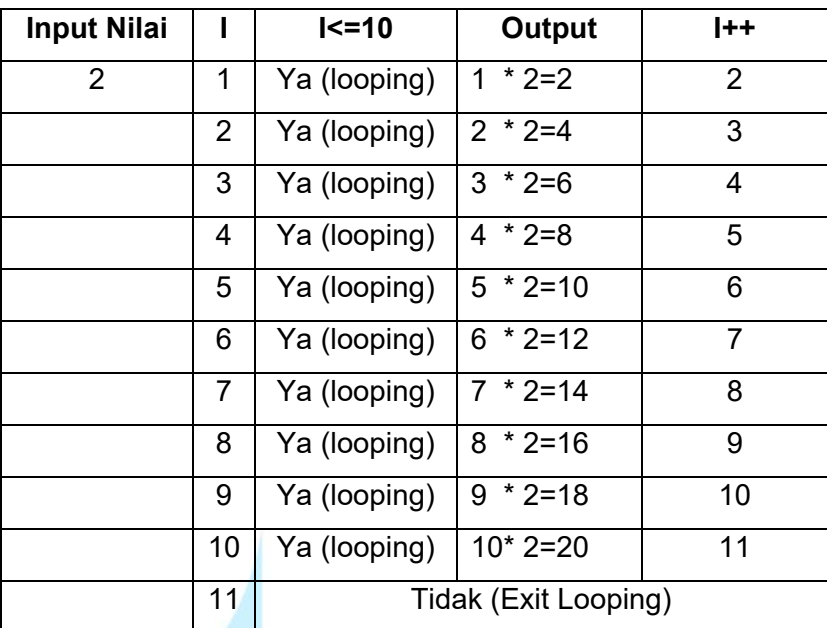

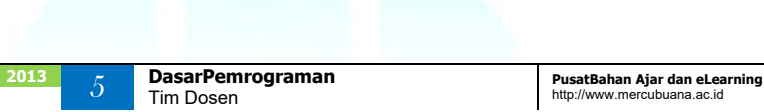

### **4. Output**

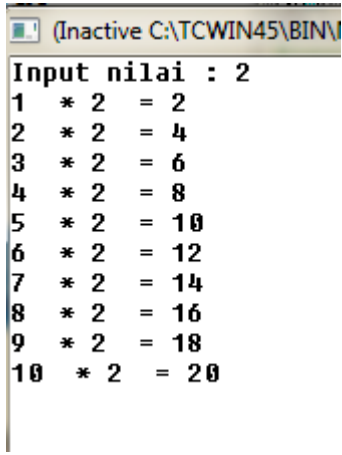

## Contoh 3

**Mencetak 15 deret matematika pertama kelipatan 5 : 5 10 15 20 ......**

### **Jawab**

**1. Flowchart** 

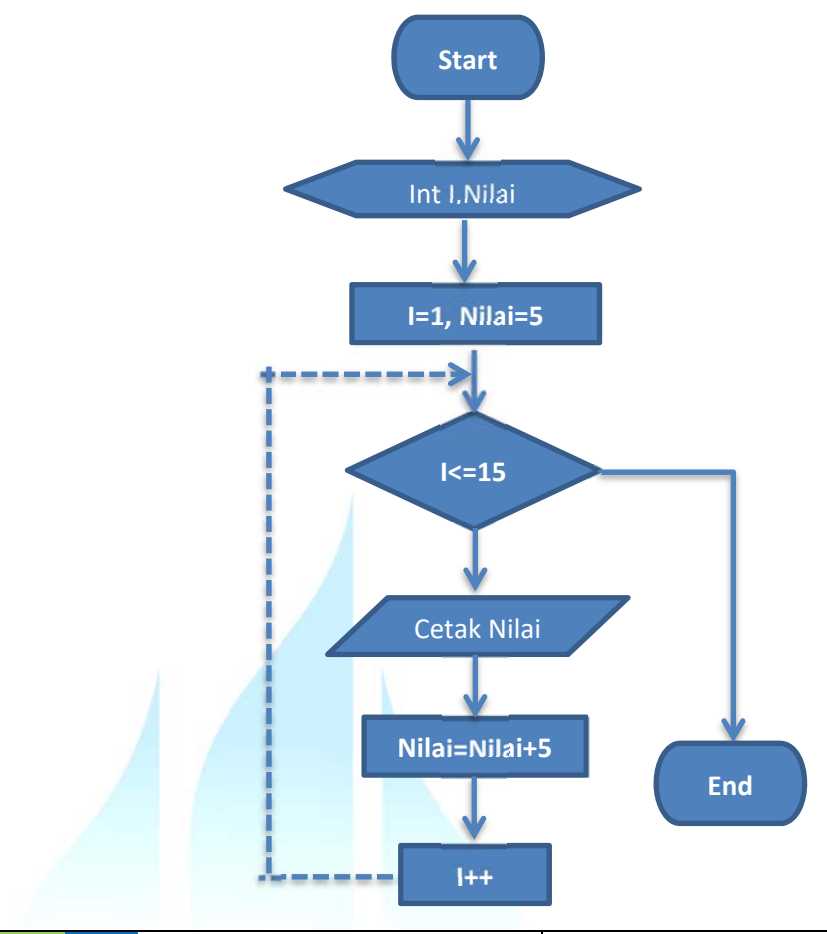

### **2. Program**

```
#include<iostream.h> 
void main() 
{ 
int I, nilai; 
        nilai = 5; 
        for (I=1; I<=15; I++) 
        { 
                cout<<nilai<<" ";
                 nilai=nilai+5; 
        } 
 }
```
### **3. Analisis**

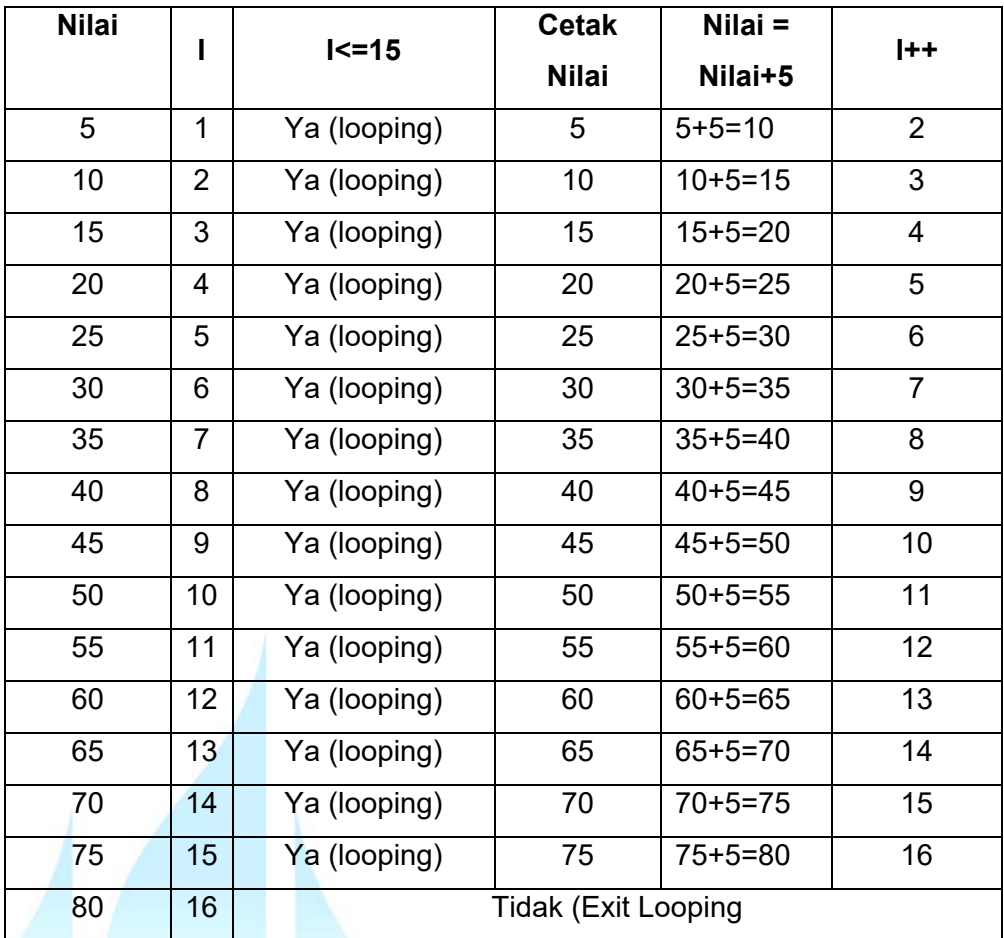

### **4. Output**

[14] (Inactive C:\TCWIN45\BIN\NONAME00.EXE)

5 10 15 20 25 30 35 40 45 50 55 60 65 70 75

 $\sim$ 

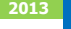

## DaftarPustaka

- 1. Kristianto. Andri, Algoritma dan Pemrograman dengan C++ Edisi 3, Yokyakarta, Graha Ilmu, 2013
- 2. Munir. Rinaldi, Algoritma dan Pemrograman Dalam Bahasa Pascal dan C, Bandung Informatika, 2007
- 3. Sjukani. Moh Algoritma (Algoritma dan Struktur Data1) dengan C, C++, dan Java, Jakarta, Mitra Kencana Media, 2010
- 4. http://www.cplusplus.com/doc/tutorial, diakses tanggal 10 September 2013

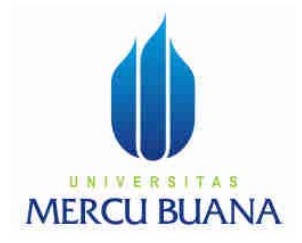

## MODUL PERKULIAHAN

# Dasar Pemrograman

## Aplikasi gabungan multi kondisi dan looping

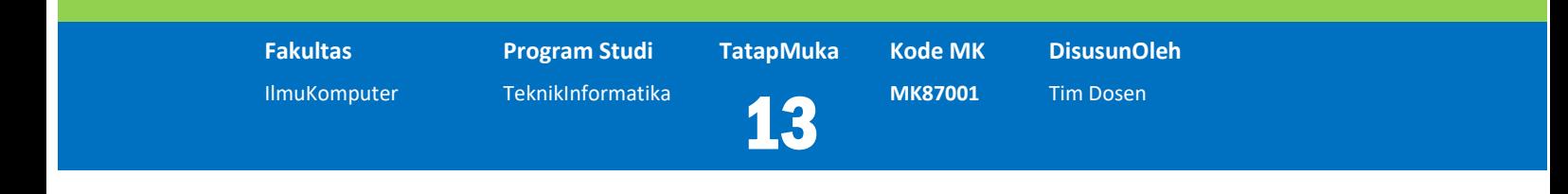

Modul ini berisi tentang contoh-contoh penggunaan multi kondisi dan looping dalam berbagai kasus

### **Abstract Kompetensi**

Diharapkan mahasiswa dapat:

Memahami dan membuat program untuk kasus-kasus terkait multi kondisi dan perulangan

## Contoh Kasus

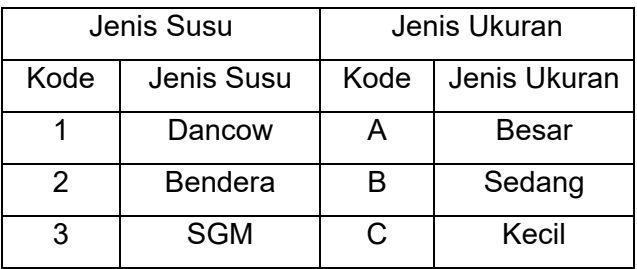

### Buatlah program untuk kasus berikut:

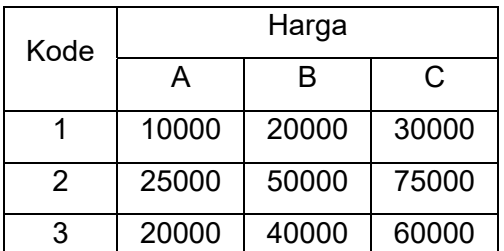

**Total = Jumlah \* Harga** 

### **Jawab**

**1. Layout** 

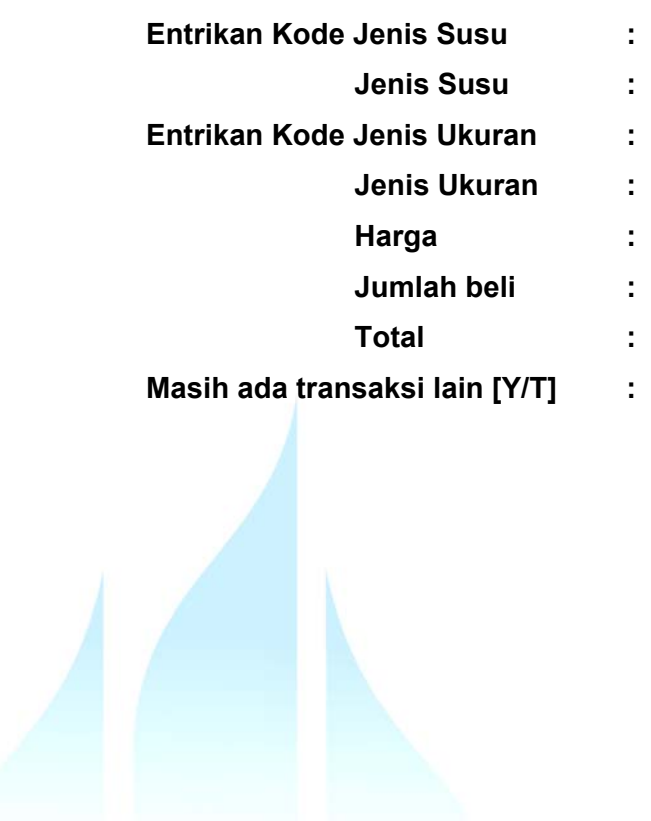

### **2. Program**

```
#include<iostream.h> 
void main() 
{ 
//inisialisasi variabel 
char menu, KU; 
int KJ, jumlah; 
double harga,total; 
//setting awal nilai variabel 
harga=0; 
total=0; 
jumlah=0; 
//PERULANGAN 
do 
{ 
 //PROSES KODE JENIS SUSU 
      cout<<"Entrikan kode jenis susu : "; 
      cin>>KJ; 
      if (KJ==1) 
      cout<<" Jenis Susu : Dancow \n"; 
      else if (KJ==2) 
      cout<<" Jenis Susu : Bendera \n";
      else if (KJ==3) 
      cout<<" Jenis Susu : SGM \n"; 
      //PROSES KODE JENIS UKURAN 
      cout<<"Entrikan kode jenis Ukuran : "; 
      cin>>KU; 
      if (KU=='A') 
      cout<<" Jenis Ukuran : Besar \n";
      else if (KU=='B') 
      cout<<" Jenis Ukuran : Sedang \n";
      else if (KU=='C') 
      cout<<" Jenis Ukuran : Kecil \n";
```

```
//PROSES HARGA 
      if ((KJ==1) && (KU=='A')) 
             harga = 10000; 
      else if ((KJ==1) && (KU=='B')) 
             harga = 20000; 
      else if ((KJ==1) && (KU=='C')) 
            harga = 30000; 
      else if ((KJ==2) && (KU=='A')) 
            harga = 25000; 
      else if ((KJ==2) && (KU=='B')) 
             harga = 50000; 
      else if ((KJ==2) && (KU=='C')) 
             harga = 75000; 
      else if ((KJ==3) && (KU=='A')) 
             harga = 20000; 
      else if ((KJ==3) && (KU=='B')) 
             harga = 40000; 
      else if ((KJ==3) && (KU=='C')) 
             harga = 60000; 
      cout<<"Harga : "<<harga<<endl;
      cout<<"Entrikan jumlah : "; 
      cin>>jumlah; 
      total=harga*jumlah; 
      cout<<"Total :"<<total<<endl;
      cout<<"Masih ada transaksi lagi [Y/T] :"; 
      cin>>menu; 
      cout<<endl<<endl; 
 } 
 while(menu=='Y'); 
}
```
### **3. Output**

```
[11] (Inactive C:\TCWIN45\BIN\NONAME00.EXE)
Entrikan kode jenis susu : 2
               Jenis Susu : Bendera
Entrikan kode jenis Ukuran : A
               Jenis Ukuran : Besar
                             : 25000Harga
Entrikan jumlah
                                                    \div 4
Total
                                            : 100000Masih ada transaksi lagi [Y/T] :Y
Entrikan kode jenis susu : 3
               Jenis Susu : SGM
Entrikan kode jenis Ukuran : C
               Jenis Ukuran : Kecil
                             : 60000Harga
Entrikan jumlah
                                                    \therefore 2
                                            : 120000Total
Masih ada transaksi laqi [Y/T] :T
```
## Contoh 2

### **Mencetak nilai total dari 1 sampai 100**

### **Jawab**

**1. Flowchart** 

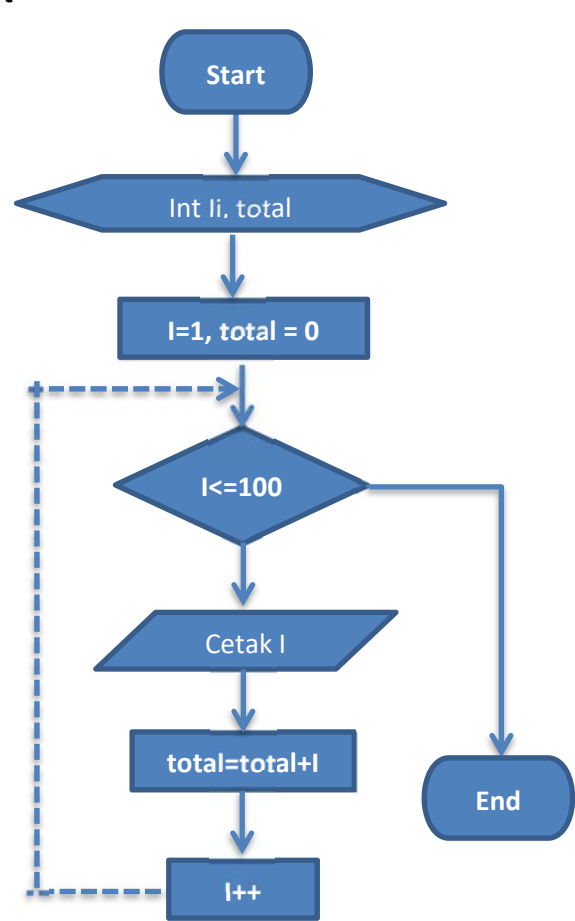

**2013 C DasarPemrograman PusatBahan Ajar dan eLearning PusatBahan Ajar dan eLearning PusatBahan Ajar dan eLearning** DasarPemrograman<br>Tim Dosen

### **2. Program**

```
#include<iostream.h> 
void main() 
{ 
int I, total; 
       total = 0; 
       for (I=1; I<=100; I++) 
       { 
                 cout<<lcc" ";
                 total=total+I; 
       } 
       cout<<endl<<"Total nilai : "<<total; 
 }
```
### **3. Analisis**

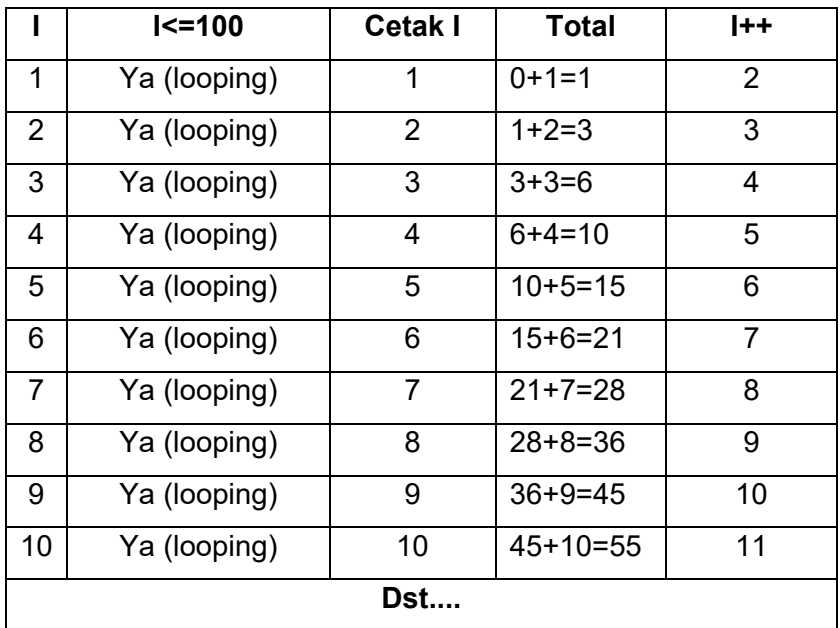

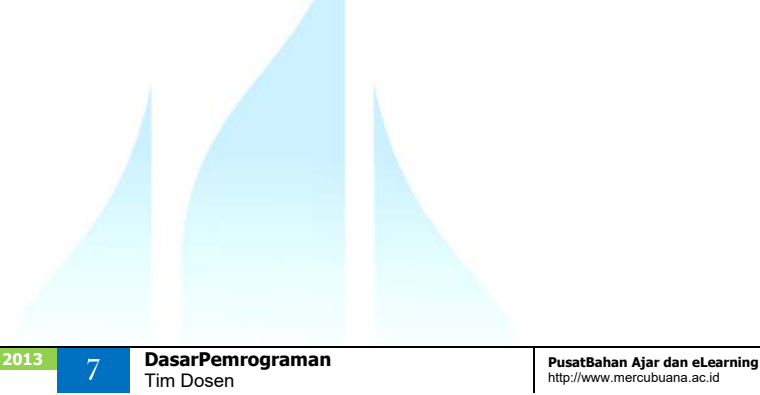

### **4. Output**

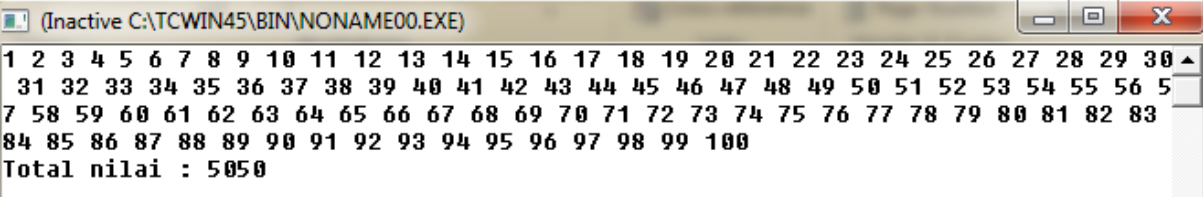

## DaftarPustaka

- 1. Kristianto. Andri, Algoritma dan Pemrograman dengan C++ Edisi 3, Yokyakarta, Graha Ilmu, 2013
- 2. Munir. Rinaldi, Algoritma dan Pemrograman Dalam Bahasa Pascal dan C, Bandung Informatika, 2007
- 3. Sjukani. Moh Algoritma (Algoritma dan Struktur Data1) dengan C, C++, dan Java, Jakarta, Mitra Kencana Media, 2010
- 4. http://www.cplusplus.com/doc/tutorial, diakses tanggal 10 September 2013

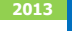

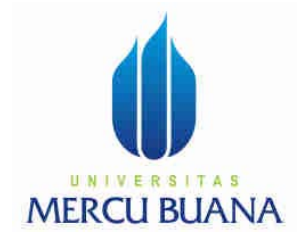

## MODUL PERKULIAHAN

# Dasar Pemrograman

## FUNGSI

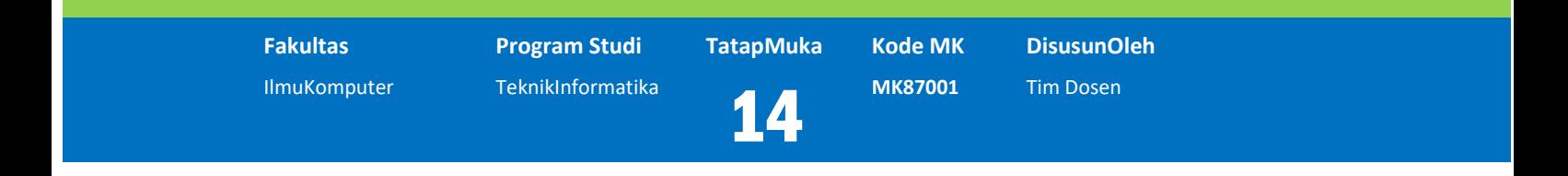

Modul ini membahas tentang fungsi Diharapkan mahasiswa dapat:

### **Abstract Kompetensi**

Memahami dan membuat program dengan menggunakan fungsi

## Fungsi

Fungsi memberikan izin untuk mengelompokkan program dalam segmen segmen kode untuk melaksanakan tugas-tugas individu.

**Sintaks.** 

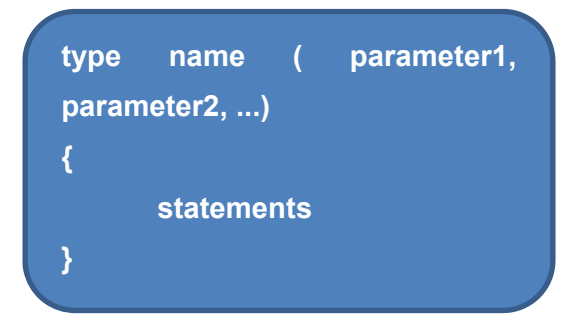

Keterangan:

- Type

Jenis dari nilai yang akan dikembalikan oleh fungsi.

- Name

Pengenal dari fungsi, dimana fungsi dipanggil dengan nama nya.

- Parameter

Jumlah dari sebuah parameter tergantung kepada kebutuhan. Setiap parameter terdiri dari type dan diikuti dengan sebuah pengenal. Antara satu parameter dengan parameter lainnya dipisahkan dengan sebuah koma. Setiap parameter seperti deklarasi variabel biasa (contoh, int X).

Tujuan parameter adalah melewatkan argumen-argumen ke fungsi dari lokasi dimana argumen tersebut berasal.

**Statement** 

Statement merupakan tubuh dari fungsi. Meruakan sebuah blok statement yang diawali { dan diakhiri }.

### **Contoh 1**

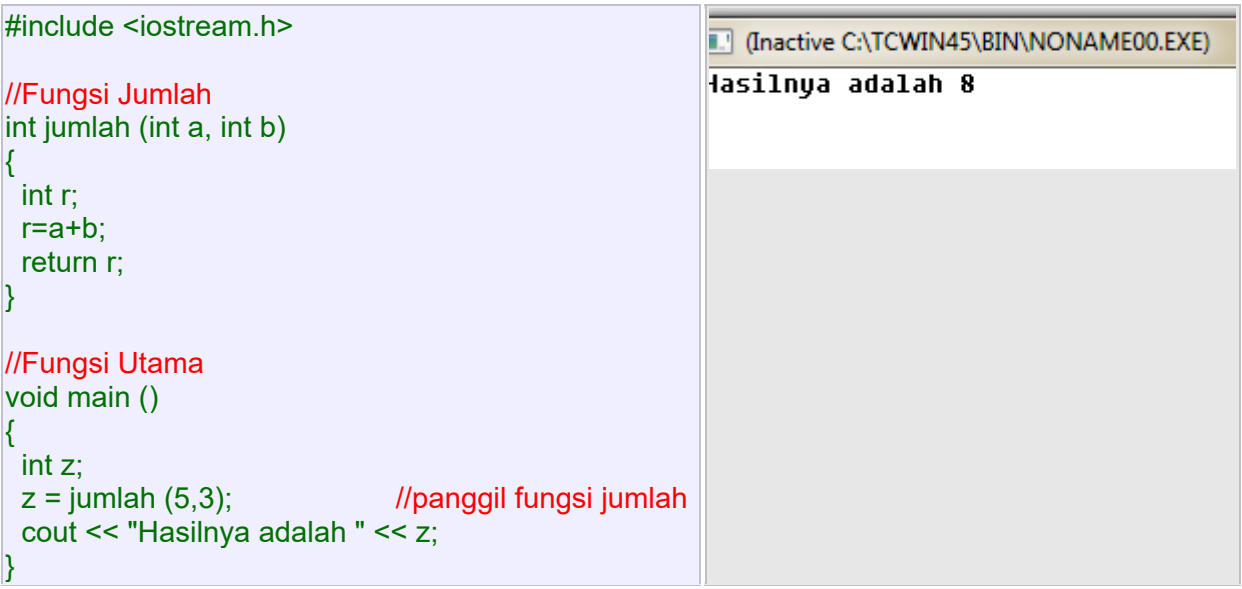

Contoh 1 diatas merupakan sebuah program yang terdiri dari 2 fungsi yaitu fungsi jumlah dan fungsi utama.

Posisi dari fungsi tidak akan dipermasalahkan, karen C++ akan memulai dengan memanggil fungsi utama.

### **Alur program**

- 1. Fungsi utama dimulai dengan mendeklarasikan variabel z dengan tipe data int.
- 2. Pemanggilan fungsi jumlah.
	- a. Kontrol program berpindah ke fungsi jumlah, dan fungsi utama dihentikan eksekusinya.
	- b. Kedua nilai (5 dan 3) akan dicopykan ke variabel lokal a dan b dalam fungsi jumlah.
- 3. Dalam fungsi jumlah
	- a. Sebuah variabel lokal dideklarasikan yaitu int r.
	- b. Proses r=a+b;
	- c. r bernilai  $8(5+3)$
	- d. return r menyatakan akhir dari fungsi jumlah, dan kontrol program pindah ke fungsi utama dengan mengembalikan nilai 8.
- 4. Sehingga z=8

### **Contoh 2**

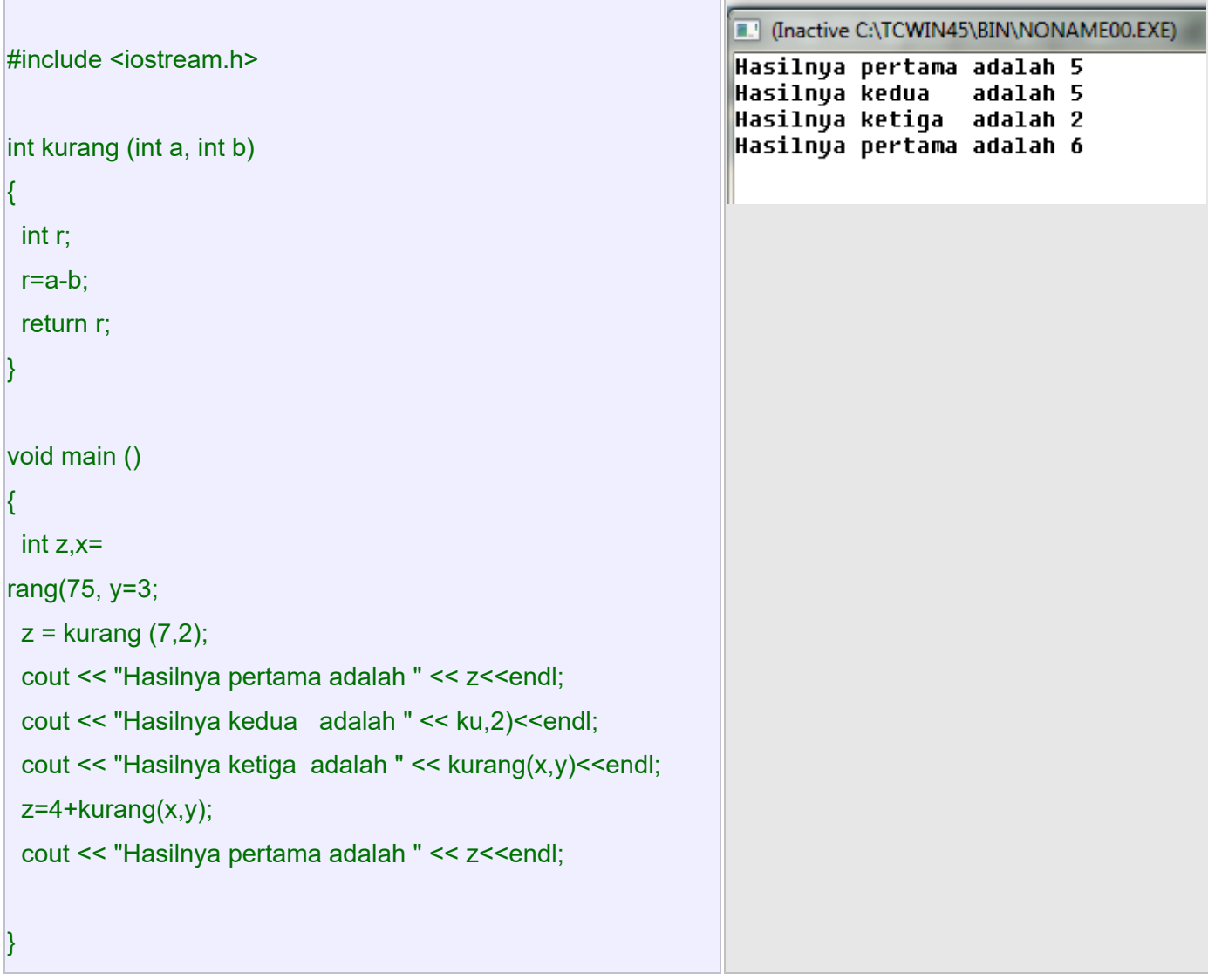

**Fungsi tanpa tipe data, menggunakan void.** 

**Sintaks.** 

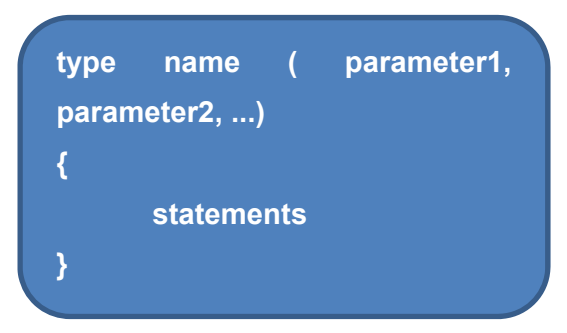

Sebuah fungsi memerlukan deklarasi tipe data. Tipe data dari nilai yang dikembalikan oleh fungsi. Tetapi jika sebuah fungsi tidak memerlukan tipe data, maka digunakan adalah void.

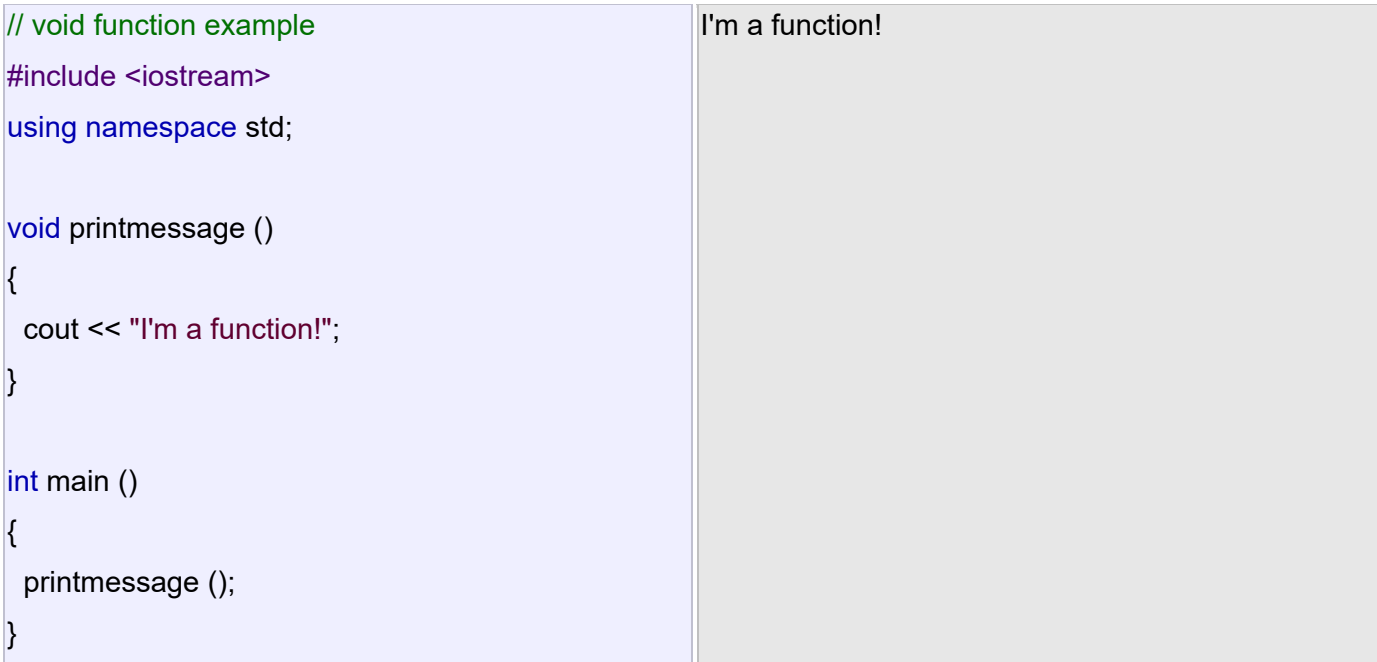

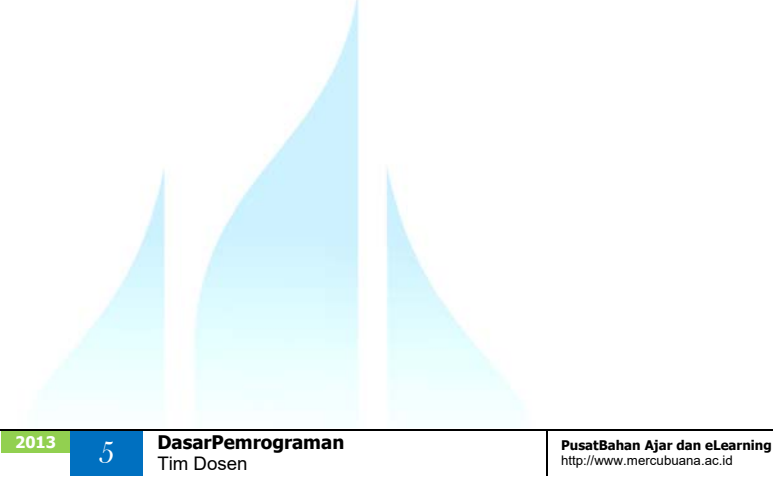

void dapat juga digunakan dalam parameter fungsi dengan ditulis secara jelas untuk menyatakan bahwa fungsi tidak memiliki nilai kembali.

Contoh adalah fungsi printmessage :

void printmessage (void) { cout << "I'm a function!"; }

### **The return value of main**

Well, there is a catch: If the execution of main ends normally without encountering a return statement the compiler assumes the function ends with an implicit return statement:

return 0;

Note that this only applies to function main for historical reasons. All other functions with a return type shall end with a proper return statement that includes a return value, even if this is never used.

When main returns zero (either implicitly or explicitly), it is interpreted by the environment as that the program ended successfully. Other values may be returned by main, and some environments give access to that value to the caller in some way, although this behavior is not required nor necessarily portable between platforms. The values for main that are guaranteed to be interpreted in the same way on all platforms are:

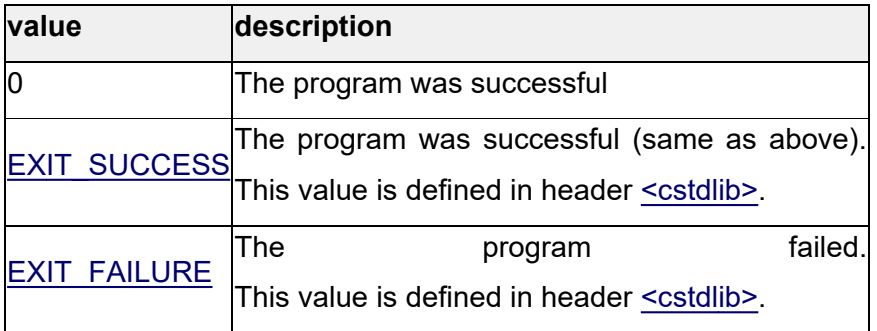

Because the implicit return 0; statement for main is a tricky exception, some authors consider it good practice to explicitly write the statement.

### **Arguments passed by value and by reference**

In the functions seen earlier, arguments have always been passed *by value*. This means that, when calling a function, what is passed to the function are the values of these arguments on the moment of the call, which are copied into the variables represented by the function parameters. For example, take:

1  $\vert$ int x=5, y=3, z;

 $2|z| =$  addition ( x, y );

In this case, function addition is passed 5 and 3, which are copies of the values of x and  $y$ , respectively. These values (5 and 3) are used to initialize the variables set as parameters in the function's definition, but any modification of these variables within the function has no effect on the values of the variables x and y outside it, because x and y were themselves not passed to the function on the call, but only copies of their values at that moment.

int addition (int a, int b)  $z = addition (5, 5)$  $3$  ):

In certain cases, though, it may be useful to access an external variable from within a function. To do that, arguments can be passed *by reference*, instead of *by value*. For example, the function duplicate in this code duplicates the value of its three arguments, causing the variables used as arguments to actually be modified by the call:

```
20137 DasarPemrograman PusatBahan Ajar dan eLearning 
                                                  Tim Dosen http://www.mercubuana.ac.id 
// passing parameters by reference 
#include <iostream> 
using namespace std; 
void duplicate (int& a, int& b, int& c) 
{ 
  a*=2; 
 b^* = 2;
 c^* = 2;
} 
int main () 
{ 
 int x=1, y=3, z=7;
  duplicate (x, y, z); 
 cout << "x=" << x << ", y=" << y << ", z=" << z;
  return 0; 
} 
                                                                  x=2, y=6, z=14
```
To gain access to its arguments, the function declares its parameters as *references*. In C++, references are indicated with an ampersand (&) following the parameter type, as in the parameters taken by duplicate in the example above.

When a variable is passed *by reference*, what is passed is no longer a copy, but the variable itself, the variable identified by the function parameter, becomes somehow associated with the argument passed to the function, and any modification on their corresponding local variables within the function are reflected in the variables passed as arguments in the call.

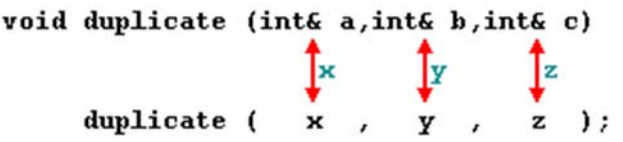

In fact, a, b, and c become aliases of the arguments passed on the function call (x, y, and z) and any change on awithin the function is actually modifying variable x outside the function. Any change on b modifies y, and any change on c modifies z. That is why when, in the example, function duplicate modifies the values of variables a, b, and c, the values of x, y, and z are affected.

If instead of defining duplicate as:

void duplicate (int& a, int& b, int& c)

Was it to be defined without the ampersand signs as:

void duplicate (int a, int b, int c)

The variables would not be passed *by reference*, but *by value*, creating instead copies of their values. In this case, the output of the program would have been the values of  $x$ ,  $y$ , and z without being modified (i.e., 1, 3, and 7).

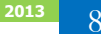

### **Efficiency considerations and const references**

Calling a function with parameters taken by value causes copies of the values to be made. This is a relatively inexpensive operation for fundamental types such as int, but if the parameter is of a large compound type, it may result on certain overhead. For example, consider the following function:

```
1 
string concatenate (string a, string b)
2<sup>2</sup>3 
4 
} 
    return a+b;
```
This function takes two strings as parameters (by value), and returns the result of concatenating them. By passing the arguments by value, the function forces a and b to be copies of the arguments passed to the function when it is called. And if these are long strings, it may mean copying large quantities of data just for the function call.

But this copy can be avoided altogether if both parameters are made *references*:

```
1 
string concatenate (string& a, string& b)
2<sup>2</sup>3 return a+b;
4 
}
```
Arguments by reference do not require a copy. The function operates directly on (aliases of) the strings passed as arguments, and, at most, it might mean the transfer of certain pointers to the function. In this regard, the version of concatenate taking references is more efficient than the version taking values, since it does not need to copy expensive-to-copy strings.

On the flip side, functions with reference parameters are generally perceived as functions that modify the arguments passed, because that is why reference parameters are actually for.

The solution is for the function to guarantee that its reference parameters are not going to be modified by this function. This can be done by qualifying the parameters as constant:

```
1 
string concatenate (const string& a, const string& b)
2<sup>2</sup>3 return a+b;
4 
}
```
By qualifying them as const, the function is forbidden to modify the values of neither a nor b, but can actually access their values as references (aliases of the arguments), without having to make actual copies of the strings.

Therefore, const references provide functionality similar to passing arguments by value, but with an increased efficiency for parameters of large types. That is why they are extremely popular in C++ for arguments of compound types. Note though, that for most fundamental types, there is no noticeable difference in efficiency, and in some cases, const references may even be less efficient!

### **Inline functions**

Calling a function generally causes a certain overhead (stacking arguments, jumps, etc...), and thus for very short functions, it may be more efficient to simply insert the code of the function where it is called, instead of performing the process of formally calling a function.

Preceding a function declaration with the inline specifier informs the compiler that inline expansion is preferred over the usual function call mechanism for a specific function. This does not change at all the behavior of a function, but is merely used to suggest to the compiler that the code generated by the function body be inserted at each point the function is called, instead of being invoked with a regular function call.

For example, the concatenate function above may be declared inline as:

inline string concatenate (const string& a, const string& b) { return a+b; }

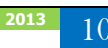

This informs the compiler that when concatenate is called, the program prefers the function to be expanded inline, instead of performing a regular call. inline is only specified in the function declaration, not when it is called.

Note that most compilers already optimize code to generate inline functions when they see an opportunity to improve efficiency, even if not explicitly marked with the inline specifier. Therefore, this specifier merely indicates the compiler that inline is preferred for this function, although the compiler is free to not inline it, and optimize otherwise. In C++, optimization is a task delegated to the compiler, which is free to generate any code for as long as the resulting behavior is the one specified by the code.

### **Default values in parameters**

In C++, functions can also have optional parameters, for which no arguments are required in the call, in such a way that, for example, a function with three parameters may be called with only two. For this, the function shall include a default value for its last parameter, which is used by the function when called with fewer arguments. For example:

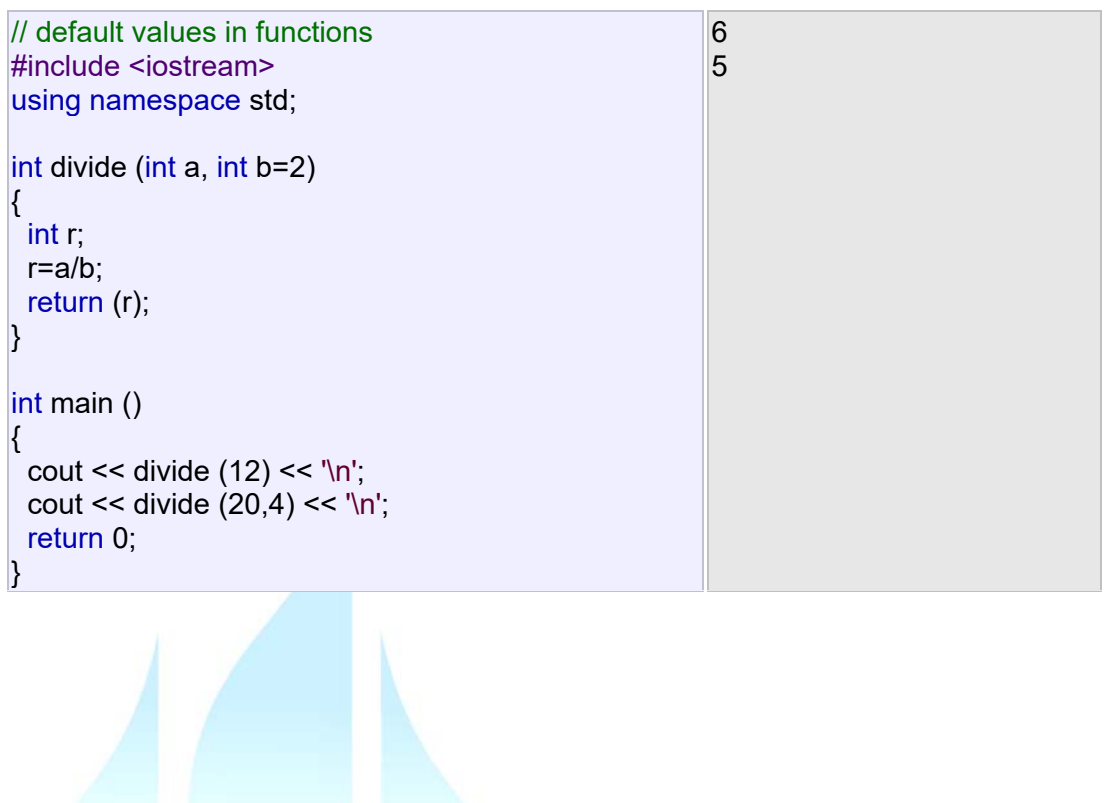

In this example, there are two calls to function divide. In the first one:

divide (12)

The call only passes one argument to the function, even though the function has two parameters. In this case, the function assumes the second parameter to be 2 (notice the function definition, which declares its second parameter as int  $b=2$ ). Therefore, the result is 6.

In the second call:

divide (20,4)

The call passes two arguments to the function. Therefore, the default value for b (int b=2) is ignored, and b takes the value passed as argument, that is 4, yielding a result of 5.

### **Declaring functions**

In C++, identifiers can only be used in expressions once they have been declared. For example, some variable xcannot be used before being declared with a statement, such as:

int x;

The same applies to functions. Functions cannot be called before they are declared. That is why, in all the previous examples of functions, the functions were always defined before the main function, which is the function from where the other functions were called. If main were defined before the other functions, this would break the rule that functions shall be declared before being used, and thus would not compile.

The prototype of a function can be declared without actually defining the function completely, giving just enough details to allow the types involved in a function call to be known. Naturally, the function shall be defined somewhere else, like later in the code. But at least, once declared like this, it can already be called.
The declaration shall include all types involved (the return type and the type of its arguments), using the same syntax as used in the definition of the function, but replacing the body of the function (the block of statements) with an ending semicolon.

The parameter list does not need to include the parameter names, but only their types. Parameter names can nevertheless be specified, but they are optional, and do not need to necessarily match those in the function definition. For example, a function called protofunction with two int parameters can be declared with either of these statements:

- 1 int protofunction (int first, int second);
- 2 int protofunction (int, int);

Anyway, including a name for each parameter always improves legibility of the declaration.

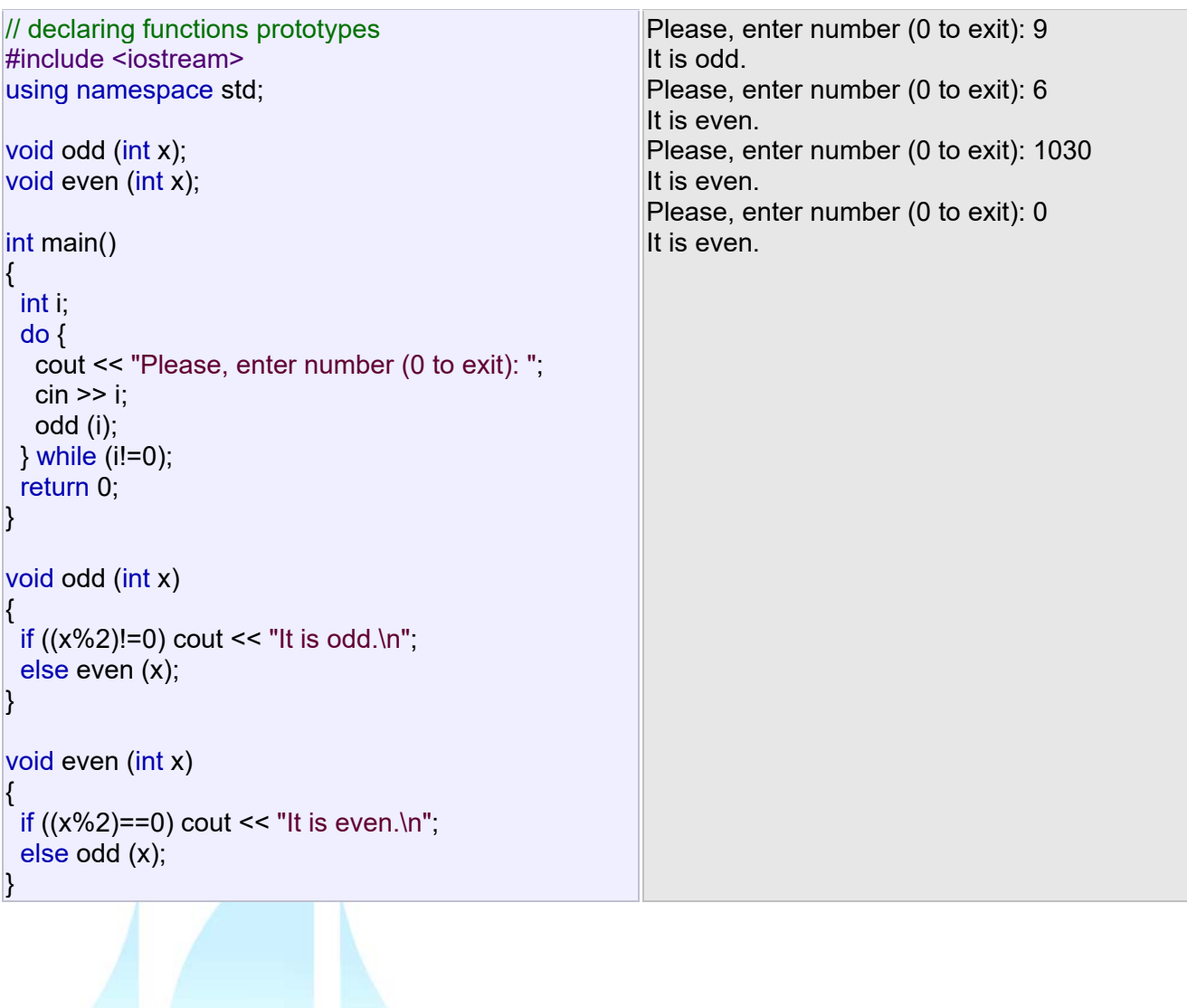

This example is indeed not an example of efficiency. You can probably write yourself a version of this program with half the lines of code. Anyway, this example illustrates how functions can be declared before its definition:

The following lines:

- 1 void odd (int a);
- 2 void even (int a);

Declare the prototype of the functions. They already contain all what is necessary to call them, their name, the types of their argument, and their return type (void in this case). With these prototype declarations in place, they can be called before they are entirely defined, allowing for example, to place the function from where they are called (main) before the actual definition of these functions.

But declaring functions before being defined is not only useful to reorganize the order of functions within the code. In some cases, such as in this particular case, at least one of the declarations is required, because odd and evenare mutually called; there is a call to even in odd and a call to odd in even. And, therefore, there is no way to structure the code so that odd is defined before even, and even before odd.

## **Recursivity**

Recursivity is the property that functions have to be called by themselves. It is useful for some tasks, such as sorting elements, or calculating the factorial of numbers. For example, in order to obtain the factorial of a number (n!) the mathematical formula would be:

 $n! = n * (n-1) * (n-2) * (n-3) ... * 1$ More concretely, 5! (factorial of 5) would be:  $5! = 5 * 4 * 3 * 2 * 1 = 120$ 

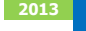

And a recursive function to calculate this in C++ could be:

```
// factorial calculator 
#include <iostream> 
using namespace std; 
long factorial (long a) 
{ 
 if (a > 1) return (a * factorial (a-1)); 
  else 
  return 1; 
\mathbf{R}int main () 
{ 
 long number = 9;
 cout << number << "!= " << factorial (number);
  return 0; 
} 
                                                        9! = 362880
```
Notice how in function factorial we included a call to itself, but only if the argument passed was greater than 1, since, otherwise, the function would perform an infinite recursive loop, in which once it arrived to 0, it would continue multiplying by all the negative numbers (probably provoking a stack overflow at some point during runtime).

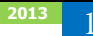

## DaftarPustaka

- 1. Kristianto. Andri, Algoritma dan Pemrograman dengan C++ Edisi 3, Yokyakarta, Graha Ilmu, 2013
- 2. Munir. Rinaldi, Algoritma dan Pemrograman Dalam Bahasa Pascal dan C, Bandung Informatika, 2007
- 3. Sjukani. Moh Algoritma (Algoritma dan Struktur Data1) dengan C, C++, dan Java, Jakarta, Mitra Kencana Media, 2010
- 4. http://www.cplusplus.com/doc/tutorial, diakses tanggal 10 September 2013

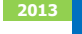